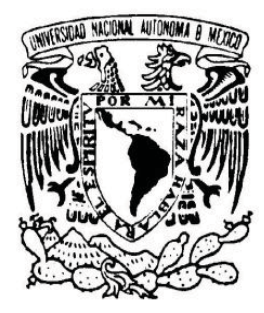

## UNIVERSIDAD NACIONAL AUTÓNOMA DE MÉXICO

FACULTAD DE INGENIERÍA

## **ANÁLISIS COMPARATIVO DE TEMPERATURAS Y ÁREAS DE NIEVE EN EL NEVADO DE TOLUCA, POPOCATÉPETL, IZTACCÍHUATL Y PICO DE ORIZABA, UTILIZANDO PERCEPCIÓN REMOTA Y REGISTROS HISTÓRICOS**

# T E S I S

QUE PARA OBTENER EL TÍTULO DE

## **INGENIERO CIVIL**

P R E S E N T A

## **ÁNGEL DE JESÚS NEGRETE VELASCO**

Director:

M.I. Rodrigo Takashi Sepúlveda Hirose

MÉXICO D.F., CIUDAD UNIVERSITARIA, 2015

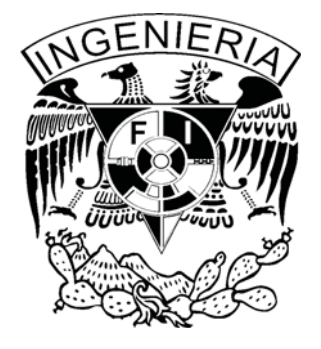

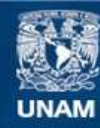

Universidad Nacional Autónoma de México

**UNAM – Dirección General de Bibliotecas Tesis Digitales Restricciones de uso**

### **DERECHOS RESERVADOS © PROHIBIDA SU REPRODUCCIÓN TOTAL O PARCIAL**

Todo el material contenido en esta tesis esta protegido por la Ley Federal del Derecho de Autor (LFDA) de los Estados Unidos Mexicanos (México).

**Biblioteca Central** 

Dirección General de Bibliotecas de la UNAM

El uso de imágenes, fragmentos de videos, y demás material que sea objeto de protección de los derechos de autor, será exclusivamente para fines educativos e informativos y deberá citar la fuente donde la obtuvo mencionando el autor o autores. Cualquier uso distinto como el lucro, reproducción, edición o modificación, será perseguido y sancionado por el respectivo titular de los Derechos de Autor.

## **Datos generales**

#### *Datos del alumno*

Angel de Jesús Negrete Velasco Número de cuenta: 30828908-0 Universidad Nacional Autónoma de México Facultad de Ingeniería

### *Jurado asignado*

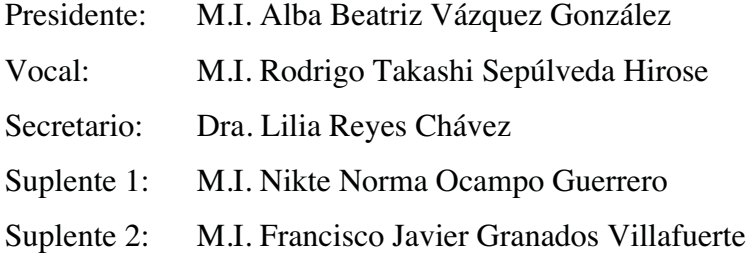

### *Datos del trabajo escrito*

Título: "Análisis comparativo de temperaturas y áreas de nieve en el Nevado de Toluca, Iztaccíhuatl, Popocatépetl y Pico de Orizaba, utilizando percepción remota y registros históricos)" Año: 2015 Número de páginas: 91

## **Agradecimientos**

En primer lugar, quiero agradecer a mi familia, principalmente a mis padres, porque a pesar de todos los obstáculos que hayan tenido que pasar, lograron darme una educación. Gracias por su apoyo incondicional, motivación y afecto.

Gracias papá, porque con tus sabios consejos y tu experiencia sé que lograré ser una mejor persona. Por supuesto que te agradezco a ti, mamá, por escucharme en los momentos más difíciles, por darme un abrazo cuando más lo necesitaba.

Mi reconocimiento y gratitud a todos los profesores con los que tuve el privilegio de tomar clase. En primera instancia a José Arturo Reyna Galindo, por ser un excelente maestro y una increíble persona, porque con su ejemplo me decidí por esta carrera. A Rodrigo Takashi Sepúlveda Hirose, quien me enseñó que para salvar a la ballena no es necesario amarrarse a ella, hay que usar nuestro ingenio para hacerlo. A mis sinodales, porque aprendí mucho de ellos, dentro y fuera de las aulas.

Con mucho cariño quiero dar las gracias a Mel, por creer en mi y alentarme en la última fase de mi carrera y en elaboración de este trabajo, por tu compañía y cariño.

Un especial agradecimiento a Fernanda y a Romo, mis hermanos, por ser los mejores amigos que he tenido, mis confidentes y estar cuando los necesitaba.

A Dafne y a Araceli por su sumamente valiosa amistad, muchas gracias.

Mi gratitud a la Universidad Nacional Autónoma de México, por abrirme sus puertas y permitir superarme tanto académica como personalmente.

## Índice

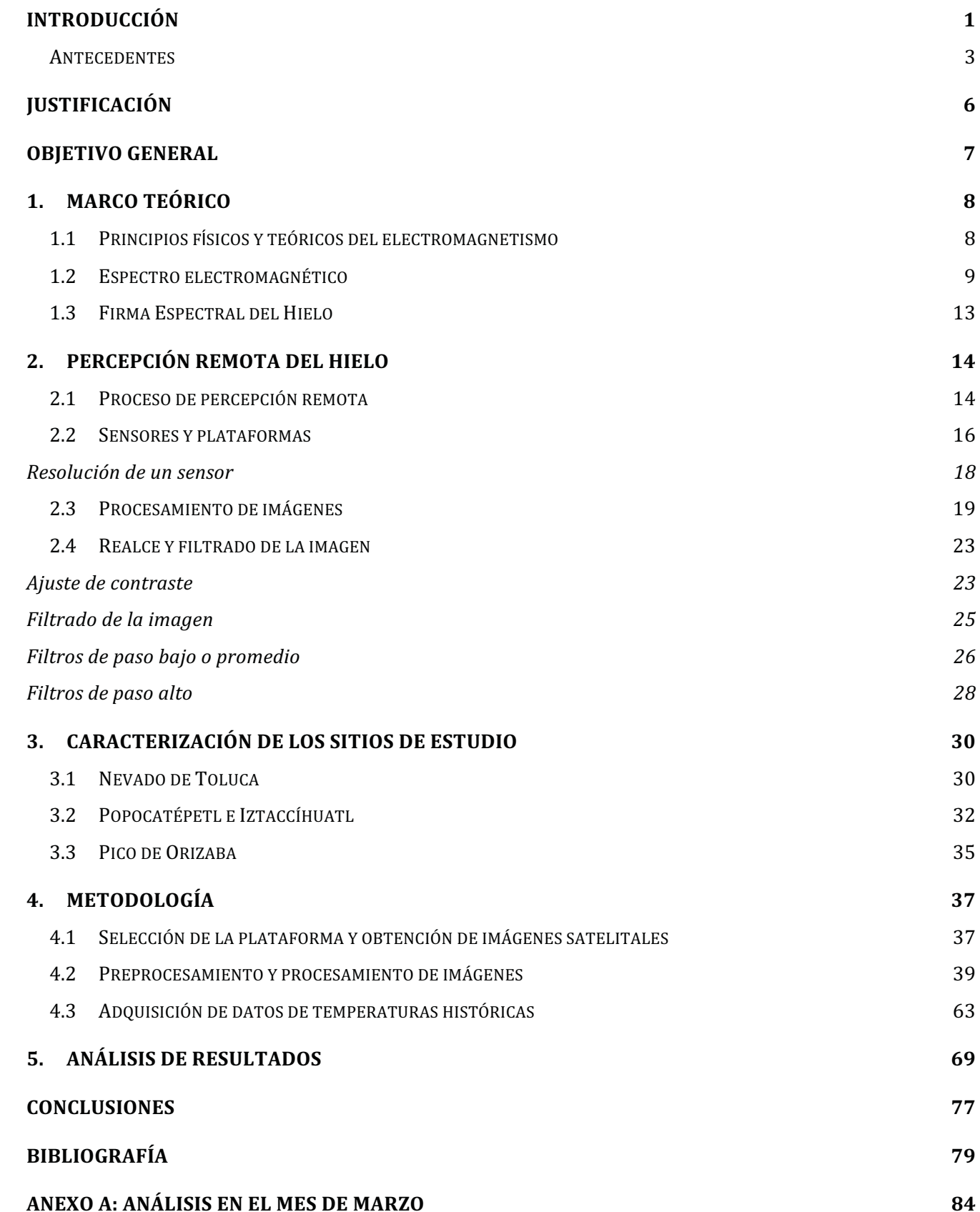

## Índice de figuras

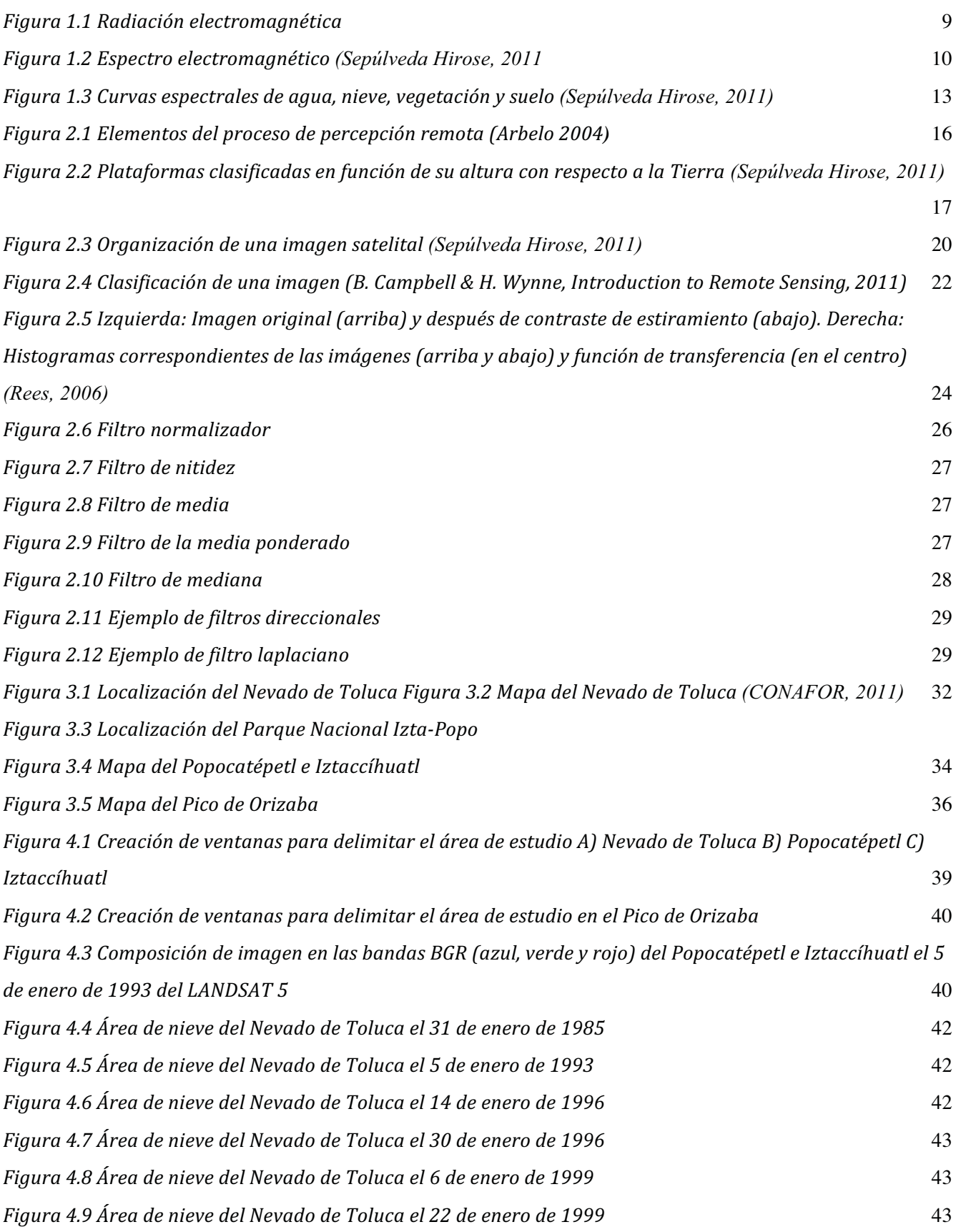

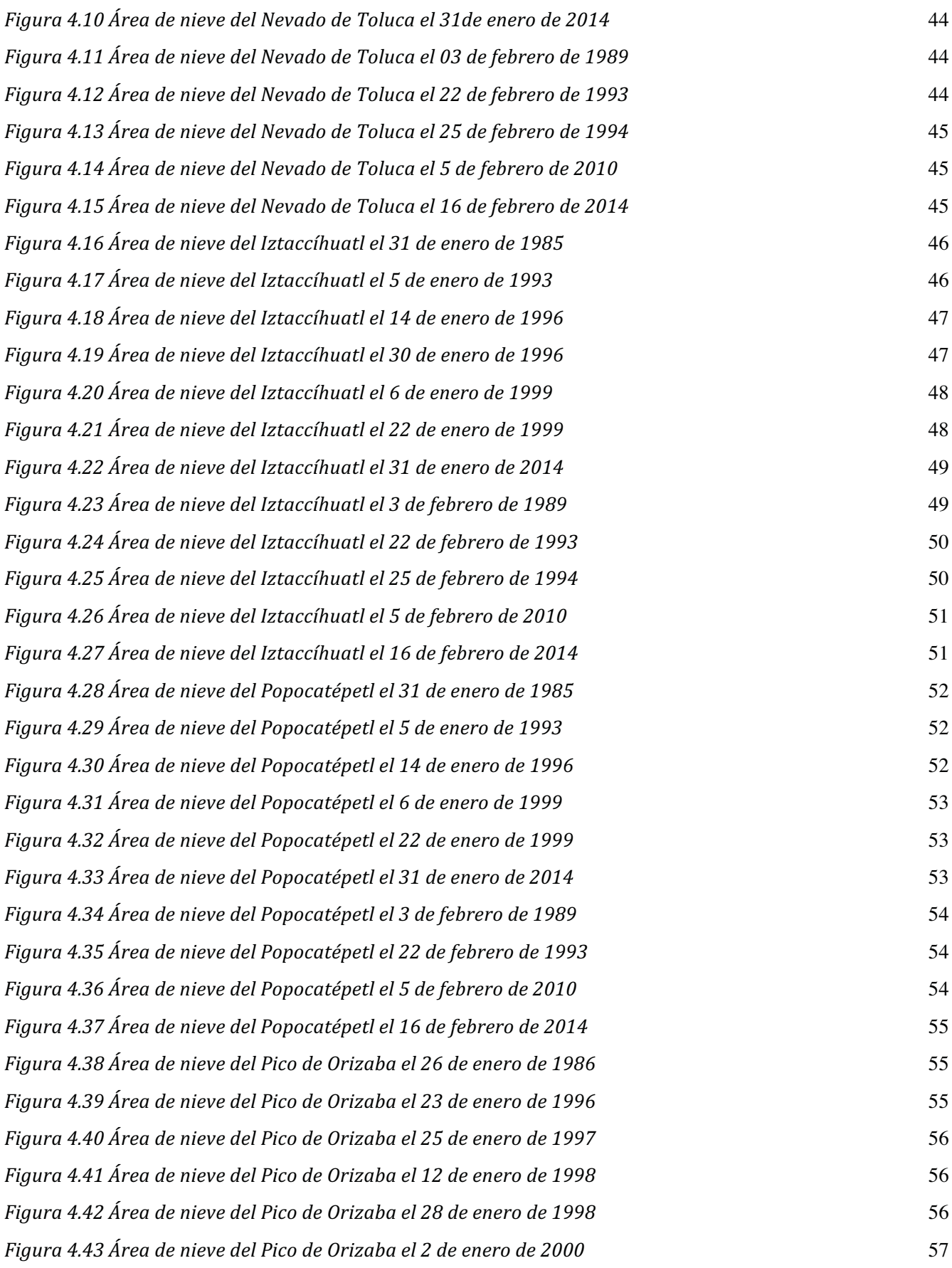

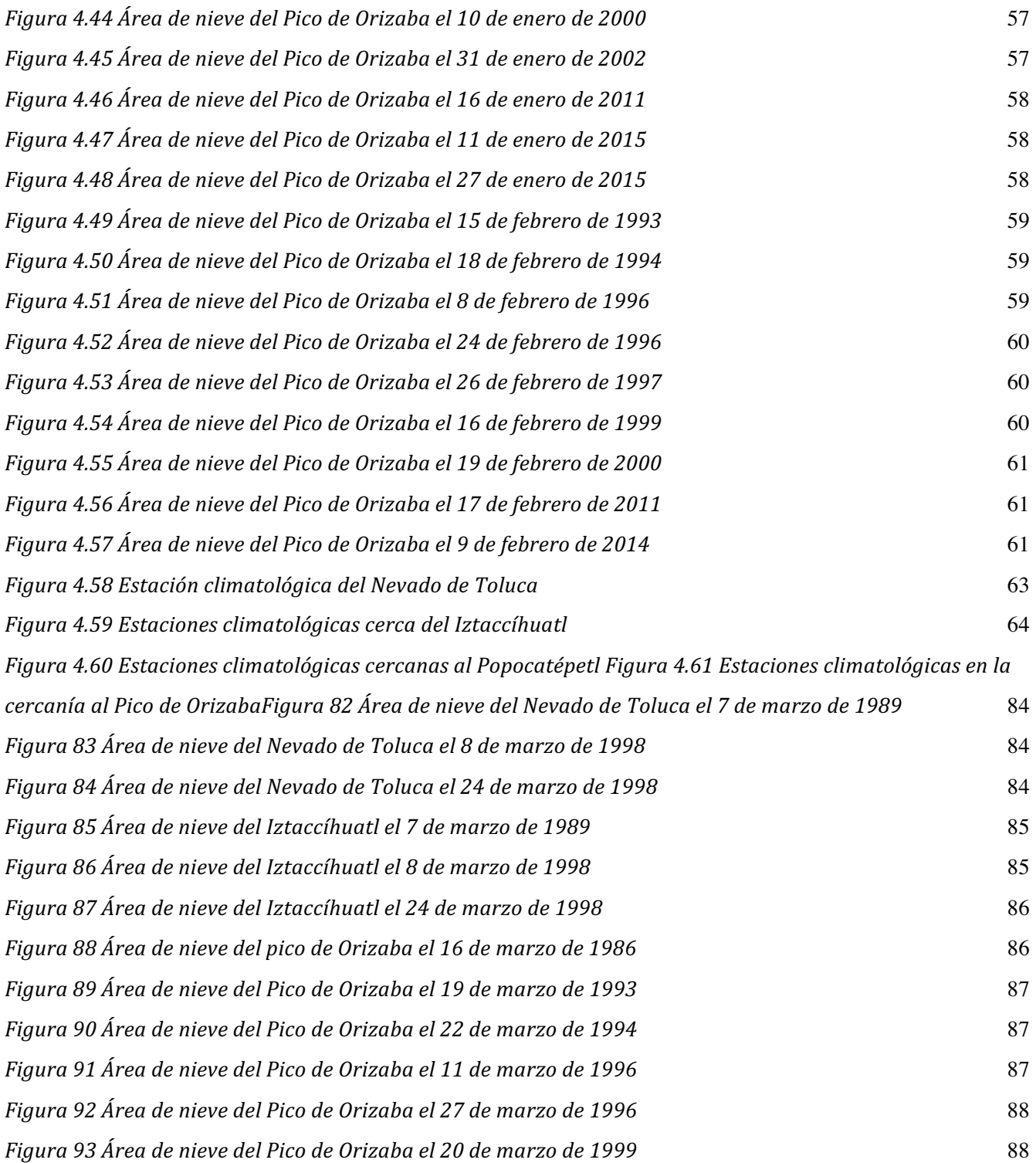

## Índice de gráficas

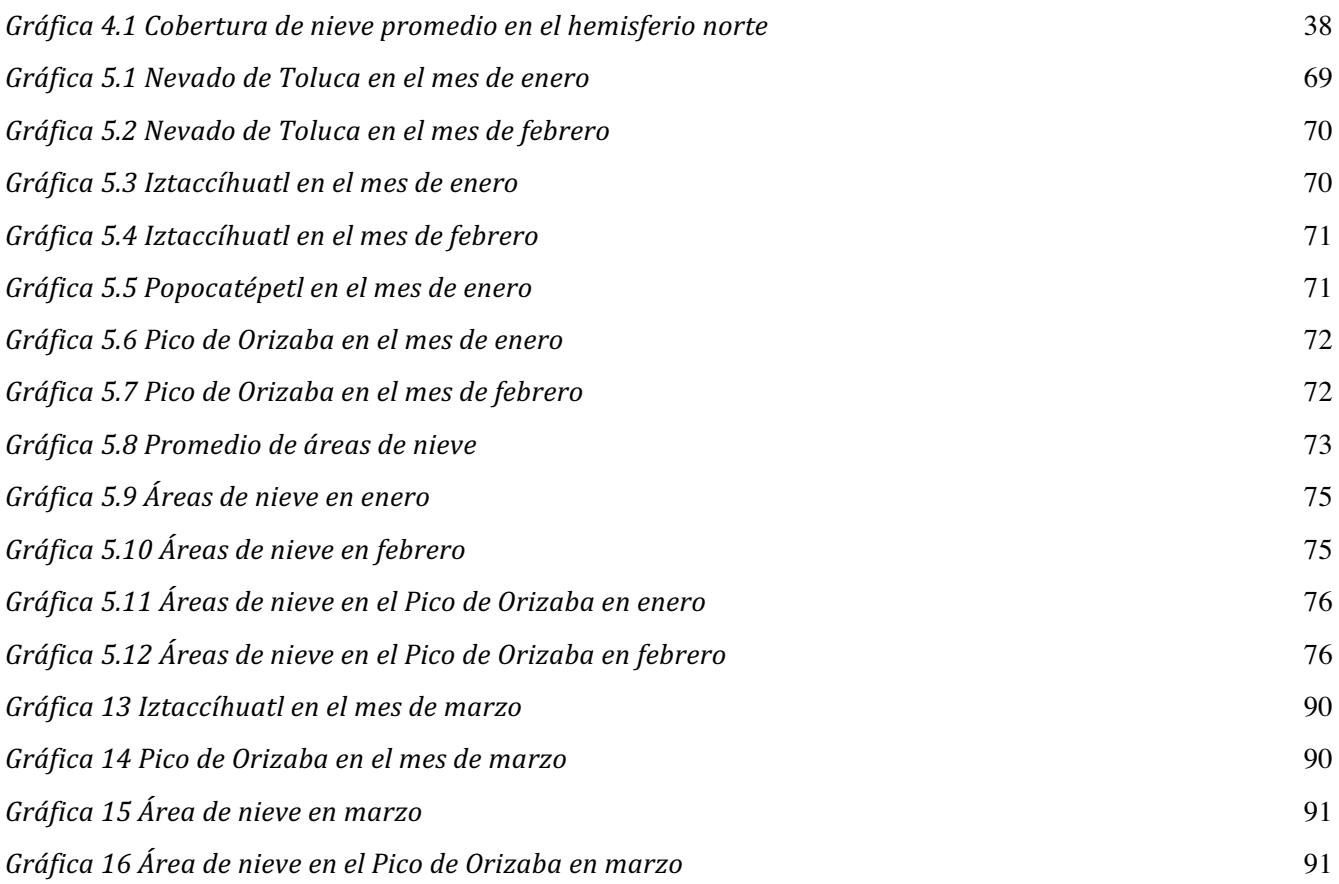

## Índice de tablas

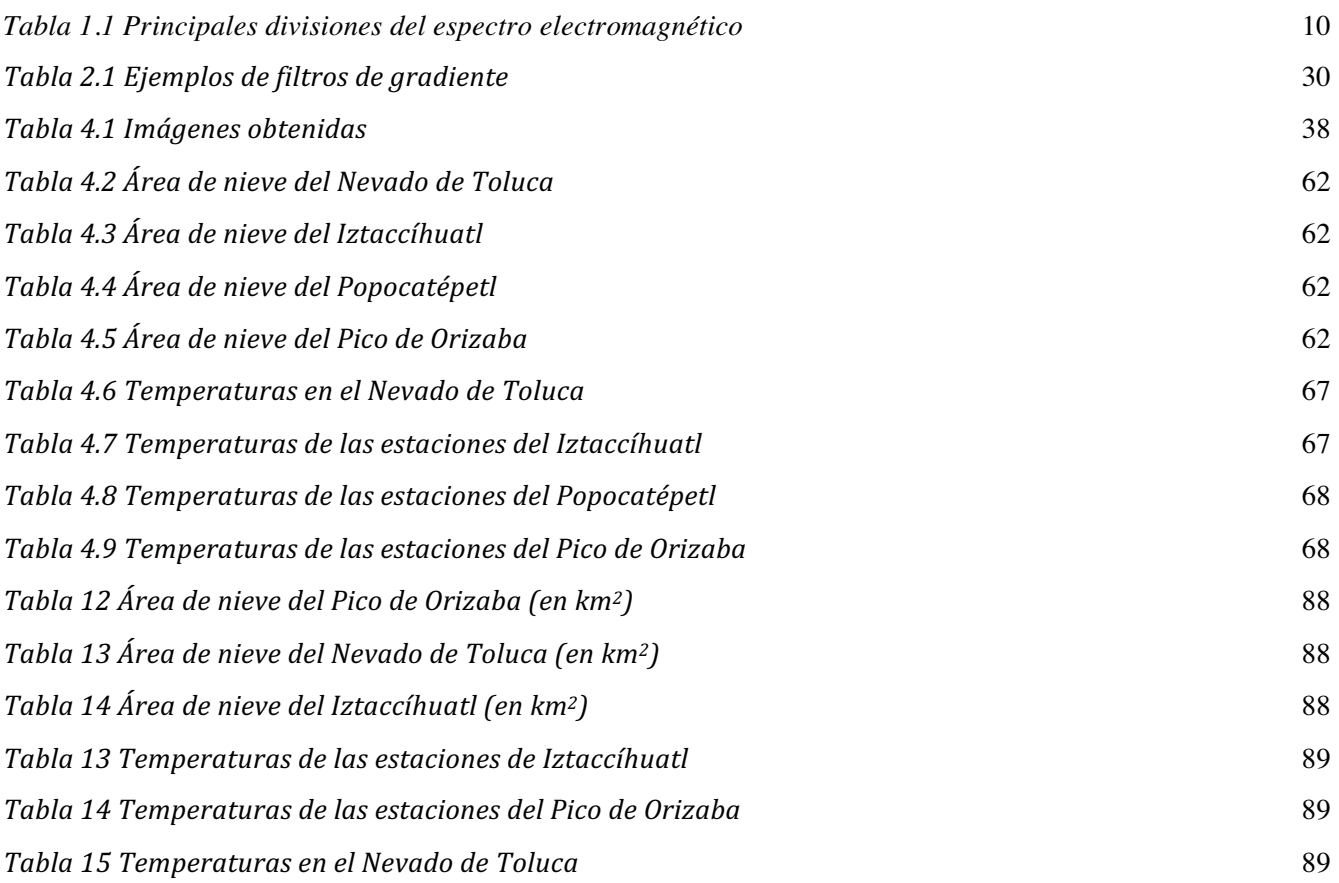

## **Introducción**

 $\overline{a}$ 

El planeta Tierra se puede considerar que está conformado por 5 partes: la atmósfera, es gaseosa; la hidrósfera, es líquida; la geósfera, es sólida (litosfera, manto y núcleo); la biósfera (donde habitan los seres vivos) y finalmente la criósfera, que se refiere a las regiones cubiertas por nieve, glaciares, icebergs, etc., como por ejemplo: la Antártica, el Océano Ártico, Groenlandia, el norte de Canadá, el norte de Siberia y la mayor parte de las cimas más altas de cadenas montañosas (Centro de Geociencias UNAM, 2011).

Ahora bien, desde los años 50 se observan cambios climáticos y meteorológicos alrededor de todo el globo terráqueo. La emisión de gases de efecto invernadero ha conducido –y seguirá conduciendo— a un calentamiento global y, por consiguiente, a significativas alteraciones del sistema climático, tales como: el aumento de la temperatura de los océanos, la elevación del nivel del mar, la reducción de la capa de hielo del Ártico y la disminución del volumen global de los glaciares y de las áreas de nieve<sup>1</sup> (Sokona, 2015).

Hay una gran variedad de climas en México, desde las selvas tropicales hasta los hielos perpetuos. Su distribución está relacionada tanto con la latitud como con su elevación con respecto al nivel del mar. En poco más de la mitad de la superficie del país predominan los climas áridos y semiáridos (la altiplanicie septentrional se caracteriza por tener este clima). Los climas tropicales se localizan principalmente en el sur del país. A partir de los 1 500 msnm (metros sobre el nivel del mar) se encuentran los climas templados, en superficies mayores a los 3 000 msnm se encuentran los climas fríos, y únicamente hay hielos perpetuos en superficies mayores a los 5 000 msnm (Coll-Hurtado, 2000).

Por esta razón, los objetivos de análisis de este tesis son: el Nevado de Toluca<sup>2</sup>, el Popocatépetl, el Iztaccíhuatl y el Pico de Orizaba.

Sucede que la nieve y el hielo tienen un alto albedo, lo cual significa que pueden reflejar la luz y el calor. Por tal motivo, en algunas partes de la Antártica se refleja hasta un 90% de la radiación solar. Sin la criósfera, el albedo global sería más bajo y la superficie terrestre absorbería mayor cantidad de energía y en consecuencia la temperatura atmosférica sería más alta (Centro de Geociencias UNAM,

<sup>&</sup>lt;sup>1</sup> No está de más recordar que las consecuencias, que todo eso conlleva, incluyen: escasez de agua y de alimentos, un mayor desplazamiento poblacional, creciente pobreza e inundaciones. 2

 $^2$  El Nevado de Toluca tiene una altura de 4 680 msnm, no obstante se incluye en el estudio por tratarse de una de las cinco cimas más grandes del país y porque pertenece también al eje neovolcánica transversal.

2011). Por consiguiente, la criósfera juega un papel fundamental en el sistema de regulación climática del planeta.3

La percepción remota es un método que identifica la reflectancia de luz y calor y los procesa en imágenes. En pocas palabras, la percepción remota<sup>4</sup> se puede definir como la obtención de información por medio de imágenes obtenidas desde las alturas. Mediante este tipo de imágenes de los objetos de estudio arriba mencionados, se calcularán sus áreas de nieve en los dos meses con mayor cobertura de nieve en el año (enero y febrero)<sup>5</sup>, para finalmente compararlas con las temperaturas correspondientes y, de esta manera, deducir si a partir de la obtención de tomas satelitales a la fecha ha habido una disminución relevante de las áreas de nieve en el Nevado de Toluca, el Popocatépetl, el Iztaccíhuatl y el Pico de Orizaba, debido a un aumento de temperatura. Cabe mencionar que este estudio tiene un fin exploratorio y lo que se quiere efectuar es una revisión para saber que tanta relación hay entre el área de nieve, obtenida de imágenes satelitales, y la temperatura, registrada en las estaciones climatológicas. El primer capítulo inicia haciendo un breve resumen de los principios físicos y teóricos del electromagnetismo, seguido de las divisiones más conocidas que tiene el espectro electromagnético y termina con una explicación de lo que es la firma espectral.

En el segundo capítulo se hace un resumen sobre la percepción remota, en cómo se puede describir el proceso a grandes rasgos. Por otro lado, se aclara la diferencia entre los sensores y las plataformas en el subcapítulo dos. Además, se señala la clasificación de las plataformas, así como las ventajas y desventajas que tiene una sobre la otra. Adicionalmente, se mencionan las clasificaciones sobre los sensores y los tipos de resolución que tiene un sensor. El subcapítulo tres comienza con la definición, las características y la composición de una imagen digital. Para cerrar este capítulo, se habla sobre las principales etapas que se deben seguir para el procesamiento de imágenes, a fin de extraer la información requerida de las imágenes.

En el tercer capítulo se hace una caracterización de los sitios de estudio del presente trabajo. Allí se indican sus localizaciones geográficas, a qué estados pertenecen, las longitudes y latitudes en las que se encuentran, así como las temperaturas promedio y las precipitaciones medias anuales de las cuatro cimas de estudio.

<sup>&</sup>lt;sup>3</sup> "La criósfera desempeña una función importante en el control del sistema climático mundial, y tiene un papel obvio como un indicador del cambio en el sistema, pero sus aspectos son importantes en todas las escalas espaciales, a una amplia gama de temas que incluye la ecología, hidrología, economía, transporte y recreación" (Rees, 2006). 4 *Vid.* (2.1 Proceso de percepción remota, pag. 14) 5

El mes de marzo se colocó en una parte anexa por no tener mucha información.

En el capítulo cuatro se presenta la metodología que se siguió para la elaboración del trabajo de investigación. Se inicia con la selección de las plataformas y la obtención de las tomas satelitales, en seguida se explica el preprocesamiento y el procesamiento que se le dieron a las imágenes para poder adquirir la información de interés. Finalmente, se presentan los datos de los registros históricos de temperaturas.

En el quinto capítulo se hace un análisis de los resultados obtenidos en esta investigación, haciendo una interpretación de la información obtenida, en aras de demostrar si se cumplieron los objetivos y la hipótesis planteados. Con base en todo lo anterior se concluye este trabajo y se hacen recomendaciones para futuras investigaciones sobre el tema.

### **Antecedentes**

El primero de abril de 1960 se lanzó al espacio el primer satélite meteorológico, el TIROS 1 (*Television Infrared Observation Satellite*), el cual fue el primer experimento de la NASA (*National Aeronautics and Space Administration*) para determinar si los satélites podrían ser de ayuda para el estudio de la tierra. El satélite sólo estuvo en operación 78 días, no obstante se pudo comprobar que los satélites son una herramienta muy útil para monitorear las condiciones meteorológicas globales desde el espacio. (NASA (b), 2015). En 1970 cambiaron su denominación a NOAA (*National Oceanic and Atmospheric Administration*) siendo el NOAA-19 el último en ser lanzado al espacio de esta serie en el 2009 (NOAA, 2011).

En 1972 fue lanzado al espacio el satélite ERTS (*Earth Resoursces Technology Satellite*), después conocido como LANDSAT 1 (*Land Satellite*), con dos sensores<sup>6</sup> instalados: el RBV (*Return Beam Vidicon*), que debió de funcionar como el principal, y el MSS (*Multispectral Scanner*) que resultó ser mejor. Este último contaba con cuatro bandas (verde, rojo y dos infrarrojas). No fue hasta lanzar al espacio el LANDSAT 4 en 1982 que cambiaron el sensor RBV por un TM (*Thematic Mapper*), con una resolución espectral<sup>7</sup> de siete bandas, abarcando desde el espectro visible hasta mediano infrarrojo y una banda térmica (banda 6). Después de un año en operación, este satélite perdió dos de sus paneles solares por lo que tuvo que enviarse en marzo de 1984 el LANDSAT 5 con los mismos sensores. No fue hasta 1999 que se puso en órbita otro satélite de esta misma serie: el LANDSAT 7 (tras un intento

<sup>6</sup> *Vid.* (2.2 Sensores y plataformas, pag. 16) 7 *Vid.* (2.2 Sensores y plataformas (Resolución de un sensor), pag. 18)

fallido con el LANDSAT 6), con un sensor ETM+ (*Enhanced Thematic Mapper Plus*) que replica las capacidades del ETM, pero posee características adicionales que lo hacen mejor, como un octavo canal con una mayor resolución espacial<sup>8</sup>. Finalmente, el LANDSAT 8 es el último satélite de la serie hasta la fecha, lanzado el once de febrero de 2013. Éste cuenta con dos sensores: el OLI (*Operational Land Imager*) y el TIRS (*Thermal Infrared Sensor*). Tiene once bandas, siete bandas abarcan desde el espectro visible hasta el infrarrojo de onda corta, dos canales son térmicos, uno para la detección de nubes cirrus y uno pancromático (NASA (a), 2015).

Cientos de satélites se han lanzado al espacio, entre ellos: el CBERS (*China-Brazil Earth Resorces Satellite*) de cooperación china y brasileña; el METEOSAT de la Agencia Estatal Meteorológica de España; el *WorldView -2 Satellite,* de *DigitalGlobe*; el GOES (*Geostationary Operational Environmental Satellite*) de la NOAA; el DMSP (*Defense Meteorological Satellite Program)*, de *The National Snow and Ice Data Center* (NSIDC). Sobresalen además: el SPOT francés, el ERS de la Agencia Europea del Espacio, el MOS japonés, el RADARSAT canadiense y el IRS indio (Sepúlveda Hirose, 2011).

Después de haber descubierto que las imágenes satelitales son una gran herramienta para el estudio de la Tierra, la cobertura de nieve ha sido monitoreada por medio de imágenes del espectro visible desde 1966 por la NOAA (Madison, Ropelewski, & Varnardore, 1986). Más adelante, Leaf (1969) utilizó fotografías aéreas para desarrollar una relación entre el área de nieve y la escorrentía acumulada en las cuencas de Colorado (WMO Publications, 2012). Waite y Macdonald (1979) hicieron un análisis de la distribución de campos de nieve perenes de varias superficies en los Estados Unidos, con mapas de un radar de banda K, y llegaron a la conclusión de que las imágenes multifrecuenciales podrían utilizarse para determinar la extensión de la capa de nieve y poder inferir alguna medida del volumen o la calidad de la nieve (Waite & Macdonald, 1970).

En las primeras aplicaciones de los datos satelitales, Rango *et al.* (1977) utilizaron técnicas simples de interpretación de fotografía y datos de satélites meteorológicos de baja resolución para realizar un mapeo de las áreas cubiertas por nieve en las cuencas de los ríos Indo y Kabul desde principios de abril hasta finales de julio de 1967 a 1973. El resultado fue que a causa de la inadecuada información hidrométrica, no fue posible realizar predicciones de los cursos fluviales en esas regiones para el año de 1974 (Rango, Salomonson, & Foster, 1997).

<sup>8</sup> *Vid.* (2.2 Sensores y plataformas(Resolución de un sensor), pag. 18)

En 1978 se inició a tomar imágenes de las microondas pasivas, a fin de brindar información de la extensión de nieve , así como de la equivalencia nieve-agua (Hall, Kelly, Riggs, Chang, & Foster, 2002).

En conformidad con la publicación de Foster, Hall y Chang (1987) se descubrió que generalmente la nueva nieve tiene un albedo de 90 %, mientras que la nieve no reciente tiene un albedo de 40%, dado que ha sufrido intemperie y ha acumulado polvo (WMO Publications, 2012).

En el 2006, Paul *et al.* (2006) publicaron un artículo sobre los cambios en los glaciares de los Alpes con observaciones hechas con los satélites LANDSAT (TM) y ASTER. Determinaron que los datos de los satélites son evidencia de que el adelgazamiento estacionario se ha convertido en la fuente de pérdida de masa de glaciares. Esa observación se confirmó con las medidas de balance de masa *in situ*. Observaron cambios como: afloramientos rocosos, separación de la lengua, formación de lagos, disminución del albedo y colapso de estructuras. Estos cambios están relacionados con las reacciones que aceleran la desintegración del glaciar, una vez que inician (Paul, Kääb, & Haeberli, 2006).

En el trabajo de Karimi *et al*. (2012)<sup>9</sup> se encontraron diferencias significativas entre el enfoque térmicoóptico y el geomorfológico, particularmente en el área de ablación de la nieve, que puede estar relacionado con la reducción de glaciares en los últimos años. No obstante, se hallaron grandes similitudes entre los resultados del método propuesto (térmico-óptico) y de la digitalización manual de glaciares. De acuerdo con este artículo, la combinación de las propiedades térmicas y ópticas de estos glaciares podría ser útil para delinear su área real de forma más precisa (Karimi, Farokhnia, Karimi, Eftekhari, & Ghalkhani, 2012).

Tao Che *et al.* (2014) analizaron datos de percepción remota de las microondas pasivas en un modelo de la superficie de la Tierra para mejorar la estimación de la profundidad de la nieve. El modelo de emisión de microondas de la acumulación de nieve en capas (MEMLS por sus siglas en inglés *Microwave Emission Model of Layered Snowpacks*) se utilizó para convertir las variables de estado de la nieve en temperaturas de brillo<sup>10</sup>. El experimento indicó que el sistema de asimilación de datos, propuesto por estos autores, puede mejorar las estimaciones de profundidad durante el periodo de acumulación, pero no durante el periodo de derretimiento (Che, Li, Jin, & Huang, 2014).

<sup>9</sup> Distinguir los escombros supraglaciares (por encima del glaciar) y periglaciares (en la periferia del glaciar) y delimitar la frontera de los glaciares cubiertos por escombros por medio de datos ópticos y térmicos de la percepción remota.<br><sup>10</sup> La temperatura de brillo es radiación térmica que detectan los sensores, expresada en unidades de temper

Es la temperatura de un cuerpo negro ( *Vid.* Nota al pie 12, pag.12) que produciría la misma cantidad de radiación.

Hall *et al.* (2015) utilizaron imágenes de las plataformas LANDSAT de 1972 al 2013 para generar curvas del agotamiento de la superficie de nieve. Adicionalmente, generaron ese mismo tipo de curvas con imágenes del MODIS (*Moderate Resolution Imaging Spectroradiometer*) del 2000 al 2013, para proveer una evaluación correcta de la técnica LANDSAT. Con éstas comprobaron que las área de nieve de la cuenca del río Fremont se derrite en promedio 16 ± 10 días antes en la última década (2000-2013) (Hall, Crawford, DiGirolamo, Riggs, & Foster, 2015).

## **Justificación**

Este trabajo de investigación surge de la necesidad de saber si existe relación entre las temperaturas mínimas registradas --en las estaciones climatológicas más cercanas a las cimas de los volcanes, en los días que fueron tomadas las imágenes satelitales-- y las áreas de nieve de las cumbres más altas en el país. La comprobación de esta relación constituiría a la vez una prueba más del cambio climático, específicamente en México, puesto que "las variaciones en los glaciares son indicadores importantes del cambio climático regional" (Kordzakhia, Shengelia, Tvauri, Tsomaia, & Dzadzamia, 2015)*.*

La elección de estas cimas se basó en la información presentada en la introducción, donde se dice que a alturas mayores de los 5 000 msnm se presentan hielos perpetuos. La cima del Pico de Orizaba, Popocatépetl e Iztaccíhuatl alcanzan alturas de 5 750, 5 450 y 5 230 msnm respectivamente. Pese a que el Nevado de Toluca no rebasa los 5 000 msnm, formó parte del análisis por tratarse de uno de los 5 volcanes más altos del país, por estar en el eje neovolcánico transversal y por estar a tan sólo 300 metros por debajo de los 5 000 msnm.

Otro punto por lo que se eligieron estas cimas es que forman parte de las regiones hidrológicas más importantes del país, como: Lerma-Santiago, Balsas, Panuco y Papaloapan. Allí se encuentran cuencas que abastecen de agua a comunidades y ciudades de los estados de Veracruz, Puebla, Estado de México, al Distrito Federal, etc. Por estas regiones corren además ríos como: el Cutzamala, una de las fuentes de abastecimiento de agua a la Ciudad de México; el río de La Compañía, que forma parte del sistema de desalojo de aguas negras y de lluvia del Valle de México; el río Jamapa, que provee de agua a comunidades de Puebla y Veracruz, las cuales que dependen completamente de este recurso (Palataforma Mexicana de Carbono, 2014); el río Nexapa, que se aprovecha para zonas de irrigación (Ocampo Fletes, Escobedo Castillo, & Ramírez Valverde, 2008); y el río Balsas, donde concentra la

décima parte de la población total del país en sus márgenes y se desarrollan importantes zonas agrícolas de riego y plantas hidroeléctricas (SEMARNAT, 2007).

La selección de los meses de análisis se basó en la gráfica de mayor cobertura de nieve en el hemisferio norte presentada en el libro de *Remote sensing of snow and ice* de W. Gareth Rees. En esta gráfica se observa que los meses con mayor cobertura de nieve son enero y febrero, seguido de diciembre y marzo.

Dado que la nieve impacta en diversas actividades como la ingeniería, agricultura y comercio (Robinson, Dewey, & Heim, 1993), un problema potencial del deshielo en estas cimas sería la falta de recursos hídricos en la época de estiaje, lo que ocasionaría un desabasto de este vital recurso a la sociedad. Un cambio en el clima y la falta de agua afectan el modo de vida de miles de personas cuando estos cambios impactan en la agricultura, la salud de la población y al turismo. Igualmente repercute en los ecosistemas de varias formas, por ejemplo un cambio en la temperatura de los ríos o concentración de sedimentos y de nutrientes, impactando a los organismos que habitan en los sistemas que son alimentados por los glaciares (Kaltenborn, Nellemann, & Vistnes, 2010).

La metodología utilizada en esta investigación se escogió porque el monitoreo de las superficies de nieve en el mundo se hace con la información obtenida en la red de estaciones terrestres y plataformas satelitales (Robinson, Dewey, & Heim, 1993). Varios estudios muestran que éste es el mejor método de investigación de glaciares (Kordzakhia, Shengelia, Tvauri, Tsomaia, & Dzadzamia, 2015).

Este trabajo de investigación tiene como finalidad aportar un estudio del medio ambiente que compruebe tanto la relación de las informaciones de las estaciones con la percepción remota y una comprobación más del cambio climático en el país.

## **Objetivo general**

Comprobar si hay una relación entre la información obtenible de imágenes satelitales de los volcanes Popocatépetl, Iztaccíhuatl, Pico de Orizaba y Nevado de Toluca --utilizando únicamente las bandas del espectro visible-- y los datos registrados en las estaciones climatológicas que se encuentren lo más cercanas posibles a sus respectivas cimas.

## **1. Marco teórico**

### **1.1 Principios físicos y teóricos del electromagnetismo**

La luz visible es la forma de electromagnetismo más familiar y es una pequeña parte del espectro electromagnético. Los segmentos que no pueden ser observados por el ojo humano requieren una especial atención, porque pueden comportarse de maneras que son ajenas a nuestra experiencia cotidiana con la radiación visible.

Las propiedades ópticas de la radiación visible fueron investigadas por primera vez por Isaac Newton (1642-1727), que durante 1665 y 1666 llevó a cabo experimentos que revelaban que la luz visible puede ser dividida en tres segmentos usando prismas. Por consiguiente, supo que la mejor explicación de este fenómeno era que la luz viajaba de manera ondulatoria. De igual manera fue uno de los primeros en reconocer la doble naturaleza de la luz –y por extensión, toda forma de radiación electromagnética— y muestra simultáneamente el comportamiento asociado con ambos fenómenos discreto y continuo. (B. Campbell, Introduction to Remote Sensing, 2002)

De las investigaciones realizadas por Newton, surgen las teorías de modelo ondulatorio y de movimiento de partículas, desarrolladas posteriormente por James Clerck Maxwell y Max Planck respectivamente.

James Clerck Maxwell (1831- 1879) fue el primero en darle una definición formal a la radiación electromagnética con el modelo de la onda. Esta teoría se fundamenta en el siguiente principio: "Toda partícula con temperatura por arriba del cero absoluto vibra" (C. Barrett & F. Curtis, 1992). Esta vibración genera perturbaciones ondulatorias en el campo eléctrico y magnético que rodean a la partícula, que actúa como fuente de radiación. Éstas son perpendiculares entre sí. Además, las direcciones de estas perturbaciones ondulatorias están en ángulos rectos en todo momento, como se aprecia en la figura 1.1:

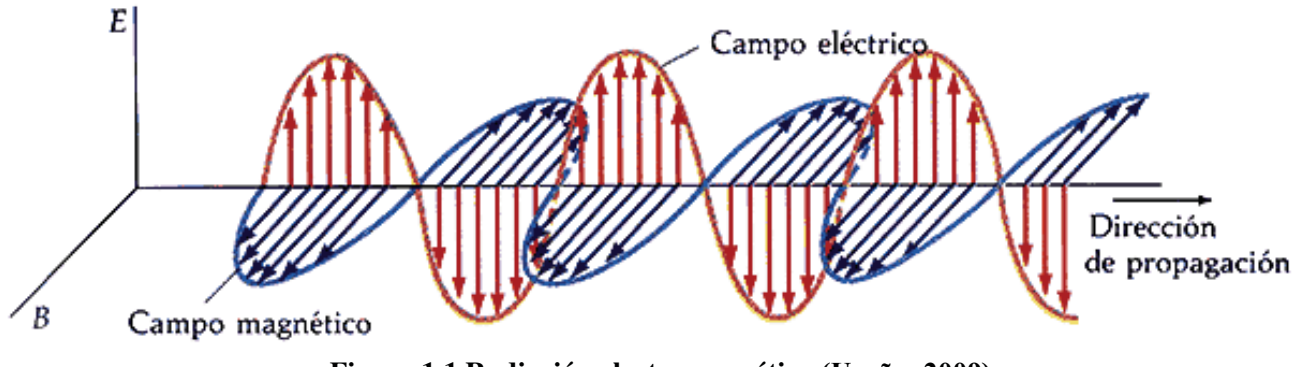

**Figura 1.1 Radiación electromagnética (Ureña, 2009)**

La energía electromagnética puede ser caracterizada mediante las siguientes tres propiedades:

- $\bullet$  Longitud de onda ( $\lambda$ ): Separación entre crestas de una onda y otra. Ésta puede ser medida con cualquier unidad de medición, principalmente metros, o cualquier factor.
- $\bullet$  Frecuencia (v): Número de crestas que pasan por un punto fijo en un periodo determinado. Es medido comúnmente en *Hertz*, unidad que es equivalente a un ciclo por unidad de tiempo.
- Amplitud: Altitud de cada cresta. Es medida como niveles de energía (también conocido como irradiación espectral) expresados en *watts* por metro al cuadrado por micrómetro.
- (B. Campbell & H. Wynne, Introduction to Remote Sensing, 2011)

Las perturbaciones ondulatorias viajan desde la fuente a una velocidad constante: la velocidad de la luz  $(c)$  (3 x 10<sup>8</sup> m s<sup>-1</sup>). Habiendo una relación entre frecuencia, longitud de onda y la velocidad de la luz, resulta la siguiente ecuación:

$$
c = \lambda v \tag{1.1}
$$

Las divisiones principales del espectro electromagnético son definidas arbitrariamente. En el amplio espectro de la energía solar no hay cortes bruscos en las divisiones, como se aprecia en la figura 1.2.

### **1.2 Espectro electromagnético**

El espectro electromagnético abarca desde los infinitamente cortos rayos cósmicos hasta las grandes ondas de radio. Las ondas incluyen una serie de manifestaciones cotidianas como los rayos gama, rayos X, luz ultravioleta, visibles, rayos infrarrojos y ondas de radio. (C. Barrett & F. Curtis, 1992)

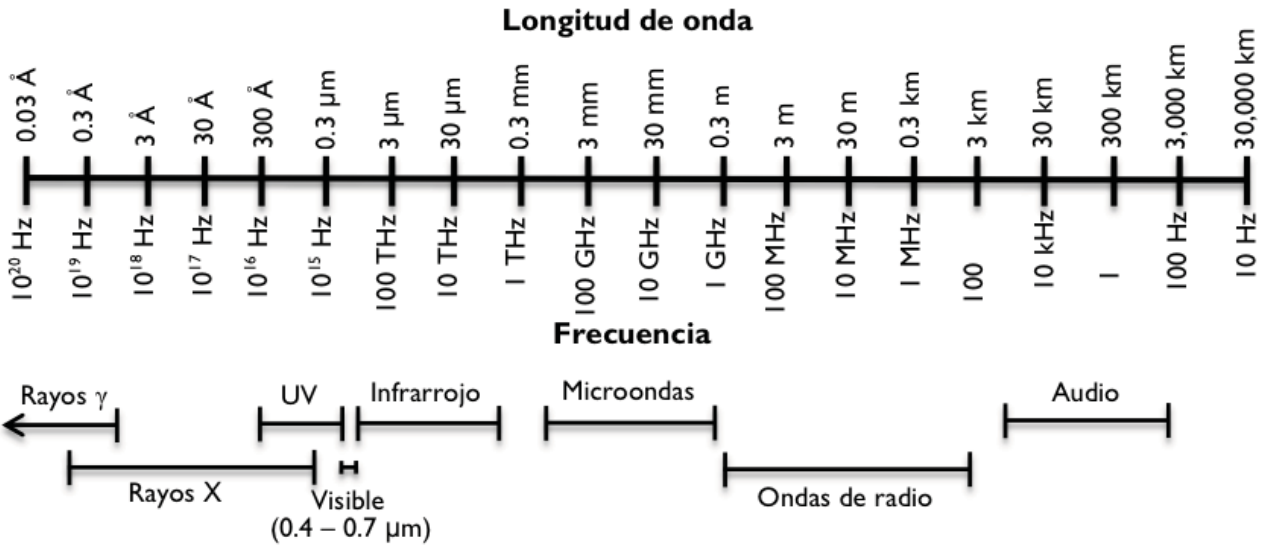

**Figura 1.2 Espectro electromagnético (Sepúlveda Hirose, 2011)**

El espectro óptico comprende de 0.3 a 15 μm, las cuales son capaces de ser reflejadas o refractadas por lentes o espejos. El espectro de reflexión es aquella porción del espectro solar que se usa en la percepción remota comprendida de 0.38 a 3.0 μm. (B. Campbell & H. Wynne, Introduction to Remote Sensing, 2011) (El espectro óptico y el espectro de reflexión no se muestran en la tabla 1.1)

| <b>Divisiones</b>      | Límites             |
|------------------------|---------------------|
| Rayos Gama             | $< 0.3$ nm          |
| Rayos X                | $0.03 - 300$ nm     |
| Radiación ultravioleta | $0.30 - 0.38 \mu m$ |
| Luz visible            | $0.38 - 0.72 \mu m$ |
| Radiación infrarroja   | $0.72 - 1000 \mu m$ |
| Microondas             | $1mm - 30cm$        |
| Radio                  | $\geq 30$ cm        |

**Tabla 1.1 Principales divisiones del espectro electromagnético** 

A pesar de que el espectro visible sólo representa una pequeña porción del espectro electromagnético, es de gran importancia en la percepción remota. (B. Campbell, Introduction to Remote Sensing, 2002) Los límites del espectro visible están definidos por el ojo humano que solo es sensible a los tres colores "aditivos primarios"11 y abarca desde la luz azul, con una longitud de onda de 0.38μm hasta la luz roja con 0.7 μm. (Cracknell & Hayes, 1991) Los colores aditivos primarios son: el color azul, que se encuentra dentro del ámbito de 0.4 a 0.5 μm; el verde de 0.5 a 0.6 μm y el rojo de 0.6 a 0.7 μm.

Max Planck (1858-1947) descubrió que la energía electromagnética es absorbida y emitida en unidades discretas llamadas *quants* o fotones. (B. Campbell, Introduction to Remote Sensing, 2002) Éstos tienen propiedades similares a las partículas, tales como la energía y el momentum, pero difieren al tener una masa cero en reposo. Esta es la hipótesis según la cual el fotón es la "partícula básica". (C. Barrett & F. Curtis, 1992)

Planck definió una constante de energía (h) (6.62 x10<sup>-34</sup> J s) para relacionar la frecuencia (v) con la radiación de energía $(Q)$ , medida en Joule, llegando a la expresión 1.2.

$$
Q = h \, v \tag{1.2}
$$

Relacionando las teorías de la onda y de la partícula, y sustituyendo la frecuencia de la ecuación 1. 1 con la ecuación 1. 2, se obtiene la expresión 1. 3.

$$
Q = h \frac{c}{\lambda}
$$

Esto nos dice que la energía de un fotón varía directamente con la frecuencia de la onda, e inversamente con la longitud de onda de la radiación. Por lo que a mayores longitudes de onda de la radiación será menor la energía relacionada, y contrario a esto, a mayor frecuencia de radiación, la cantidad de energía será mayor. Estas simples relaciones son fundamentales para entender el comportamiento de la radiación electromagnética. (C. Barrett & F. Curtis, 1992)

 $<sup>11</sup>$  "Los colores primarios se pueden definir como aquellos que no se forman de la combinación de los otros dos, y todos los</sup> demás colores se pueden formar con la combinación de estos tres colores" (B. Campbell & H. Wynne, Introduction to Remote Sensing, 2011)

"*A excepción de los cuerpos a temperatura de cero absoluto, todos los cuerpos emiten radiación electromagnética. De igual manera, los cuerpos son capaces de reflejar la radiación de otros cuerpos"* (B. Campbell, Introduction to Remote Sensing, 2002).

La ley de Planck es una expresión que representa la emitancia radiante espectral  $(M_\lambda)$  (watt m<sup>-2</sup> µm<sup>-1</sup>) que es la energía emitida en una unidad de tiempo por una unidad de área en una longitud de onda particular, y es una forma de obtener la máxima cantidad de energía que puede ser emitida por un objeto.

$$
M_{\lambda} = \frac{c_1}{\lambda^5 \left( e^{C_2/\lambda^T} - 1 \right)} \tag{1.4}
$$

Donde:

 $\overline{a}$ 

 $C_1$  (3.74x10<sup>8</sup> watt m<sup>-2</sup>  $\mu$ m<sup>-4</sup>) y  $C_2$  (1.44x10<sup>4</sup>  $\mu$ m K) son constantes universales.

La ley Stefan-Boltzmann habla sobre la relación que existe entre la energía emitida  $(W)$  (watt m<sup>-2</sup>) y la temperatura (T) (temperatura absoluta, K), siendo esta última multiplicada por la "constante de Stefan-Boltzmann"  $\sigma$  (5.667x10<sup>-8</sup> watt m<sup>-2</sup> K<sup>-4</sup>). Esta relación aplica para todas las longitudes de onda menores a la microonda.

$$
M = \sigma T^4 \tag{1.5}
$$

Finalmente, la ley de desplazamiento de Wien dice que es posible conocer la relación entre la longitud de onda de radiación emitida y la temperatura de un cuerpo negro<sup>12</sup>, a través de una constante A (2 898)  $\mu$ m K) y la temperatura (T) (temperatura absoluta, K):

$$
\lambda_{m\acute{a}x} = \frac{A}{T} \tag{1.6}
$$

 $12$  Un cuerpo negro se define como una fuente hipotética de energía que funciona de manera ideal. Quiere decir que absorbe toda la energía incidente y que emite energía con suma eficiencia (B. Campbell and H. Wynne, Introduction to Remote Sensing 2011)

### **1.3 Firma Espectral del Hielo**

Todos los cuerpos de la tierra presentan características particulares en su manera de reflejar, emitir o absorber la energía. Con estas características nos es posible observar el brillo de los cuerpos en un rango de longitud de onda, utilizando cámaras u otros instrumentos de percepción remota. El conjunto de tales observaciones o mediciones constituyen un patrón de respuesta espectral, mejor conocido como firma espectral de un cuerpo.

El conocimiento de la firma espectral de un cuerpo nos permite distinguir un objeto de otro e incluso obtener información sobre su forma, tamaño, y otras propiedades físicas y químicas. (B. Campbell & H. Wynne, Introduction to Remote Sensing, 2011)

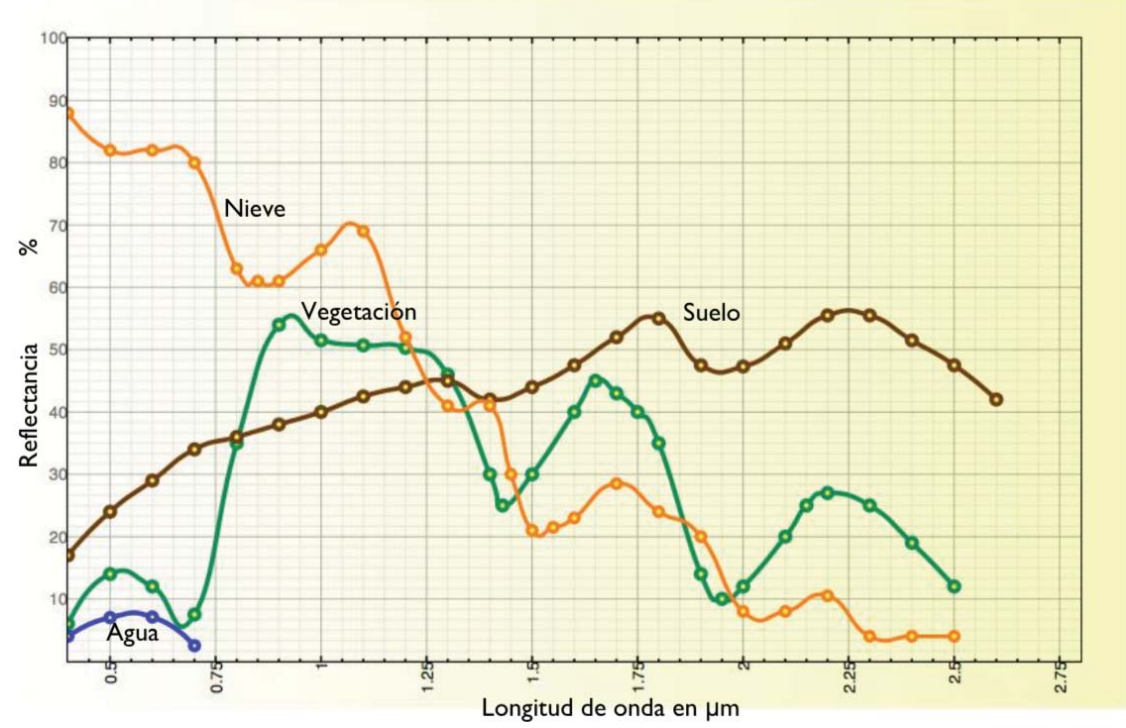

**Figura 1.3 Curvas espectrales de agua, nieve, vegetación y suelo (Sepúlveda Hirose, 2011)**

En la figura 1.3 se muestran algunas firmas espectrales de la superficie terrestre. En la curva azul se aprecia que el agua refleja la mayor cantidad de energía, en las longitudes de onda correspondientes a los colores azul y verde, aunque el porcentaje de reflectancia es demasiado bajo (no más del 10%). Fuera del espectro visible no refleja, por lo que se pueden identificar fácilmente los cuerpos de agua en bandas correspondientes a otros espectros (siempre y cuando el agua no presente concentraciones significativas de algún contaminante que altere su firma espectral). (Sepúlveda Hirose, 2011) La firma espectral de la nieve tiene un porcentaje de reflectancia mayor al 50%, hasta una longitud de onda de aproximadamente 1.2 μm, y su máxima reflectancia se encuentra en el espectro visible. En cambio, la firma espectral del suelo incrementa su reflectancia después del espectro visible y tiene su máximo porcentaje a partir de los 1.6 μm.

En la curva de la vegetación sana se aprecia que supera el 50 % de la reflectancia entre 0.85 y 1.25 μm.

## **2. Percepción remota del hielo**

## **2.1 Proceso de percepción remota**

*"La percepción remota es la práctica de derivar información acerca de las tierras y aguas superficiales, utilizando imágenes obtenidas a partir de una perspectiva de arriba, utilizando la radiación electromagnética en una o más regiones del espectro electromagnético reflejadas o emitidas desde la superficie terrestre"* (B. Campbell, Introduction to Remote Sensing, 2002).

El proceso queda descrito a grandes rasgos por la recopilación de datos, procesamiento y presentación de la información:

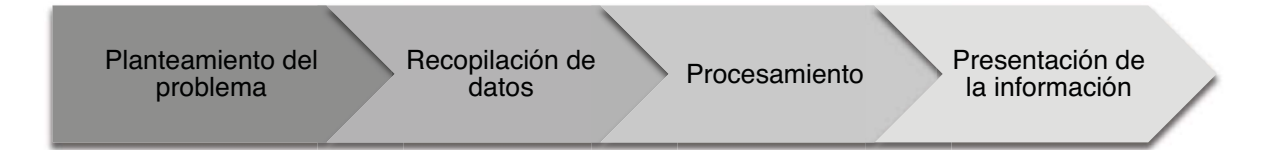

El proceso involucra una interacción entre la radiación incidente y los objetos de interés, como se muestra en la figura 2.1.

1) *Fuente de radiación electromagnética (A):* El primer requisito para la percepción remota es contar con una fuente de radiación electromagnética que le proporcione energía al objeto de interés.

- 2) *Radiación y la atmósfera (B):* La energía viaja de la fuente al objetivo como del objeto al sensor a través de un medio. Como consecuencia de este paso de la energía a través del medio hay una interacción.
- 3) *Interacción con la superficie (C):* Ésta depende tanto de las propiedades de la superficie de la Tierra (nieve, hielo, suelo, vegetación,etc.) como de la radiación incidente. Cuando esta última alcanza la superficie, puede ser transmitida, absorbida, dispersada o reflejada. La magnitud de cada uno de estos procesos depende de las propiedades del objeto en cuestión.
- 4) *Registro de la energía en el sensor (D):* Después de que la energía ha sido dispersada o emitida por el objetivo, el sensor colecta y registra la radiación electromagnética.
- 5) *Transmisión, recepción y procesamiento (E):* La energía registrada por el sensor es trasmitida, frecuentemente de manera electrónica, a una estación de recepción y procesamiento donde los datos son transformados a imágenes digitales.
- 6) *Interpretación y análisis (F):* La imagen procesada es interpretada visual, digital y/o electrónicamente, para extraer información sobre el objeto de interés.
- 7) *Aplicación (G):* Finalmente se aplica la información extraída de las imágenes del objeto, la cual nos ayudará a tener una mejor comprensión y puede revelar información nueva, con el objetivo de dar solución a un problema en particular. (Arbelo, 2004)

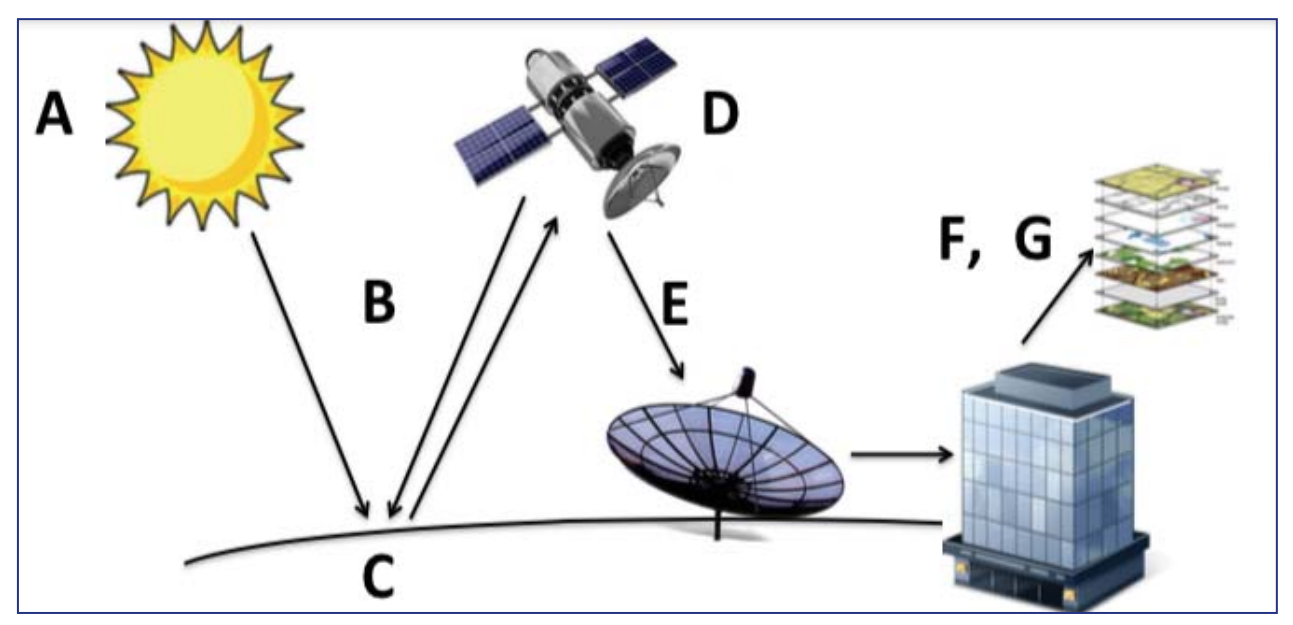

**Figura 2.1 Elementos del proceso de percepción remota (Arbelo 2004**)

### **2.2 Sensores y plataformas**

En la actualidad tanto gobiernos como empresas están interesados en la conservación del medio ambiente.<sup>i</sup> Por ello, muchos de estos organismos hacen uso de satélites con sistemas de percepción remota, los cuales están diseñados para observar la superficie de la tierra y obtener información de los glaciares, icebergs, suelos perennemente congelados, cultivos, bosques, cuerpos de agua, ciudades, etc. La plataforma y los sensores son términos sumamente importantes en la percepción remota, por lo cual hay que diferenciarlos: La plataforma es la unidad que transporta los sistemas necesarios para el correcto funcionamiento del sensor, que es el encargado de detectar la energía electromagnética que se refleja del objeto o área de estudio. (Sepúlveda Hirose, 2011)

En función de la posición espectral de las bandas, los sensores colectan la energía que es reflejada (visible e infrarroja), emitida (térmica e infrarroja), o dispersada (principalmente visible y microonda) por la atmósfera o la superficie terrestre. (Ledesma Hernández, 2013)

Las plataformas pueden clasificarse con base en los siguientes criterios:

- La altura con respecto a la superficie terrestre en donde operan (avión, satélite, etc.) (véase la figura 2.2).
- La trayectoria (sincronizada con el sol o una órbita geoestacionaria).

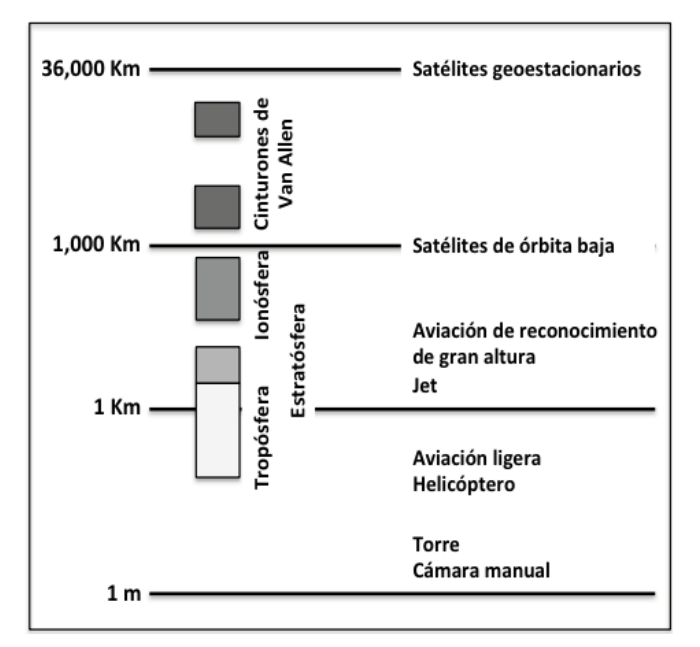

**Figura 2.2 Plataformas clasificadas en función de su altura con respecto a la Tierra (Sepúlveda Hirose, 2011)**

Las plataformas aéreas y satelitales tienen sus respectivas ventajas y desventajas, a partir de las cuales se forma el criterio de elección.

Las plataformas satelitales ofrecen varias ventajas sobre las aéreas como: pueden proporcionar una visión de grandes áreas de nieve en una sola imagen, por la enorme diferencia de alturas; la duración de una misión satelital es de años, mientras que en un avión es de horas; el monitoreo de los glaciares y otros fenómenos ambientales (con un satélite geoestacionario) es continuo; se puede estimar la velocidad de los satélites, mientras que existe incertidumbre en las variaciones de velocidad de los aviones. En cambio, los aviones presentan ventajas sobre todo en un mayor detalle espacial debido a que abarca áreas pequeñas. Así mismo, el vuelo se puede programar para el día requerido y a la hora deseada (mientras el clima lo permita), algo que no sucede con una plataforma satelital (Sepúlveda Hirose, 2011).

Los sensores pueden clasificarse con base en los siguientes criterios (Vázquez González, 2000):

- Por el número de bandas espectrales (pancromáticos, multiespectrales o hiperespectrales)
- Por su resolución espacial (alta, mediana o baja)
- Por su resolución temporal (horaria, diaria, semanal, o frecuencia periódica de visita)
- Por su resolución radiométrica (por ejemplo 8, 12 o 16 bits)
- Por su aplicación (meteorología, recursos de la Tierra, etc.)

De igual manera, hay dos tipos de sensores dependiendo de la fuente de radiación: los pasivos y los activos.

*Los sensores pasivos* son aquellos que no cuentan con una fuente propia de radiación, por lo que dependen de la luz solar reflejada en la superficie terrestre (o de la energía emitida por algún objeto) para la adquisición de imágenes.

*Los sensores activos* cuentan con su propia fuente. Éstos emiten radiación que es dirigida hacia el objeto de interés y la radiación reflejada por éste es detectada y medida por el sensor. Estos sensores suelen ser utilizados cuando las condiciones climatológicas lo requieran (nubosidad, neblina, polvo o humo), para obtener datos que se encuentran aproximadamente en las frecuencias del espectro visible. Las ventajas de los sensores activos incluyen la capacidad para obtener las mediciones en cualquier momento, independientemente de la hora del día o la temporada.

#### **Resolución de un sensor**

La resolución de un sensor puede definirse como la habilidad para discriminar la información de detalle. Existen al menos cuatro tipos de resolución que deben tomarse en cuenta en la adquisición de datos mediante la percepción remota (Vázquez González, 2000):

- *Resolución espectral:* Es el número y ancho de bandas (intervalos de longitud de onda) que un sensor puede registrar. El ancho de banda es medido en micrómetros (μm) o nanómetros (nm). Un sensor puede ser monoespectral, como el caso de los radares, o multiespectral, con dos o más bandas. En ese sentido, un sensor será más idóneo cuanto mayor número de bandas proporcione, dado que facilitará la caracterización espectral de los distintos materiales superficies.
- *Resolución espacial:* Se define como el nivel de detalle espacial representado en la imagen y es el objeto más pequeño que puede ser distinguido. El área que abarca un pixel (unidad mínima de información que aparece en una imagen) está en función de la plataforma y del sensor utilizado. Sin embargo, el contraste espectral (respuesta espectral distintiva de un objeto con respecto a sus alrededores) también desempeña un papel muy importante en la detección de un objeto como entidad.
- *Resolución temporal:* Es la periodicidad en la cual un sensor obtiene imágenes de la misma porción de la superficie terrestre. Este ciclo depende de las características de la órbita del satélite (altura, velocidad e inclinación).
- *Resolución radiométrica:* Es la capacidad para detectar variaciones en la radiancia espectral recibida, es decir, la sensibilidad del sensor. La mayor parte de los sistemas ofrecen 256 niveles por pixel (0 a 255), equivalente a 8 bits. La interpretación de la imagen será mejor mientras mayor sea la resolución radiométrica. (Secretaría de Marina,, 2012)

#### **2.3 Procesamiento de imágenes**

Antes de hablar del procesamiento de imágenes, es importante mencionar que una imagen está compuesta por una o varias bandas, también llamados "canales" (en caso de varias bandas se trata de una imagen multiespectral), dependiendo del sistema de sensores con que cuente el satélite, por lo que puede ser una matriz con arreglo de dos o de tres dimensiones respectivamente. (Vázquez González, 2000)

Una imagen digital se puede definir como una matriz rectangular de valores numéricos, generalmente números enteros, donde cada uno representa el valor de la cantidad de radiación medida por el sensor. Cada celda de esta matriz es un pixel y su valor numérico se refiere a términos como nivel de gris, valor de pixel o mayormente conocido como número digital (ND) (Rees, 2006). Las filas de la matriz (líneas) expresan la dirección norte-sur, a la vez que las columnas indican la orientación oeste-este. En estas matrices el origen de las coordenadas está en la esquina superior izquierda; esto se debe a la secuencia de adquisición de imágenes, de acuerdo con la traza del satélite (Sepúlveda Hirose, 2011). Una imagen multiespectral está constituida por k matrices, como se aprecia en la figura 2.3. Estas matrices de tres dimensiones están constituidas por las coordenadas geográficas de la imagen, correspondiente a las primeras dos, mientras que la tercera se refiere a su dimensión espectral (Vázquez González, 2000).

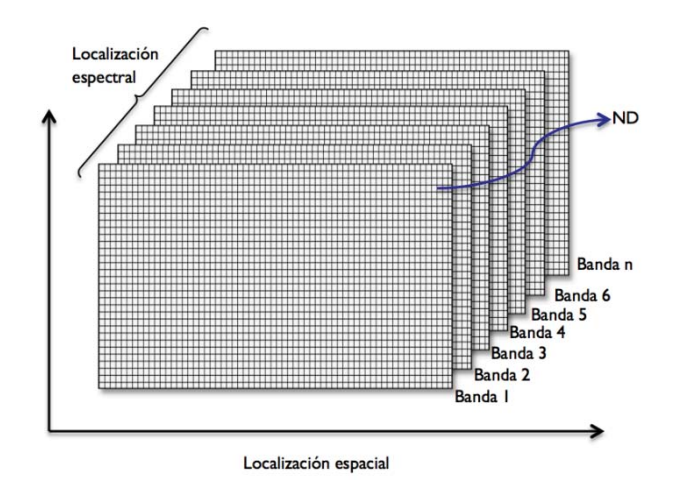

**Figura 2.3 Organización de una imagen satelital (Sepúlveda Hirose, 2011)**

La meta para cualquier trabajo en PR (Percepción Remota) es extraer información de las imágenes (Rees, 2006). No obstante, antes de poder analizar los datos y hacer una extracción de información para la toma de decisiones, es necesario procesar los datos capturados por los sensores remotos para incorporarlos a un Sistema de Información Geográfica (SIG) o software de PR para su análisis y modelación. Este proceso requiere principalmente de estas etapas:

1) **Preprocesamiento de imagen:** Tiene como objetivo la corrección de errores, generalmente se distingue entre *correcciones geométricas* y *correcciones radiométricas*. Estas operaciones sirven para minimizar distorsiones o errores en una imagen que podría dificultar la clasificación correcta; o para extraer o mejorar la información más crítica de una imagen, haciendo así más sencilla la clasificación (Sepúlveda Hirose, 2011).

*Correcciones geométricas:* Aplicadas para los errores del sensor o a las variaciones del terreno. Tiene el objetivo de eliminar los errores generados por la curvatura terrestre y la rotación en relación a la plataforma del sensor.

*Correcciones radiométricas:* Realizadas por irregularidades en el funcionamiento del sensor y efectos atmosféricos, de modo que representen con precisión la radiación reflejada o emitida y medida de forma correcta por el sensor.

- 2) **Mejoramiento y transformación de imagen:** Las mejoras de imágenes se aplican a un solo canal de datos a la vez, con el fin de optimizar el análisis digital, además de proporcionar herramientas visuales para resaltar aspectos importantes observables a simple vista. Se pueden aplicar realces y filtros en la imagen. A su vez, las transformaciones de imágenes son operaciones similares en concepto a las de mejoramiento de imagen. Sin embargo, una transformación es la realización de operaciones en imágenes, para combinar bandas y crear nuevas imágenes que resalten características de la escena (Ledesma Hernández, 2013).
- 3) **Composición de imagen:** Las composiciones de imágenes se realiza para combinar la información que tiene una imagen multiespectral en sus diferentes bandas. Desplegando una imagen en colores reales (por ejemplo) si se combinan las bandas espectrales correspondientes a las longitudes de onda rojo, verde y azul.
- 4) **Clasificación de imagen y análisis:** Un pixel está compuesto por valores en sus diferentes bandas espectrales. Realizando una comparación de pixeles con pixeles de valores conocidos, es posible agrupar pixeles similares en clases, asociados con las categorías de información de interés. Estas clases dan origen a las regiones en una imagen, de modo que después de su clasificación la imagen es presentada como un mosaico de parcelas uniformes, cada una identificada por un color o símbolo (figura 2.4) (B. Campbell, Introduction to Remote Sensing, 2002).

"Cuando se habla de clases, tenemos que distinguir entre las clases de información y las clases espectrales. Las clases de información son las categorías de interés que el analista está en realidad tratando de identificar en las imágenes, tales como diferentes tipos de cultivos, los diferentes tipos de bosques o las especies de árboles, diferentes unidades geológicas o tipos de roca, etc. Las clases espectrales son los grupos de pixeles que son uniformes (o muy similares) con respecto a sus valores de brillo en los diferentes canales espectrales de los datos" (Ledesma Hernández, 2013)*.* 

Los dos enfoques principales que se utilizan en la clasificación de las imágenes son: *clasificación supervisada* y *clasificación no supervisada.*

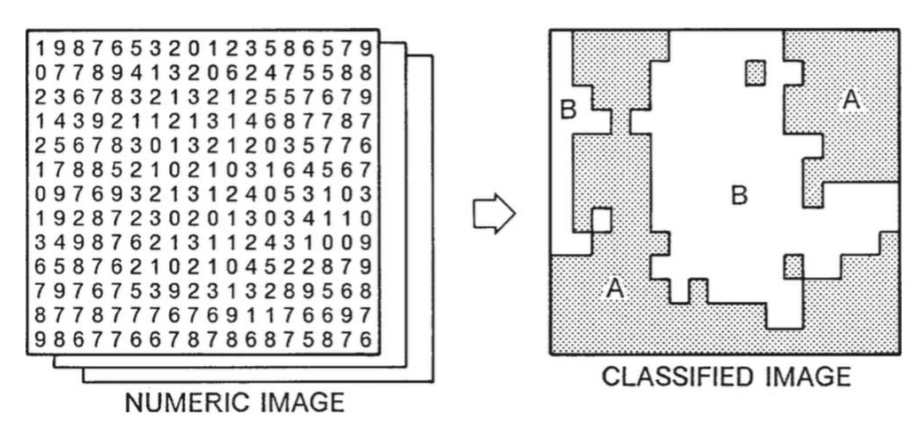

**Figura 2.4 Clasificación de una imagen (B. Campbell & H. Wynne, Introduction to Remote Sensing, 2011)** 

*Clasificación supervisada:* Esta clasificación puede ser definida como el proceso de usar muestras con valores conocidos para la clasificación de los pixeles con valores desconocidos. Estas muestras se denominan zonas de entrenamiento (Rees, 2006). Cada zona de entrenamiento debe ser tan homogénea como sea posible, lo que significa que el grupo de pixeles en una zona de entrenamiento debe tener valores espectrales similares (Ledesma Hernández, 2013).

*Clasificación no supervisada:* Es un método que puede ser definido como la identificación de pixeles en la imagen, que son similares entre sí o diferentes de otros, de forma automática por el software. Las firmas espectrales son agrupadas por el mismo en un número determinado ya sea por el propio programa o por el analista. Este último asignará finalmente las firmas espectrales resultantes a los respectivos tipos de paisaje (Rees, 2006).

*5)* **Postclasificación:** "Mejora final de apariencia visual de las imágenes ya clasificadas, probablemente agregando filtros y agrupando clases pequeñas" (Sepúlveda Hirose, 2011)*.* 

#### **2.4 Realce y filtrado de la imagen**

El mejoramiento de la imagen se realiza para incrementar la inteligibilidad de la imagen como se ve en el monitor de la computadora o en una impresión (Rees, 2006). De esta forma, se busca que sean más evidentes las áreas de nieve, los glaciares, los lagos congelados, etc. de las demás superficies en una imagen satelital.

Por lo general, los NDs presentes en una imagen satelital son relativamente bajos dentro de la escala de grises. Por esta razón las imágenes se ven obscuras y es necesario ajustar el contraste alterando el Nivel de Gris (NG), dado que el ojo humano no es capaz de distinguir con facilidad cambios sutiles en la escala de grises, como se puede observar en la figura 2.5 (Sepúlveda Hirose, 2011).

Existen dos tipos de técnicas que se pueden dividir en: técnicas no destructivas y técnicas destructivas.

Las técnicas no destructivas de la imagen, como el ajuste de contraste, tienen como propósito mejorar la apariencia global de la imagen. En cambio las técnicas destructivas, como los distintos tipos de filtrado, pretenden mejorar aspectos de interés mediante realces espaciales (Rees, 2006).

Se les llama así a estas dos técnicas, porque las no destructivas no alteran la imagen original, dado que la operación se aplica a todos los pixeles de la imagen. A su vez, las destructivas cambian los valores de los pixeles vecinos, teniendo en cuenta el contexto espacial (B. Campbell & H. Wynne, Introduction to Remote Sensing, 2011).

#### **Ajuste de contraste**

El efecto de una modificación de contraste es cambiar el histograma de la imagen, reasignando valores a los pixeles de acuerdo con una función de transferencia, que relaciona los valores de los pixeles de salida con los valores de pixel de entrada. La razón habitual para hacer esto es ampliar la gama de valores de pixeles para hacer un mejor uso de la gama que se pueden mostrar por el monitor de la computadora (Rees, 2006). De esta manera se aprecia de mejor manera la nieve en la escena, sin necesidad de destruir la imagen.

Existen varias formas de ajustar el contraste de una imagen, entre ellas:

*Expansión lineal automática o simple:* Es un ajuste que está en función de los niveles digitales máximo y mínimo que presente la imagen. Se pretende desplegar todos los valores de la imagen a lo largo de toda la paleta de grises. El nivel de gris en 8 bits que desplegará el software estará en función de la expresión: (Sepúlveda Hirose, 2011)

$$
NG = 255 \frac{ND_i - ND_{min}}{ND_{max} - ND_{min}} \tag{2.1}
$$

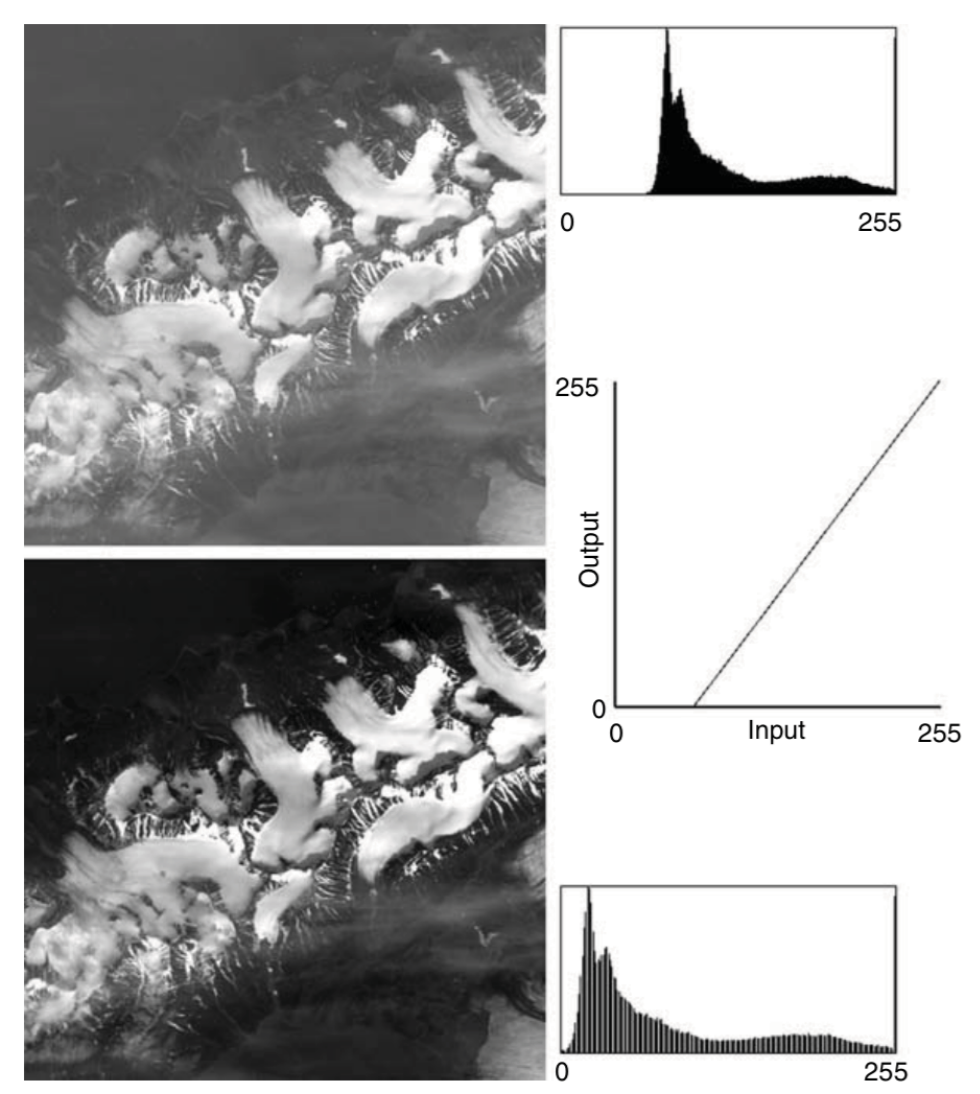

**Figura 2.5 Izquierda: Imagen original (arriba) y después de contraste de estiramiento (abajo). Derecha: Histogramas correspondientes de las imágenes (arriba y abajo) y función de transferencia (en el centro) (Rees, 2006)**

*Expansión lineal manual o con porcentaje de saturación:* Tiene el mismo principio que la expansión lineal automática, sólo que los valores máximo y mínimo los decide el usuario. El programa tendrá tres criterios: (Sepúlveda Hirose, 2011)

$$
Si\;ND_{\text{max}} < ND \qquad \qquad NG = 255
$$

$$
Si NDmás > ND > NDmín \t\t NG = 255 \frac{NDi - NDmín}{NDmás - NDmin}
$$
  
Si ND<sub>mín</sub> > ND \t\t NG = 0

*Ecualización del histograma:* Esta técnica consiste en reasignar los valores digitales de una imagen con la finalidad de distribuir el brillo a lo largo de todo el rango de valores. A diferencia de una expansión lineal, se aplica una función no lineal para reasignar el brillo en la imagen, aproximándose a una distribución uniforme de intensidades (B. Campbell & H. Wynne, Introduction to Remote Sensing, 2011).

#### **Filtrado de la imagen**

El filtrado se aplica a las imágenes por diversas razones, principalmente porque se busca resaltar o suprimir cierta información espacial, como por ejemplo, diferenciar las áreas de nieve y hielo del suelo. Se refieren a las técnicas de realce espacial. Éstas modifican el valor original de un pixel basándose en la información que proporcionen los pixeles vecinos o circundantes. Existen dos razones principales por las que se aplica un filtro: para corregir algún error durante la adquisición de la imagen o falla del sistema; o para realzar características importantes de la imagen y poder extraer información a partir de ellas (Sepúlveda Hirose, 2011).

El filtrado consiste en la aplicación de una matriz de N x N (usualmente de 3 x 3, son preferibles las matrices de números impares, ya que esto permite que el pixel central pueda ser definido) a cada pixel de la imagen, generándose nuevos valores de pixeles. Esta matriz es móvil y se aplica secuencialmente a toda la imagen, y se le conoce como convolución de Kernel. El resultado final se divide entre un escalar, usualmente la suma de los Coeficientes de Filtraje (CF). La ecuación que se aplica se puede expresar de forma general para un Kernel de 3 x 3 de acuerdo a la ec. 2. 2: (Sepúlveda Hirose, 2011)

$$
ND'_{i,j} = \frac{\sum_{m=-1}^{1} \sum_{n=-1}^{1} ND_{i+m,j+n} CF_{r+m,c+n}}{\sum_{m=-1}^{1} \sum_{n=-1}^{1} CF_{r+m,c+n}}
$$

En donde:

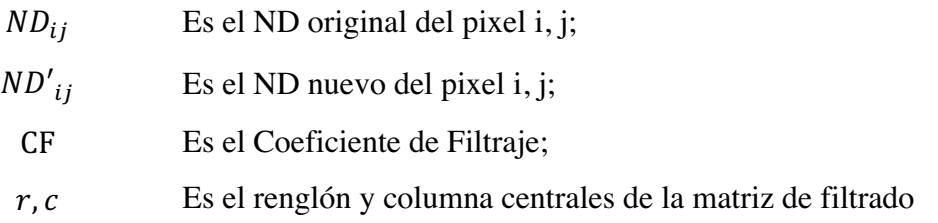

Hay que tomar en cuenta que los bordes de la imagen no pueden procesarse, ya que la matriz de filtrado saldría fuera de la imagen. De este modo se pierden 2 filas y 2 columnas por imagen procesada.

#### **Filtros de paso bajo o promedio**

La razón para aplicar este tipo de filtrado es para reducir el ruido en la imagen, que afecta los niveles de brillantez de los pixeles, originado por la digitalización de la imagen en el sensor y la transmisión de los datos a la Tierra principalmente. Se observa en la imagen como una especie de punteado. Para eliminarlo, se suaviza la imagen homogeneizándola, es decir, se elimina la variabilidad asociada a los distintos tipos de cubiertas en la imagen uniformizando su respuesta. (Sepúlveda Hirose, 2011) Se utiliza principalmente para suavizar los errores aleatorios de una imagen o para reducir la variabilidad espacial de algunas categorías como paso previo a la clasificación (Vázquez González, 2000). Las frecuencias altas en la información (como los bordes) se perderán.

Existen varios tipos de estos filtros:

• *Filtro normalizador:* El hecho de que la suma de como resultado uno, significa que el filtro no cambia el valor promedio de pixel de la imagen entera o de regiones homogéneas dentro de ella.

| $\overline{9}$ | <u>g</u>       | $\overline{9}$ |
|----------------|----------------|----------------|
| $\frac{9}{4}$  | $\frac{9}{5}$  | $\frac{9}{4}$  |
| $\overline{9}$ | $\overline{9}$ | $\overline{9}$ |

**Figura 2.6 Filtro normalizador**
• *Filtro de suavizado y de agudización:* El filtro de suavizado tiene el efecto de suprimir las frecuencias espaciales altas en la imagen. Por el contrario, el filtro de agudización mejora las frecuencias espaciales altas y hace funciones estrechas como bordes y puntos más destacados.

| 9              | 9              | 9              |
|----------------|----------------|----------------|
| $\overline{9}$ | 9              | $\overline{9}$ |
| $\overline{9}$ | $\overline{9}$ | $\overline{9}$ |

**Figura 2.7 Filtro de nitidez** 

• *Filtro de la media:* El valor del pixel central estará representado por la media de todos los pixeles de la matriz de filtrado. Ésta está formada por unos y el divisor es el número total de elementos de la misma, como se ve en la figura 2.8.

|      | 20   23   30   31 |      |  |  |  |                 | $\mathbf 0$ |  |
|------|-------------------|------|--|--|--|-----------------|-------------|--|
|      | 22   21   29      |      |  |  |  | 25 <sub>1</sub> | 28          |  |
|      | 23 24 32          |      |  |  |  |                 | 30          |  |
| -29- |                   | ∣ 34 |  |  |  |                 |             |  |

**Figura 2.8 Filtro de media** 

• *Filtro de la media ponderada:* El valor del pixel central estará representado por la media de todos los pixeles de la matriz de filtrado, pero dando más peso a un valor, generalmente al pixel central original. Con esto se evita suavizar demasiado la imagen, como se ve en la figura 2.9.

**Figura 2.9 Filtro de la media ponderado** 

• *Filtro de la mediana:* El valor del pixel central estará representado por la mediana de todos los pixeles de la matriz de filtrado (véase la figura 2.10), teniendo como ventaja que los bordes no se suavizarán tanto. Además es menos sensible a valores extremos, debido a que los picos de ruido son valores atípicos en su vecindario por lo que se excluyen al momento de ordenar los datos y se minimiza su efecto. Consume un poco más de recursos el calcularlo porque el ordenador tiene que acomodar los diferentes valores incluidos en la ventana para determinar el valor central.

| 23 | 30 |    |  |  |  |    | 0 |  |
|----|----|----|--|--|--|----|---|--|
|    | 29 |    |  |  |  | ∠J |   |  |
| 24 |    | 33 |  |  |  | 29 |   |  |
|    |    |    |  |  |  | v  | v |  |

**Figura 2.10 Filtro de mediana** 

### **Filtros de paso alto**

En lugar de mejorar las frecuencias altas y dejar las frecuencias bajas sin cambios, se puede querer suprimir las frecuencias bajas para sólo dejar las frecuencias altas. A esto se llama a menudo filtro de detección de bordes o filtros de paso alto (Rees, 2006). Estos filtros son utilizados cuando se desea determinar las características geométricas tales como bordes, líneas o círculos en una escena, tales como témpanos y canales en un área del hielo marítimo. Los bordes no son más que límites lineales en donde se presentan cambios bruscos en los ND (Sepúlveda Hirose, 2011). Se distinguen principalmente:

• *Filtros direccionales:* También son conocidos como filtros gradiente, se utilizan para detectar estructuras que siguen una determinada dirección en el espacio resaltando el contraste entre los pixeles situados a ambos lados de la estructura. Algunos ejemplos de matrices de filtrado de este tipo se pueden observar en la figura 2.11.

|                          |              |     | - 1  | - 1                      | - 1 | . .   |          |                |     |              | - 1 |
|--------------------------|--------------|-----|------|--------------------------|-----|-------|----------|----------------|-----|--------------|-----|
|                          | $-2$         |     |      | $-2$                     |     |       | -2       |                |     | $-2$         | ۰   |
| $\overline{\phantom{a}}$ | ۰            | - 1 |      |                          |     | - 1   |          |                |     |              | ٠   |
|                          | Norte<br>Sur |     | Este |                          |     | Oeste |          |                |     |              |     |
|                          |              |     |      |                          |     |       |          |                |     |              |     |
|                          |              |     |      |                          |     |       | - 1      | - 1            |     |              |     |
| $\blacksquare$           | - 1          |     |      |                          |     |       |          |                |     |              |     |
| - 1                      | $-2$         |     |      | $-2$                     | - 1 |       | $-2$     | $\blacksquare$ | - 1 | $-2$         |     |
|                          |              |     |      | $\overline{\phantom{a}}$ | - 1 |       |          |                | - 1 | $\mathsf{I}$ |     |
|                          | Sureste      |     |      | Noroeste                 |     |       | Suroeste |                |     | Noreste      |     |

**Figura 2.11 Ejemplo de filtros direccionales** 

• *Filtros laplacianos:* Son omnidireccionales porque realzan características sin ninguna dirección en particular de la imagen. Esta operación está basada en la tasa de cambio de la pendiente del brillo en un núcleo de pixeles de dimensión 3 x 3.

| 8 |  |
|---|--|
|   |  |

**Figura 2.12 Ejemplo de filtro laplaciano** 

Un ejemplo de un Kernel laplaciano se puede observar en la figura 2.12.

Nótese que de esta manera en las zonas en donde no haya mucha variabilidad en los valores de los ND, el valor de la operación será cercano a cero, y cuando hay frecuencias altas se maximiza la diferencia entre los pixeles vecinos.

• *Filtros de gradiente:* Obtener el gradiente direccional o primera derivada es otra forma bastante común de detectar de forma relativamente eficaz los cambios significativos en los ND asociados a fronteras físicas en la escena como pueden ser una línea de costa o una carretera. Para datos de imágenes satelitales, no es posible obtener la derivada continua. En su lugar, puede calcularse, en el caso unidireccional, el valor de la diferencia entre dos pixeles adyacentes como derivada finita, y los mismos principios pueden extenderse para localizar fronteras con orientaciones arbitrarias en imágenes bidimensionales. En la tabla 2.1 se muestran ejemplos de filtros de gradiente.

| Filtro  | Componente horizontal                                                   | Componente vertical                                                     |
|---------|-------------------------------------------------------------------------|-------------------------------------------------------------------------|
| Roberts | $\begin{bmatrix} 1 & 0 \\ 0 & -1 \end{bmatrix}$                         | $\begin{bmatrix} 0 & 1 \\ -1 & 0 \end{bmatrix}$                         |
| Sobel   | $\begin{bmatrix} -1 & 0 & 1 \\ -2 & 0 & 2 \\ -1 & 0 & 1 \end{bmatrix}$  | $\begin{bmatrix} 1 & 2 & 1 \\ 0 & 0 & 0 \\ -1 & -2 & -1 \end{bmatrix}$  |
| Prewitt | $\begin{bmatrix} -1 & 1 & 1 \\ -1 & -2 & 1 \\ -1 & 1 & 1 \end{bmatrix}$ | $\begin{bmatrix} 1 & 1 & 1 \\ 1 & -2 & 1 \\ -1 & -1 & -1 \end{bmatrix}$ |

**Tabla 2.1 Ejemplos de filtros de gradiente** 

El filtro Sobel es uno de los filtros de esta clase más efectivos para realzar bordes. Una vez aplicadas los dos Kernel que se muestran en la tabla 2.1, se obtiene la magnitud mediante la expresión 2. 3:

$$
|R| = \sqrt{X^2 + Y^2} \tag{2.3}
$$

Donde X y Y son los Kernel direccionales.

## **3. Caracterización de los sitios de estudio**

### **3.1 Nevado de Toluca**

El volcán Xinantécatl, mejor conocido como el Nevado de Toluca, se localiza en el Estado de México, al sur-oeste de la ciudad de Toluca de Lerdo; entre las latitudes 18º 51'31'' a 19º 19' 03'' y las longitudes 99° 38'54'' a 100° 09' 58'', con una superficie de 1 517 km<sup>2</sup> y una altura de 4 680 msnm aproximadamente.

En términos generales se podría considerar el clima de la región templado, la temperatura media anual se encuentra entre los 12°C y 18°C, la temperatura del mes más frío cerca de los -3°C, subhúmedo, precipitación anual de 200 a 1 800mm y precipitación en el mes más seco de 0 a 40 mm; lluvias de verano del 5 al 10.2% anual (CONABIO (a), 2012).

El Área de Protección de Flora y Fauna del Nevado de Toluca cuenta con un registro de 627 especies de flora, 52 se consideran endémicas y nueve de ellas presentan alguna condición de riesgo. Respecto a fauna, se registran 175 especies de vertebrados, 36 especies se consideran endémicas, y en el caso de anfibios y reptiles el 84 y 56% del total de cada clase son endémicas. Respecto a su condición de riesgo, 16 están sujetas a protección especial, 20 amenazadas, y cuatro en peligro de extinción (CONANP (a), 2013).

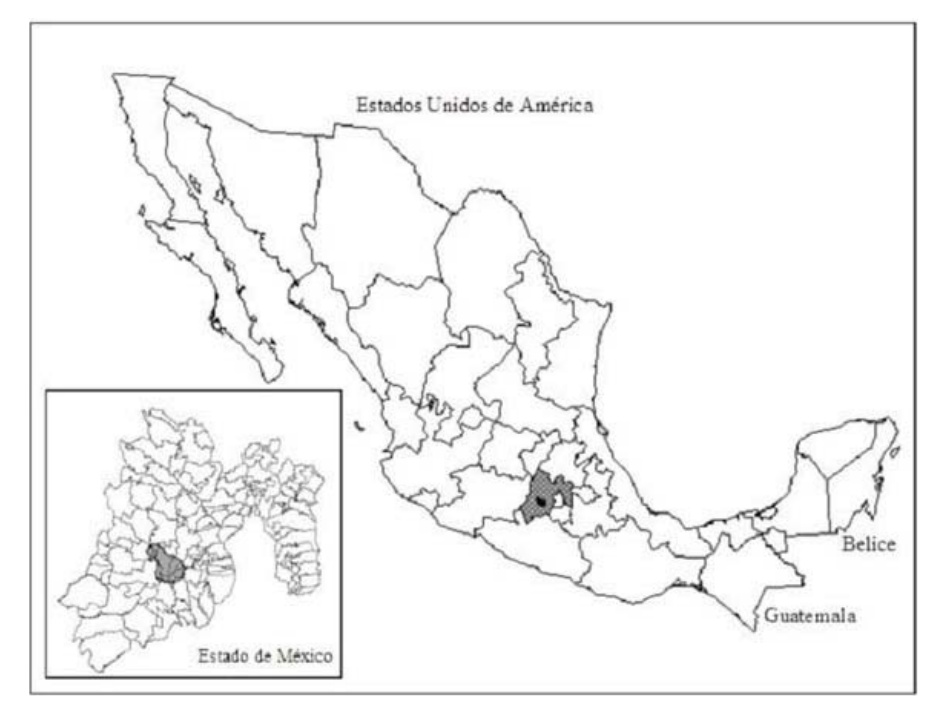

**Figura 3.1 Localización del Nevado de Toluca (Maass, García, Bernal,** 

**& García, 2009)**

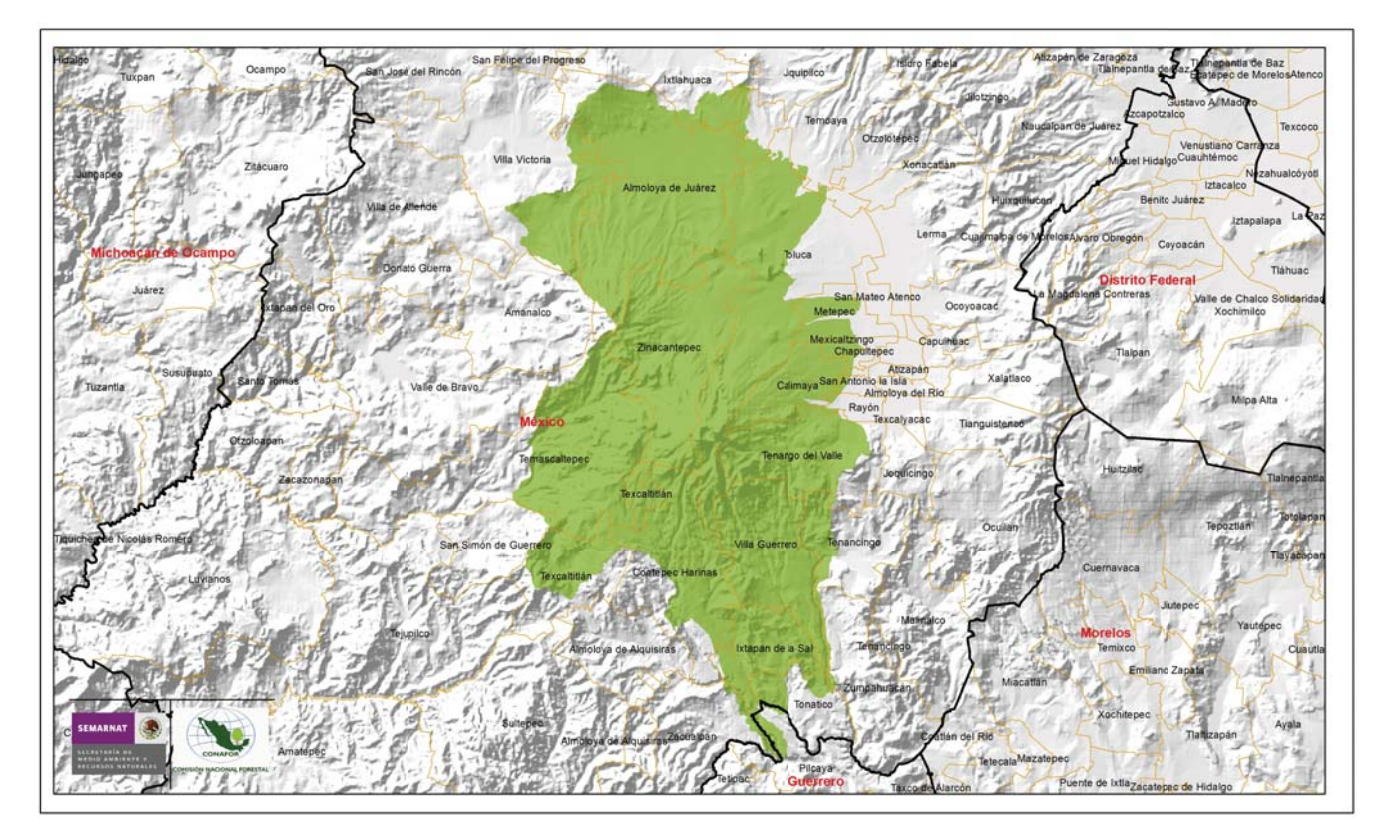

**Figura 3.2 Mapa del Nevado de Toluca (CONAFOR, 2011)**

### **3.2 Popocatépetl e Iztaccíhuatl**

El Volcán Popocatépetl está ubicado en los estados de Morelos, Puebla (45 kilómetros) y el Estado de México (a 55 kilómetros), al sur de la Sierra Volcánica Transversal que constituye la espina dorsal del Altiplano Mexicano, con una latitud de 19º 1' 12'' y una longitud de 98º 37' 12''. El edificio volcánico tiene una superficie de 500 km<sup>2</sup>. Su altura es de 5 452 msnm. Las dos principales cimas del Popo son el Pico Mayor y el Espinazo del Diablo, ambos alrededor del cráter. El cráter tiene un diámetro mayor de 900 metros.

En el Estado de México colinda con los municipios: Tlamanalco, Amecameca, Atlauta y Ecatzingo. En el estado de Morelos toca con el municipio de Tetela del Volcán. Por la parte de Puebla colinda con Huejotzingo, San Salvador el Verde, Domingo Arenas, San Nicolás de los Ranchos y Tochimilco.

El clima en el Popocatépetl es templado subhúmedo con régimen de lluvias de mayo a octubre. La temperatura media anual es de 14.1°; el mes más frío es enero con 2.4° promedio, pero en febrero o diciembre la temperatura puede descender hasta -8°. El mes más caluroso es abril con 24° en promedio, pero la máxima temperatura extrema puede llegar hasta 34° en mayo o de 32° en octubre y diciembre. La precipitación anual es de 935.6 milímetros; febrero es el mes más seco (6.2 mm), seguido por diciembre (6.5 mm) y marzo (7.0 mm), julio es el más lluvioso (341 mm), le siguen agosto (338 mm) y junio (321.4 mm).

El volcán Iztaccíhuatl está situado 64 km al sur-este de la Ciudad de México. Se encuentra en una latitud de 19º 10' 39.6'' y una longitud de 98º 38' 29.1''. Tiene una altitud máxima de 5 230 msnm. En el Iztaccíhuatl se presenta una temperatura media anual de 13.2ºC. El mes más frío es enero, con una temperatura de 10.9ºC, y el más cálido es abril con 15.4ºC. La precipitación anual es de 1 092 mm, siendo febrero el mes más seco, con 8.6 mm, y julio el más lluvioso, con 228.8 mm.

Ambos volcanes abarcan una superficie de 93 000 ha. La vegetación en esta zona son los bosques de coníferas constituidos por pinos y abies; entre los 2 900 y 3 400 msnm predominan los oyameles que crecen principalmente en las cañadas; mientras que en las laderas son dominantes los pinos y los cedros. Se encuentran relictos de madroños y ailes. Entre los 3 500 y 4 200 msnm se encuentra un tipo de bosque de pinares abiertos, con abundantes gramíneas amacolladas que se mezclan con abetos y ailes en las altitudes más bajas. Arriba de los 4 000 metros, este bosque se mezcla con la pradera alpina o vegetación de páramos de altura, las especies dominantes son los pastos amacollados y algunas hierbas como el cardo santo. (CENAPRED (a), 2014)

Se han registrado 196 especies de aves que se encuentran en comunidades vegetales por abajo de los límites del parque y donde se realizan actividades agropecuarias con una gran intensidad. Se han delimitado 143 especies completamente residentes, y las 53 restantes como migratorias, de estas últimas, 17 especies que son parcialmente migratorias y 36 especies son migratorias totales o transitorias no inveranales. Las especies endémicas o cuasiendémicas son un total de 17 especies, lo que representa el 10% del total de las aves consideradas, 2 en protección especial y 2 raras. (CONABIO (c), 2007)

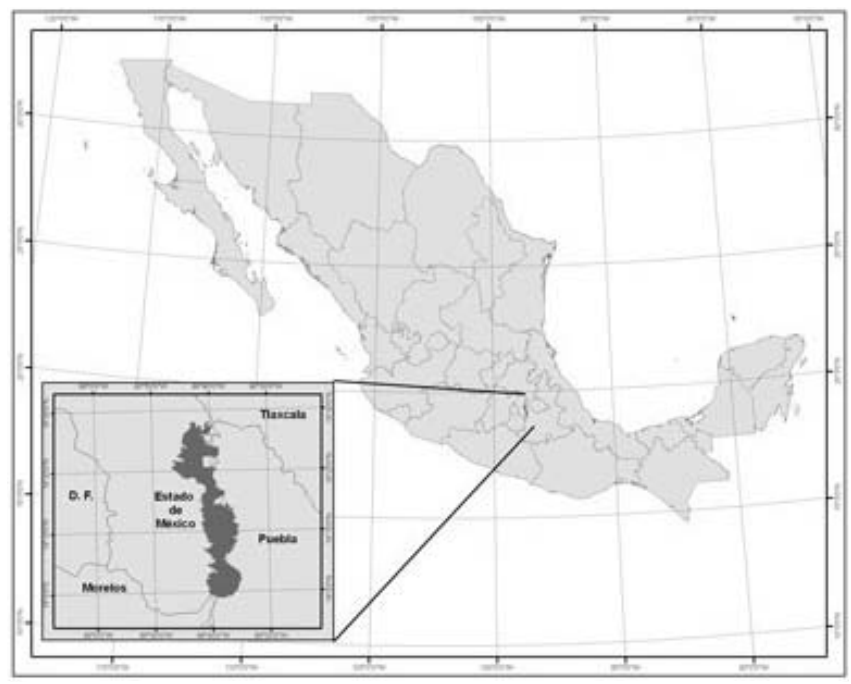

**Figura 3.3 Localización del Parque Nacional Izta-Popo (CONANP (c))**

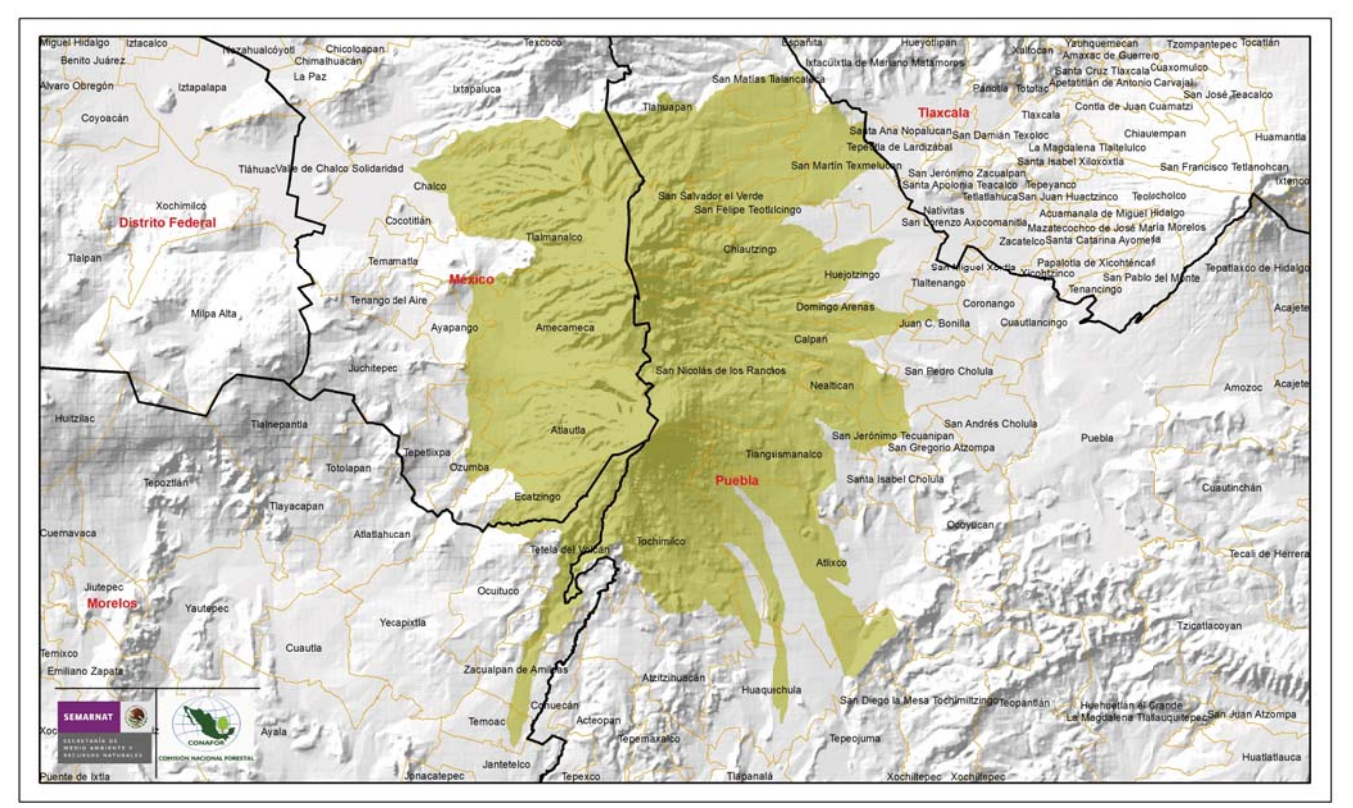

**Figura 3.4 Mapa del Popocatépetl e Iztaccíhuatl (CONAFOR (c), 2011)**

### **3.3 Pico de Orizaba**

También llamado Citlaltépetl o Montaña de Estrella. Hoy en día es la elevación más alta en México y que se sitúa entre los estados de Veracruz y Puebla. Su cima tiene una latitud de 19º 01' 53.5'' y una longitud de 97º 16' 12.1''. Alrededor de este volcán se generó el Parque Nacional de Pico de Orizaba, que se encuentra dentro del territorio de cinco municipios: al suroeste, Chalchicomula de Sesma y Atzizintla; al noroeste, Tlachichuca en el estado de Puebla; al noreste, Calcahualco, y al sureste, La Perla en el estado de Veracruz; aproximadamente a 210 kilómetros al este de la Ciudad de México, en el borde de la Meseta Central. (CONABIO (b), 2012).

Alcanza los 5 750 msnm, según datos del INEGI, y forma parte de la Cordillera Neovolcánica y de la Sierra Madre Oriental. Esta zona ha sido declarada desde hace varios años, una de las áreas prioritarias para la conservación por la Comisión Nacional para el Conocimiento y Uso de la Biodiversidad (CONABIO). De acuerdo con esta institución, este volcán forma, junto con el Cofre de Perote, el mayor macizo montañoso del país. Esta área fue definida como prioritaria, en razón de que en ella tienen contacto las zonas tropicales húmedas del este, templadas del norte y semiáridas del oeste.

La variación de climas en la zona es muy amplia; por un lado, en la parte veracruzana, de acuerdo con el gradiente altitudinal, va de templado subhúmedo a semifrío; el régimen de lluvias es de verano. Este último es largo y fresco e isotermal, es decir, con oscilación de temperatura mensual inferior a los 5 Cº. Por el contrario, el clima es más seco en la zona del Parque correspondiente al estado de Puebla. Es importante recalcar que en ninguno de los municipios dentro del Parque existe alguna estación climatológica. Sin embargo, en términos generales, el clima es templado subhúmedo en los tres municipios: frío y semifrío hacia la parte alta del Pico de Orizaba.

En el clima frío, las precipitaciones pluviales son mayores en la vertiente situada frente a los vientos dominantes (barlovento) que en el área opuesta (sotavento). En la cara oriental del Pico de Orizaba que se localiza hacia el estado de Veracruz, la precipitación pluvial anual varía de 1 000 a 1 200 mm. En la zona occidental (estado de Puebla) la precipitación pluvial anual es de 800 a 1 000 mm. La mayoría de las precipitaciones dentro del área, que correspondiente al clima frío, se da en forma de nieve.

Se identifican dentro de estas zonas térmicas las siguientes características:

• Zona muy fría con una temperatura media anual menor a los -2ºC que corresponde a la parte más alta del volcán Pico de Orizaba, aproximadamente desde la cota de los 5 100 hasta más de los 5 600 msnm.

- Zona fría, con temperatura media anual entre -2 y 5ºC aproximadamente desde la cota de los 3 600 hasta los 5 100 msnm.
- Zona semifría, con temperatura media anual entre los 5 y 12ºC, con verano fresco y largo, temperatura del mes más frío entre -3 y18ºC y temperatura del mes más caliente debajo de los 22ºC.

La superficie del Área Nacional protegída del Pico de Orizaba es de 19 750 ha. En ésta se tienen cuatro tipos de vegetación: bosque de oyamel, bosque de pino, pastizal y páramo de altura. Hasta ahora se han identificado más de 639 especies de flora. En cuanto a la fauna se estimaron un total de vertebrados en 160 especies, con 40 endemismos y 44 especies catalogadas en situación de riesgo. La porción central del estado de Veracruz, ha sido considerada como un área importante para la conservación de las aves. Se han registrado 257 especies de aves, de las cuales 79% son residentes permanentes, el 16% son residentes de invierno y 5% son transitorias. Finalmente se han identificado 48 especies de Anfibios y Reptiles, de los cuales 27 son endémicas; 21 están protegidas y 10 se encuentran amenazadas. (CONANP (b), 2012)

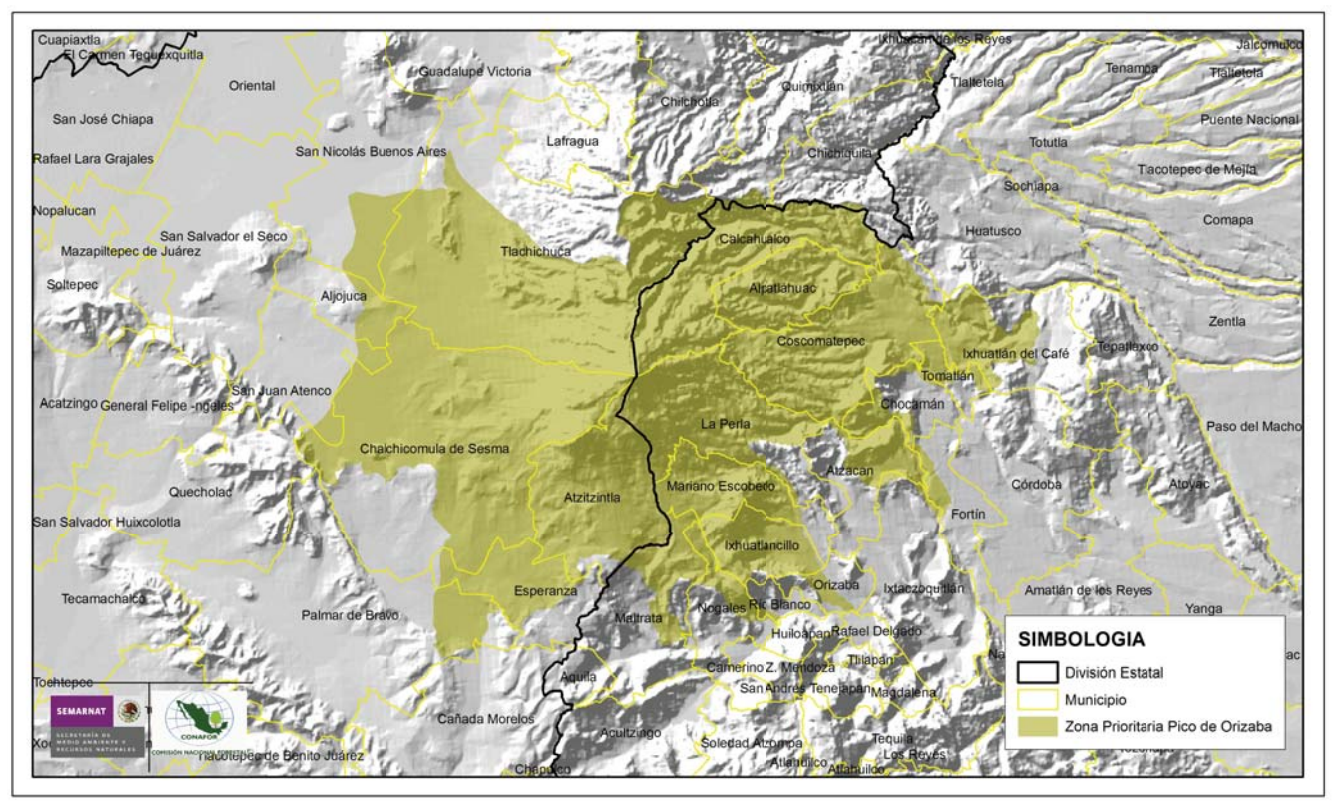

**Figura 3.5 Mapa del Pico de Orizaba (CONABIO (b), 2012)**

# **4. Metodología**

Los pasos que se siguieron para la elaboración de este trabajo se conforma básicamente por los siguientes puntos:

- 1. Selección de la plataforma y obtención de imágenes satelitales
- 2. Preprocesamiento y procesamiento de imágenes
- 3. Adquisición de información de la base de datos climatológicos nacional del CICESE

### **4.1 Selección de la plataforma y obtención de imágenes satelitales**

En el presente estudio, fueron seleccionadas las plataformas de LANDSAT 5, 7 y 8 para la obtención de imágenes digitales, debido a su resolución espectral y a que se pueden obtener de manera gratuita del servidor de la USGS (*United States Geological Survey*). En la dirección electrónica http://glovis.usgs.gov/, se encuentra un visualizador global que permite observar la región de interés y ver todas las tomas satelitales disponibles, mostrando información sobre su procedencia (la plataforma y la fecha en la que fue realizada su captura).

Las tomas satelitales se escogieron de los meses de enero y febrero, por tratarse de los meses con mayor cobertura de nieve promedio en el hemisferio norte<sup>13</sup>. Estas imágenes tenían que ser lo más libre de nubosidad posible y con alta calidad. Para tener la mayor cantidad posible, se consiguieron todas las imágenes disponibles de los LANDSAT 5, 7 y 8.

Para este análisis, no se consideraron las imágenes del LANDSAT 7 después de la falla ocurrida en los sensores SLC en el 2003, debido al bandeado que presentan.

Las fechas de las escenas obtenidas se muestran en la tabla 4.1.

 $\overline{a}$ 

<sup>&</sup>lt;sup>13</sup> Según la figura 1.3 presentada en Rees, W. Gareth. *Remote Sensing of Snow*. Cambridge: Tylor & Francis, 2006, pag. 3. (Gráfica 4.1,pag.39 de este trabajo)

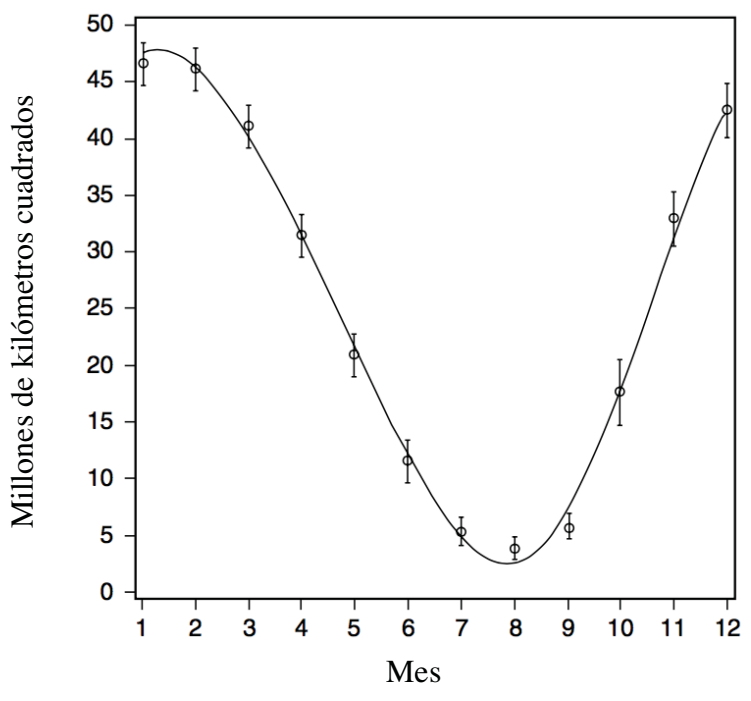

**Gráfica 4.1 Cobertura de nieve promedio en el** 

**hemisferio norte (Rees, 2006)** 

**Tabla 4.1 Imágenes obtenidas** 

| Millones de kilómetros cuadrados | 40<br>35<br>30<br>25<br>20<br>15<br>10<br>5<br>0<br>2<br>3<br>5<br>1<br>4 | 11<br>9<br>10<br>6<br>7<br>8<br>Mes<br>Gráfica 4.1 Cobertura de nieve promedio en el<br>hemisferio norte (Rees, 2006)<br>Tabla 4.1 Imágenes obtenidas | 12                      |
|----------------------------------|---------------------------------------------------------------------------|----------------------------------------------------------------------------------------------------|-------------------------|
| <b>Iztacíhuatl</b>               | Nevado de Toluca                                                          | Popocatépetl                                                                                                    | Pico de Orizaba         |
| 31 de enero de 1985              | 31 de enero de 1985                                                       | 31 de enero de 1985                                                                                                    | 27 de enero de 1986     |
| 05 de enero de 1993              | 05 de enero de 1993                                                       | 05 de enero de 1993                                                                                                    | 23 de enero de 1996     |
| 14 de enero de 1996              | 14 de enero de 1996                                                       | 14 de enero de 1996                                                                                                    | 25 de enero de 1997     |
| 30 de enero de 1996              | 30 de enero de 1996                                                       | 06 de enero de 1999                                                                                                    | 12 de enero de 1998     |
| 06 de enero de 1999              | 06 de enero de 1999                                                       | 22 de enero de 1999                                                                                                    | 28 de enero de 1998     |
| 22 de enero de 1999              | 22 de enero de 1999                                                       | 31 de enero de 2014                                                                                                    | 02 de enero de 2000     |
| 31 de enero de 2014              | 31 de enero de 2014                                                       | 03 de febrero de 1989                                                                                                    | 10 de enero de 2000     |
| 03 de febrero de 1989            | 03 de febrero de 1989                                                     | 22 de febrero de 1993                                                                                                    | 31 de enero de 2002     |
| 22 de febrero de 1993            | 22 de febrero de 1993                                                     | 05 de febrero de 2010                                                                                                    | 26 de enero de 2011     |
| 25 de febrero de 1994            | 25 de febrero de 1994                                                     | 16 de febrero de 2014                                                                                                    | 11 de enero de $2015$   |
| 05 de febrero de 2010            | 05 de febrero de 2010                                                     |                                                                                                    | $27$ de enero de $2015$ |
| 16 de febrero de 2014            | 16 de febrero de 2014                                                     |                                                                                                    | 15 de febrero de 1993   |
|                                  |                                                                           |                                                                                                    | 18 de febrero de 1994   |
|                                  |                                                                           |                                                                                                    | 08 de febrero de 1996   |
|                                  |                                                                           |                                                                                                    | 24 de febrero de 1996   |
|                                  |                                                                           |                                                                                                    | 26 de febrero de 1997   |
|                                  |                                                                           |                                                                                                    | 16 de febrero de 1999   |
|                                  |                                                                           |                                                                                                    | 19 de febrero de 2000   |
|                                  |                                                                           |                                                                                                    | 17 de febrero de 2011   |
|                                  |                                                                           |                                                                                                    | 09 de febrero de 2014   |

### **4.2 Preprocesamiento y procesamiento de imágenes**

En este trabajo se hizo uso de un software, con GIS (*Geografic Information System*) integrado, para el procesamiento de imágenes: IDRISI SELVA.

A las escenas adquiridas se les hicieron recortes para que el programa procesara menos información en los procesos subsecuentes y para tener mejor delimitada las zonas de estudio.

Para esto se aplicaron los mismos cortes a todas las imágenes como se muestra en la figura 4.1 y en la figura 4.2. C

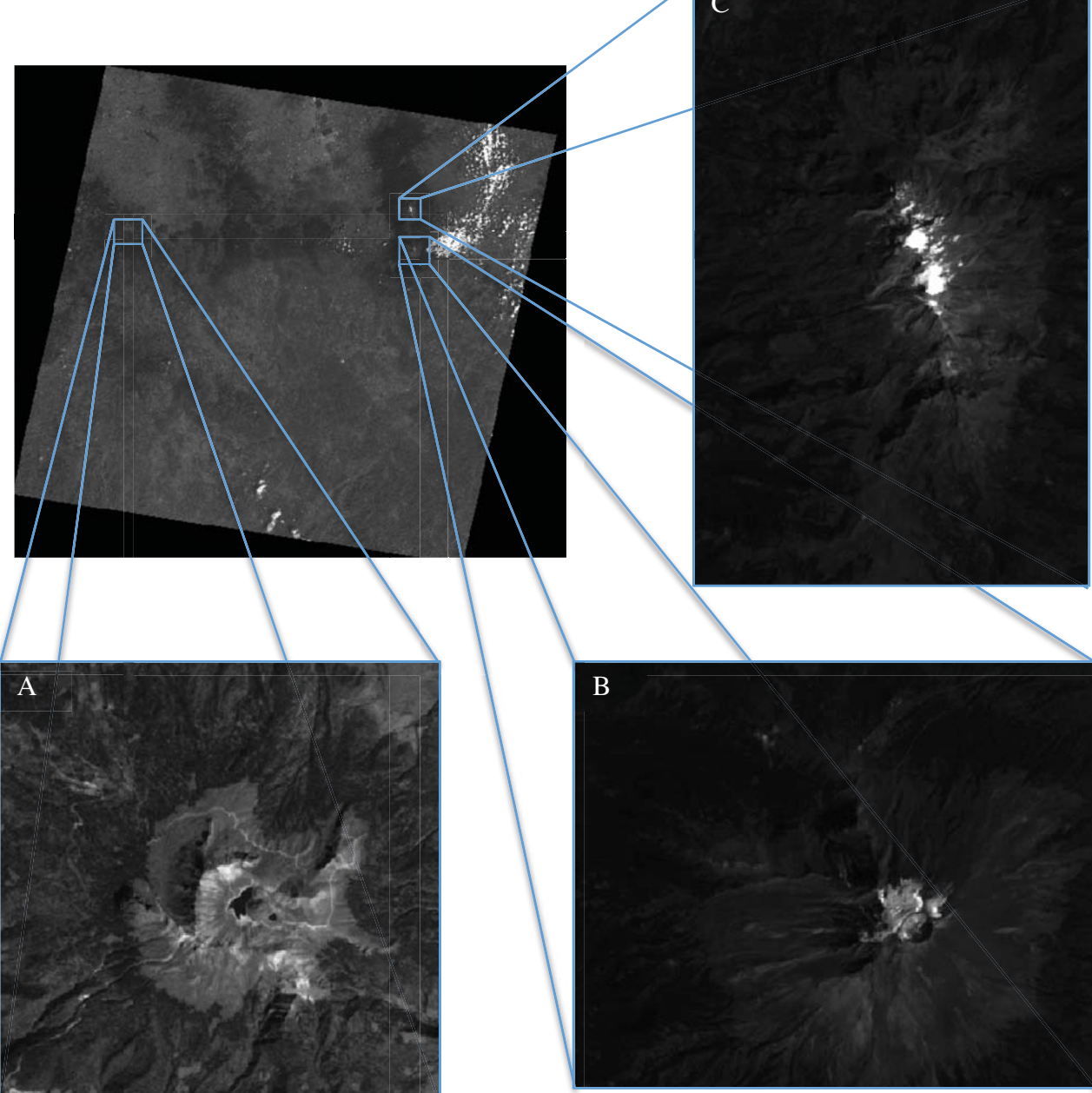

**Figura 4.1 Creación de ventanas para delimitar el área de estudio A) Nevado de Toluca B) Popocatépetl C) Iztaccíhuatl**

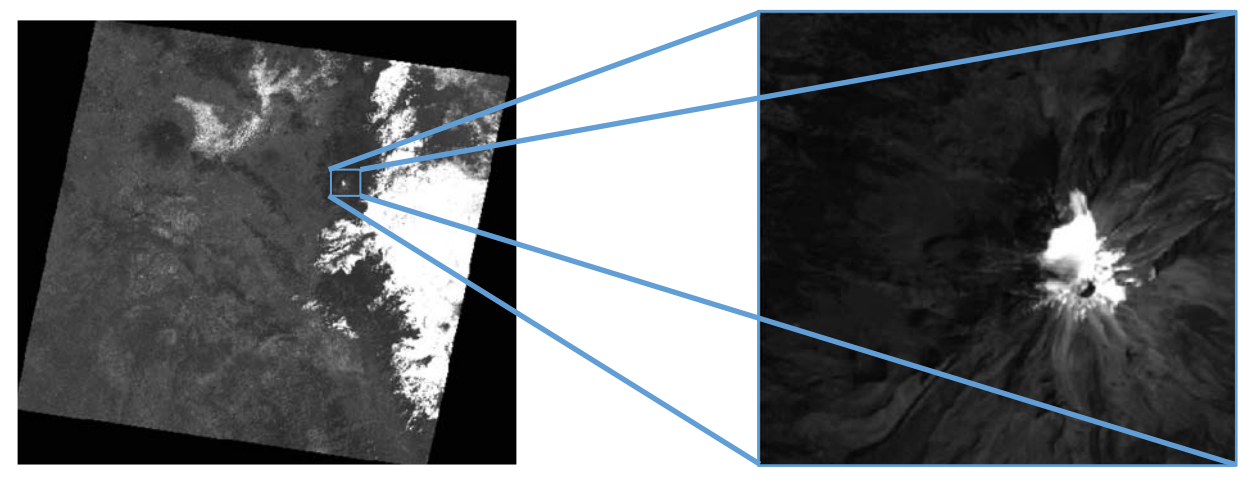

**Figura 4.2 Creación de ventanas para delimitar el área de estudio en el Pico de Orizaba**

Antes de iniciar con un procesamiento de la imagen, se consideró la importancia de ver la imagen en sus colores reales. Para ello, se hizo una composición de colores rojo, verde y azul, utilizando las bandas correspondientes de cada plataforma. Una vez obtenida la imagen en colores reales, se pudo observar que hay dos tipos de nieve, la que se encuentra expuesta a los rayos del sol y la que está a la sombra. (figura 4.3)

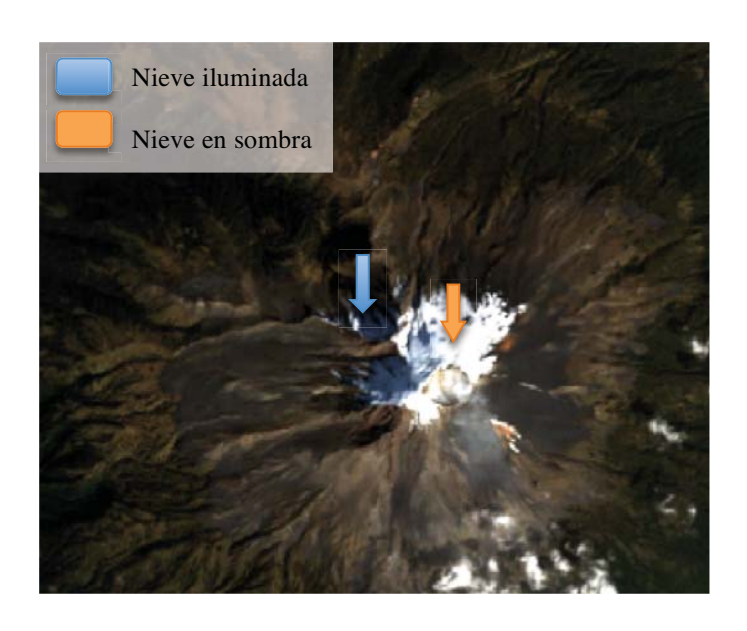

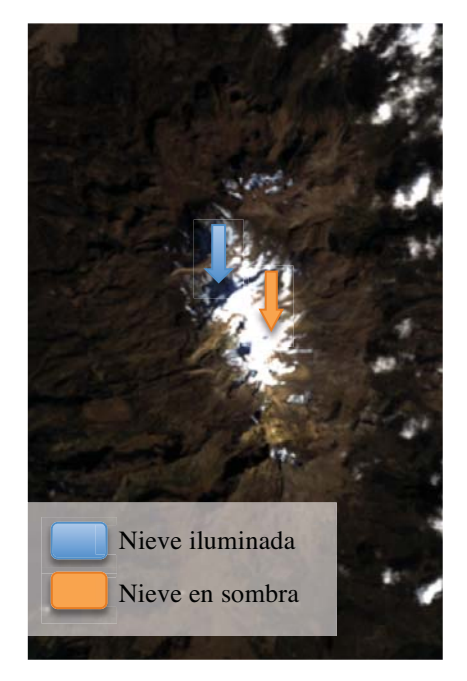

**Figura 4.3 Composición de imagen en las bandas BGR (azul, verde y rojo) del Popocatépetl e Iztaccíhuatl el 5 de enero de 1993 del LANDSAT 5** 

Posteriormente, se efectuó el procesamiento de imágenes. En este caso, se hizo una clasificación no supervisada de las imágenes, garantizando así que no hubiera un traslape de las firmas espectrales. Para esta clasificación, se realizaron varias pruebas, llegando a un mejor resultado de entre 10 a 15 *clusters*.

Comparando la imagen en colores reales y aquélla obtenida mediante la clasificación no supervisada*,* se realizó una selección de *clusters,* que en conjunto abarcara toda la área de nieve, visible de acuerdo con la toma satelital. En los casos en que la suma de los *clusters* seleccionados incluía superficies que conforme a la primera imagen no estaban cubiertas de nieve, se elaboraron dos archivos paralelos: uno que contenía el/los *cluster(s)* que indicara(n) las áreas cabalmente cubiertas de nieve; y otro, que mostraba una superficie que lo estaba sólo parcialmente. Este segundo archivo pasó por un proceso de recorte hecho manualmente, para quitar puntos o áreas que no fueran de nieve. Dicho proceso consiste en la elaboración de un vector, donde se delimitaba el área de nieve en la imagen de colores reales, este vector se transformó luego en matriz. Una vez convertido en matriz se multiplicó con el segundo archivo y se sumó al primero. Obteniendo como resultado toda la nieve visible. (figura 4.4 a 4.57)

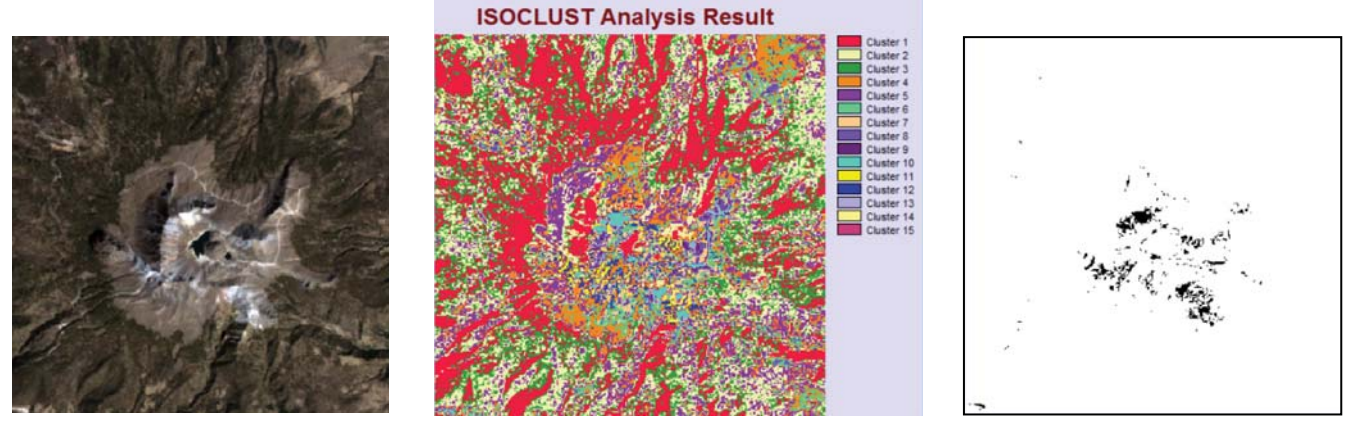

**Figura 4.4 Área de nieve del Nevado de Toluca el 31 de enero de 1985** 

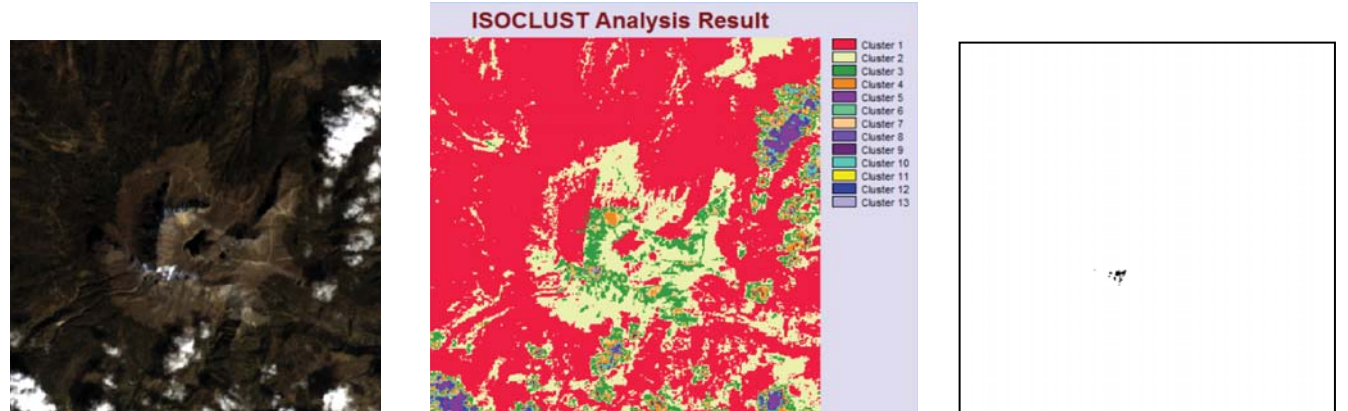

**Figura 4.5 Área de nieve del Nevado de Toluca el 5 de enero de 1993** 

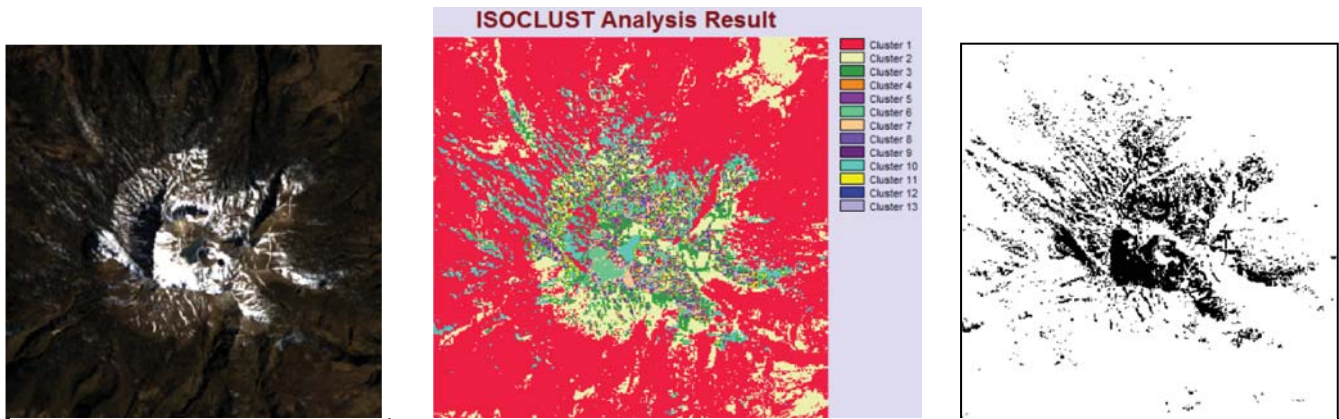

**Figura 4.6 Área de nieve del Nevado de Toluca el 14 de enero de 1996** 

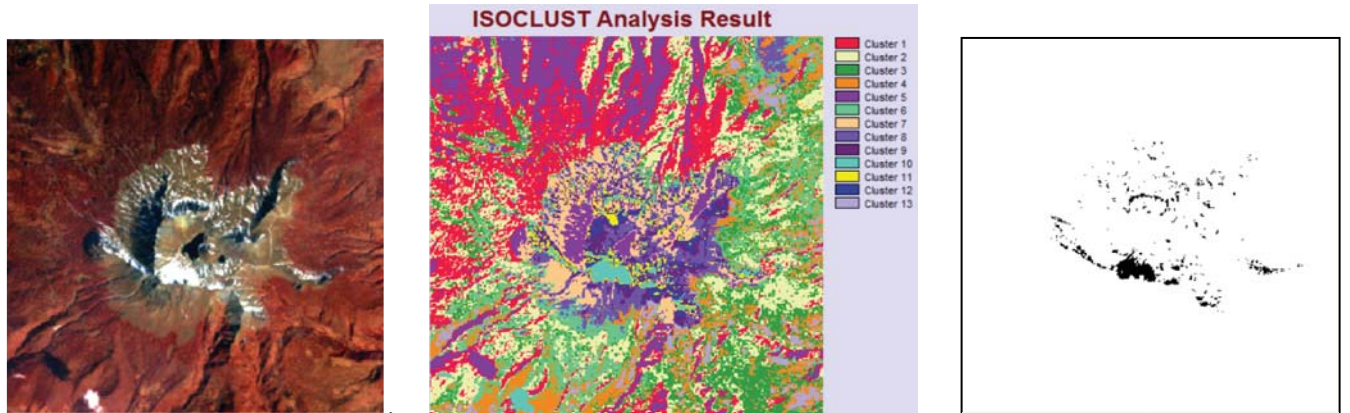

**Figura 4.7 Área de nieve del Nevado de Toluca el 30 de enero de 1996**

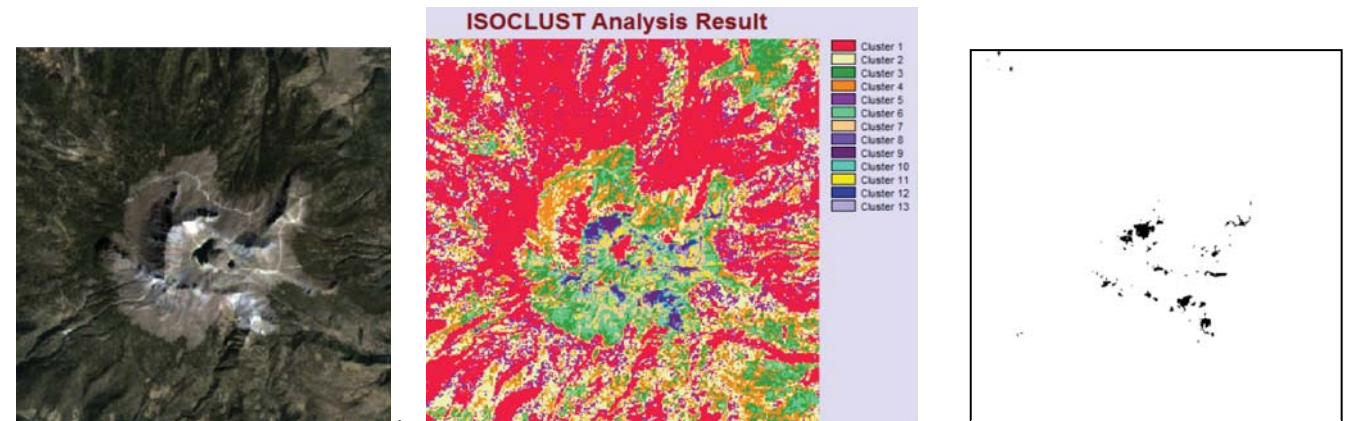

**Figura 4.8 Área de nieve del Nevado de Toluca el 6 de enero de 1999**

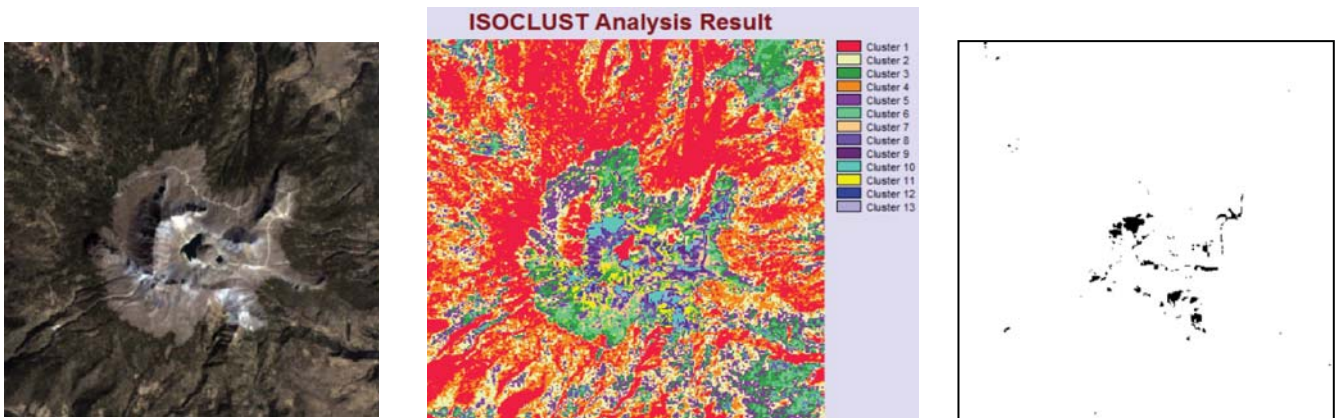

**Figura 4.9 Área de nieve del Nevado de Toluca el 22 de enero de 1999**

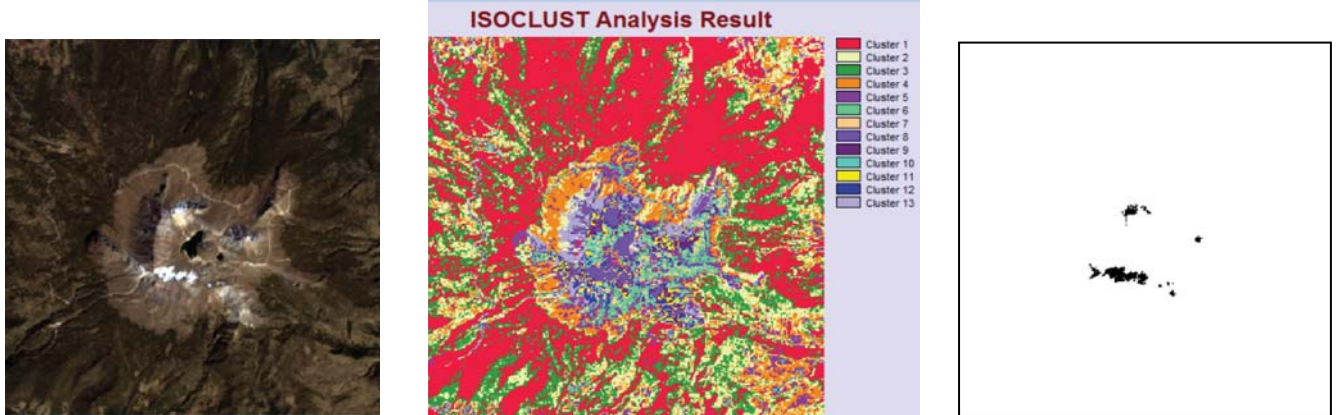

**Figura 4.10 Área de nieve del Nevado de Toluca el 31de enero de 2014**

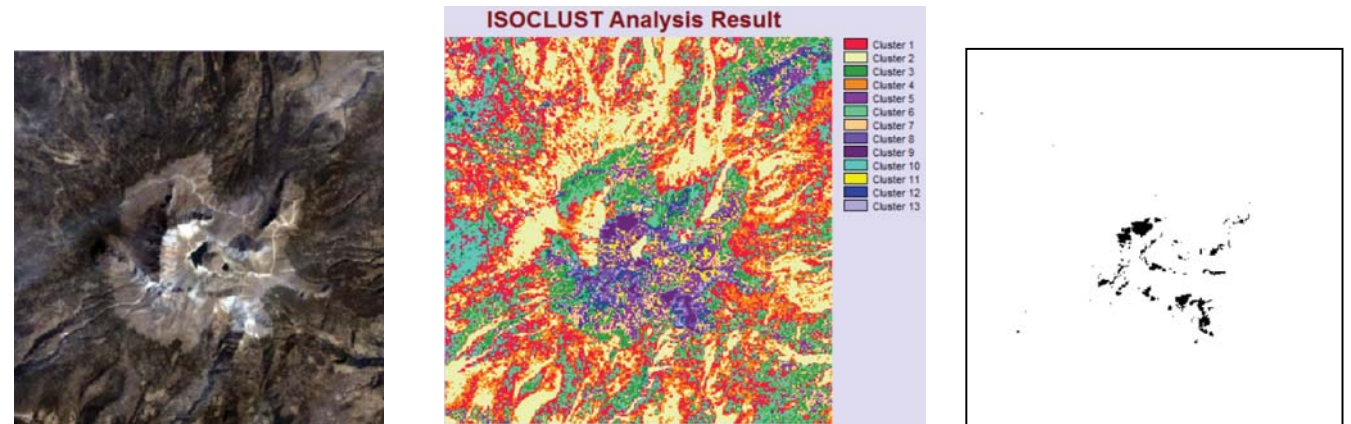

**Figura 4.11 Área de nieve del Nevado de Toluca el 03 de febrero de 1989**

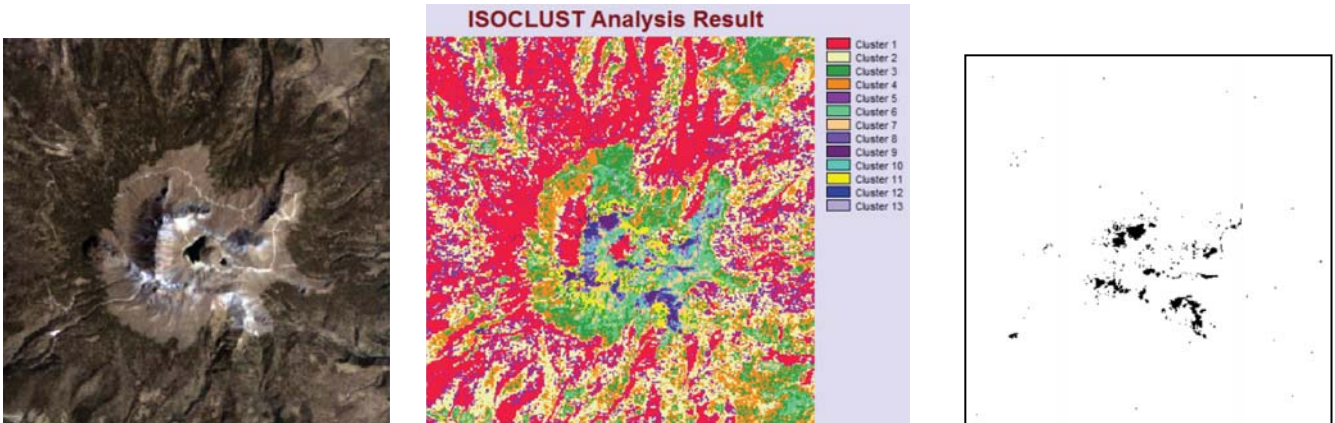

**Figura 4.12 Área de nieve del Nevado de Toluca el 22 de febrero de 1993**

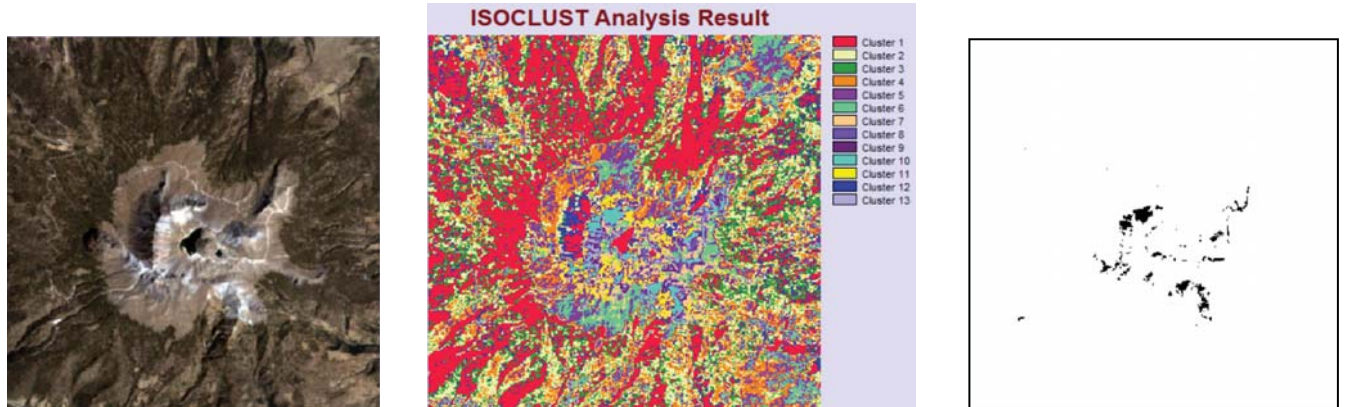

**Figura 4.13 Área de nieve del Nevado de Toluca el 25 de febrero de 1994** 

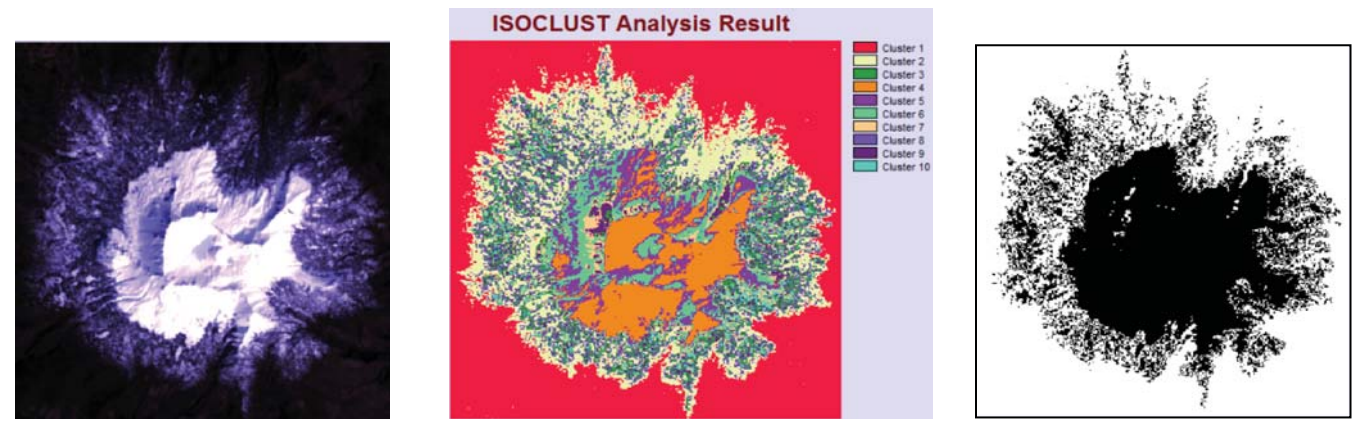

**Figura 4.14 Área de nieve del Nevado de Toluca el 5 de febrero de 2010** 

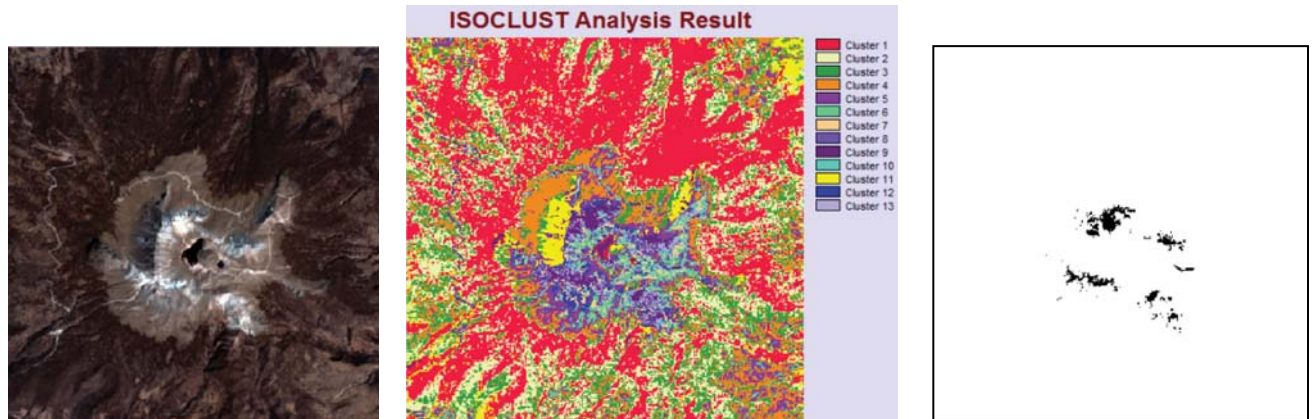

**Figura 4.15 Área de nieve del Nevado de Toluca el 16 de febrero de 2014** 

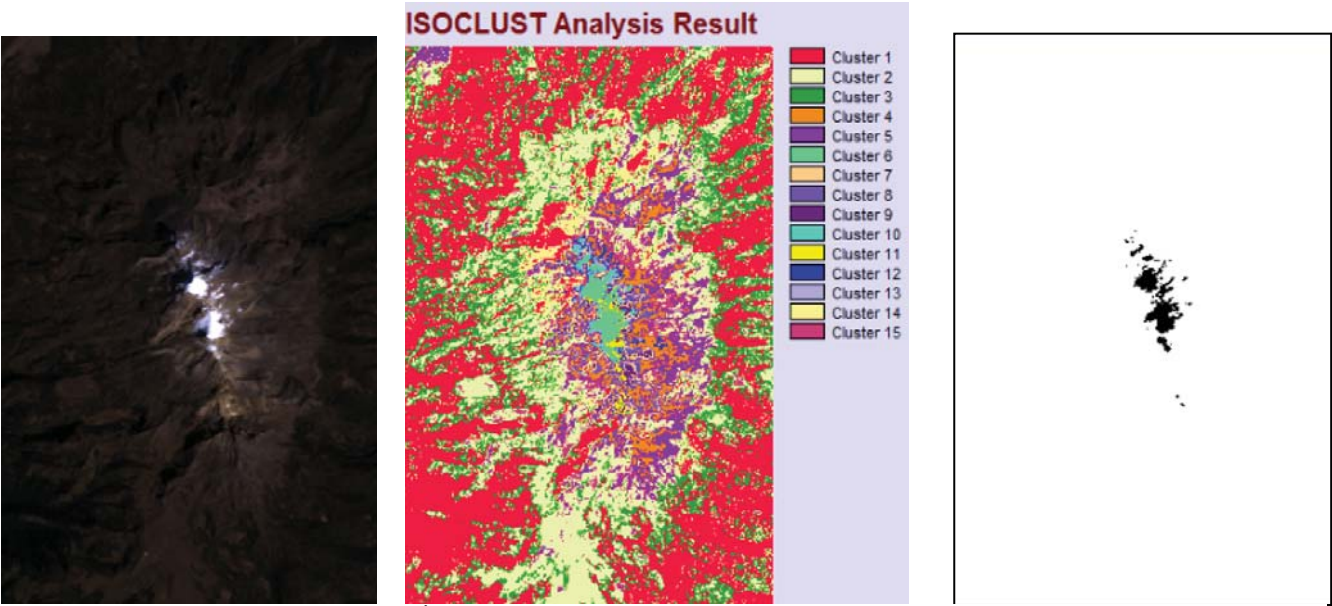

**Figura 4.16 Área de nieve del Iztaccíhuatl el 31 de enero de 1985** 

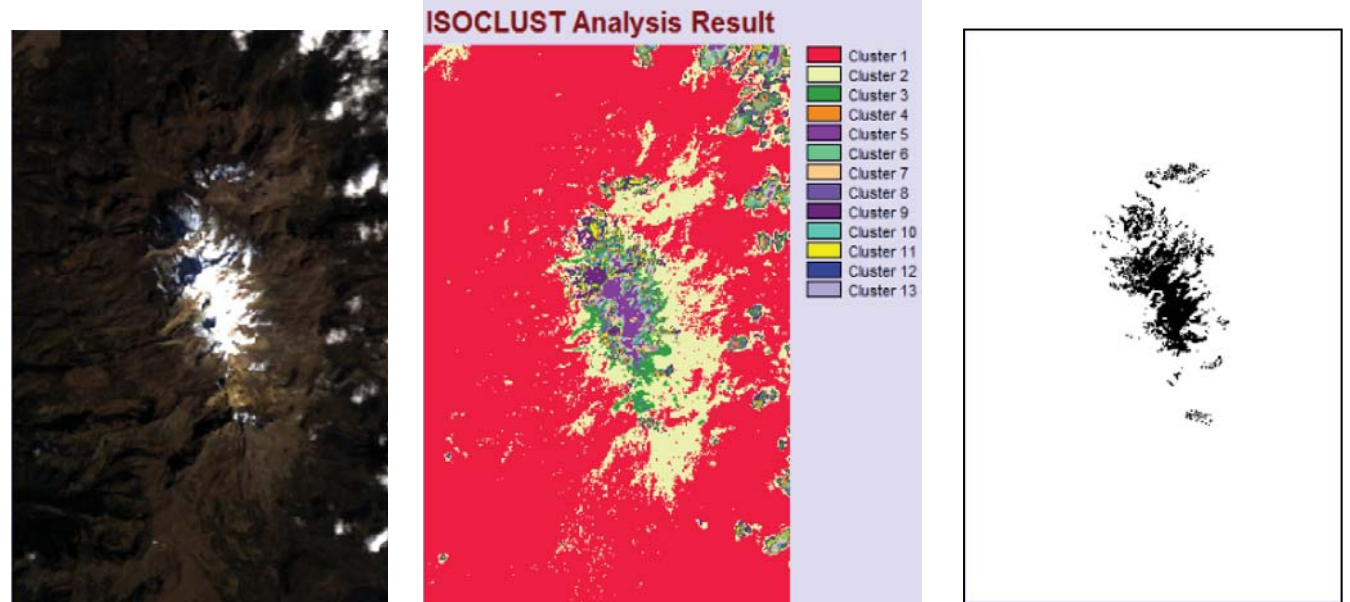

**Figura 4.17 Área de nieve del Iztaccíhuatl el 5 de enero de 1993** 

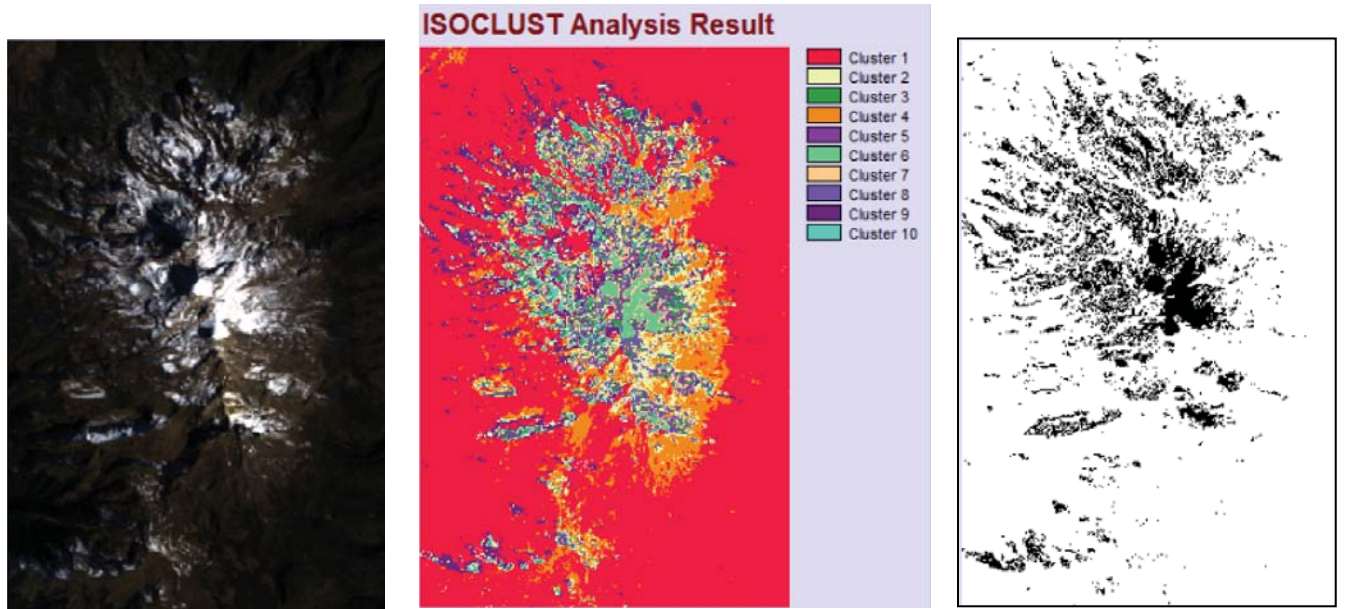

**Figura 4.18 Área de nieve del Iztaccíhuatl el 14 de enero de 1996** 

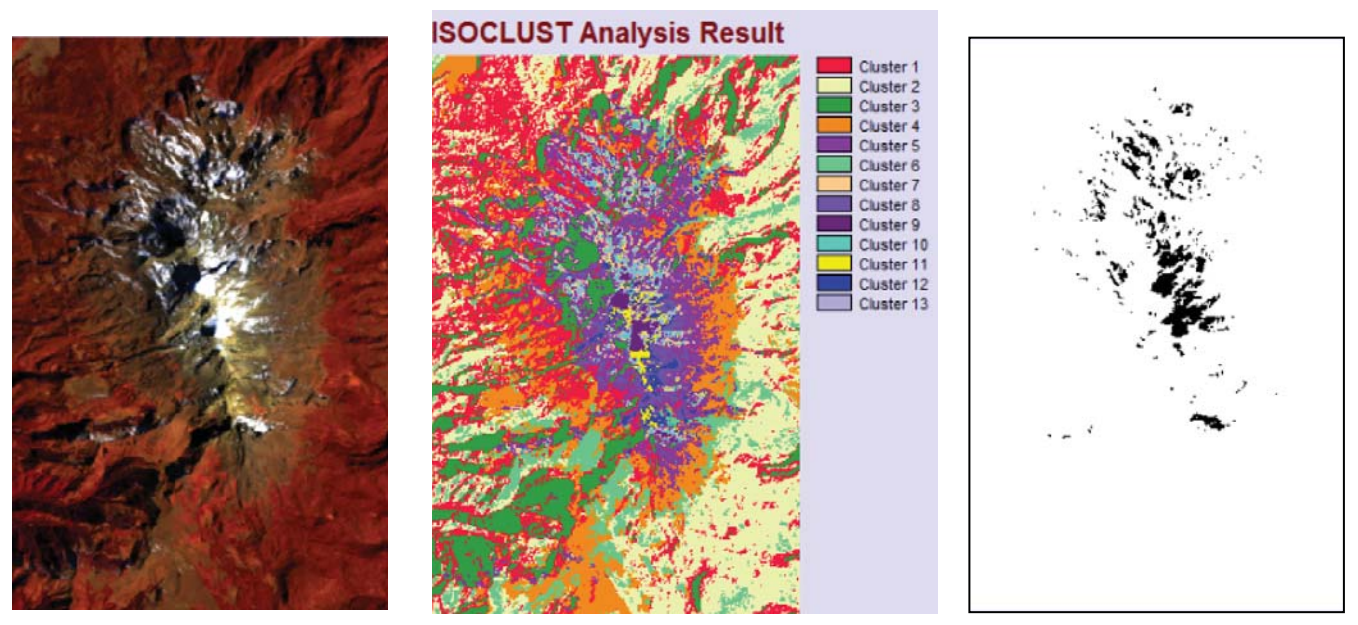

**Figura 4.19 Área de nieve del Iztaccíhuatl el 30 de enero de 1996** 

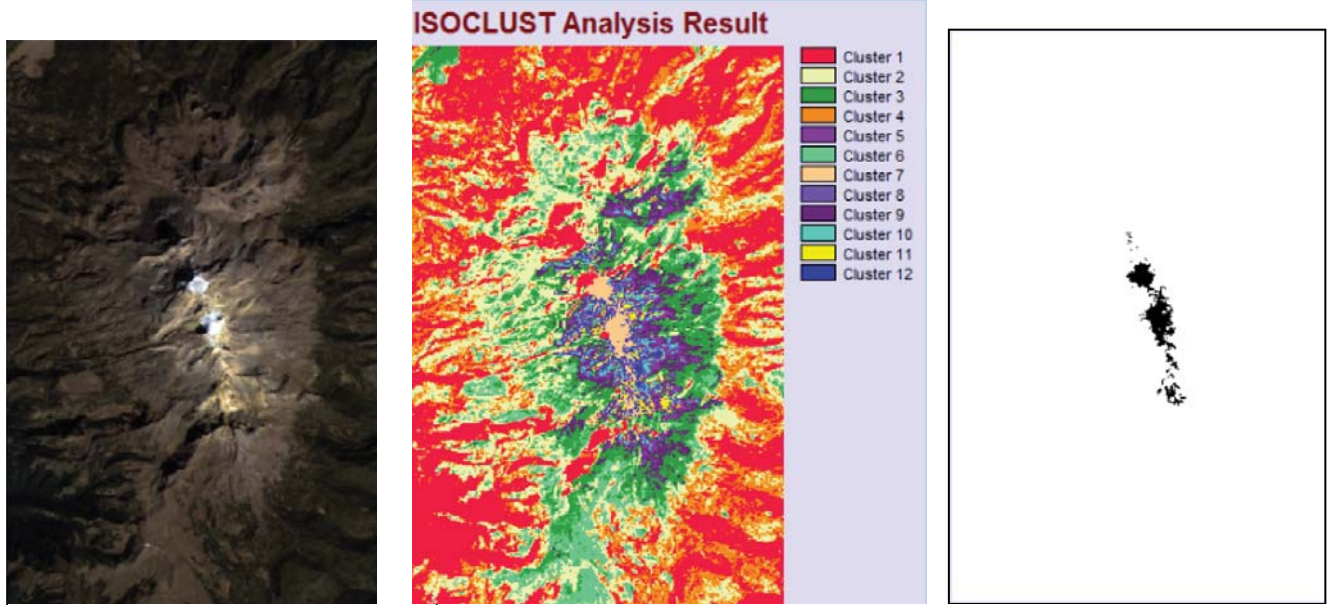

**Figura 4.20 Área de nieve del Iztaccíhuatl el 6 de enero de 1999** 

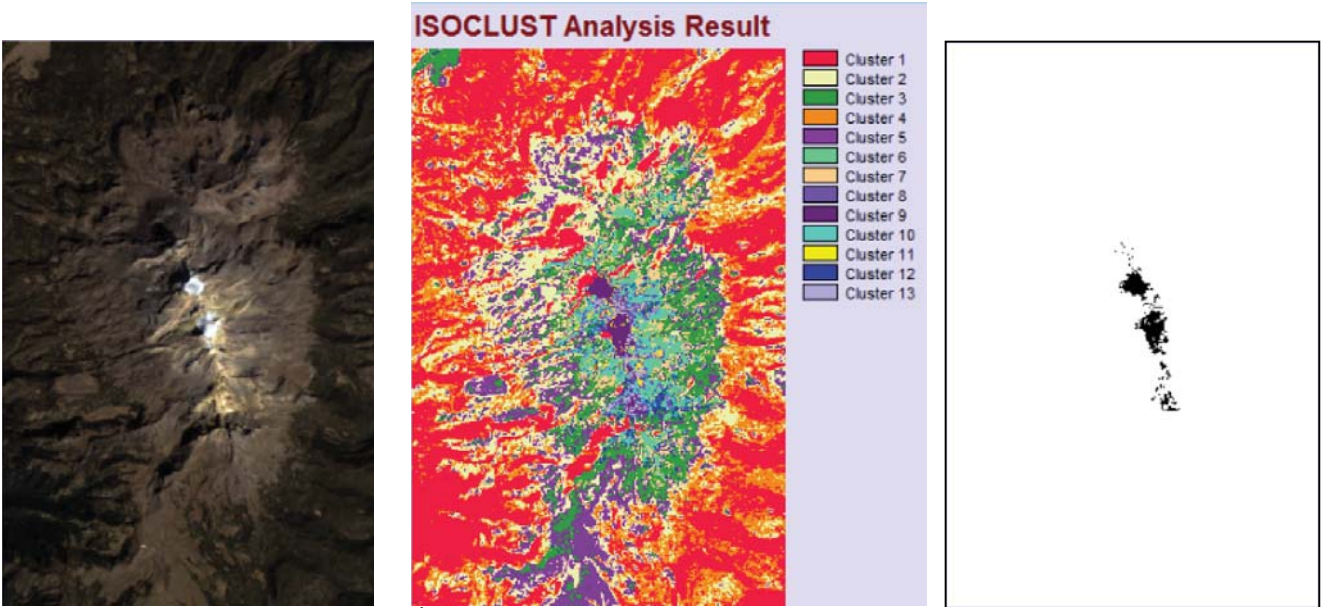

**Figura 4.21 Área de nieve del Iztaccíhuatl el 22 de enero de 1999** 

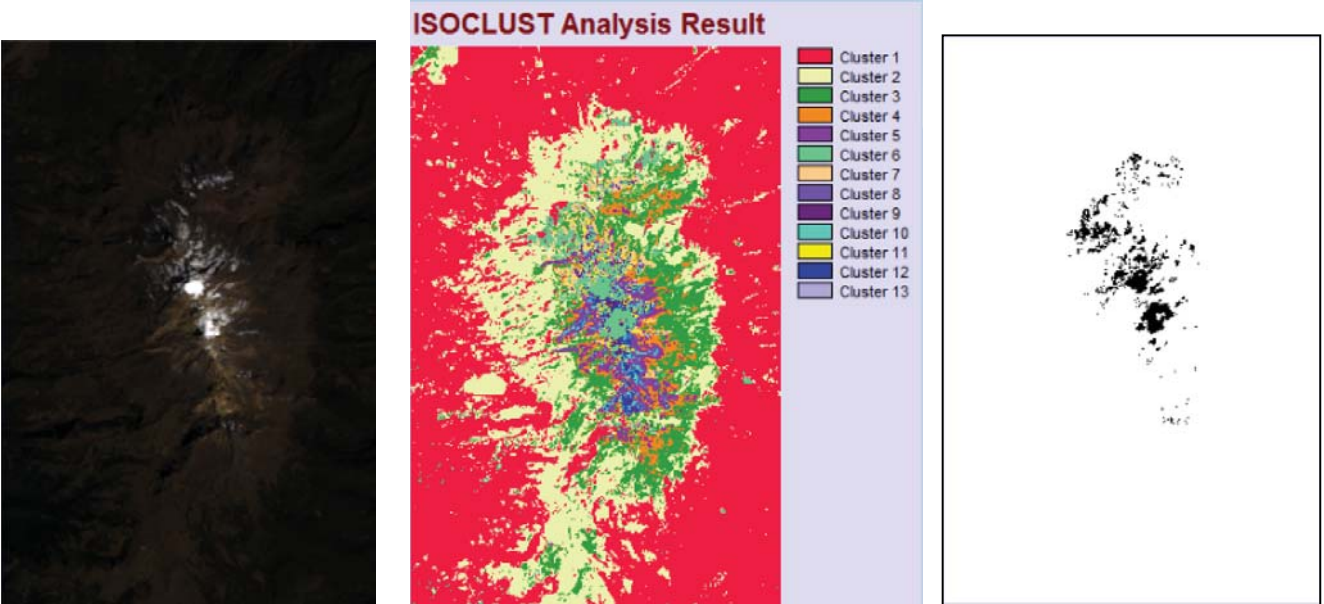

**Figura 4.22 Área de nieve del Iztaccíhuatl el 31 de enero de 2014** 

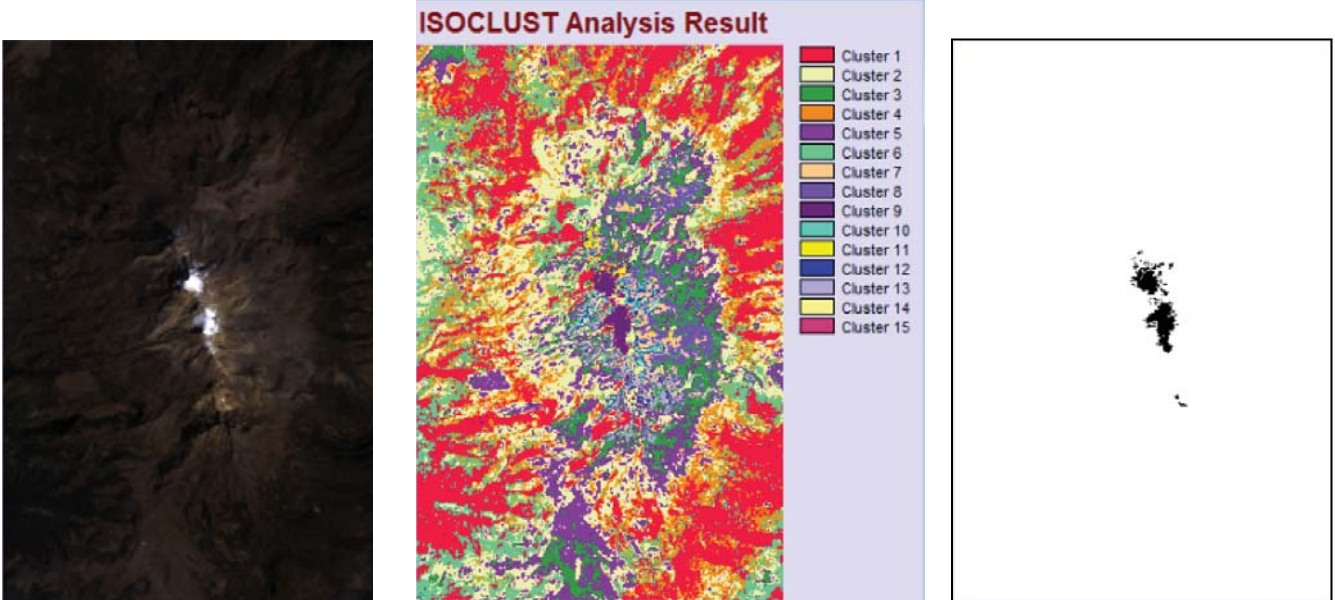

**Figura 4.23 Área de nieve del Iztaccíhuatl el 3 de febrero de 1989** 

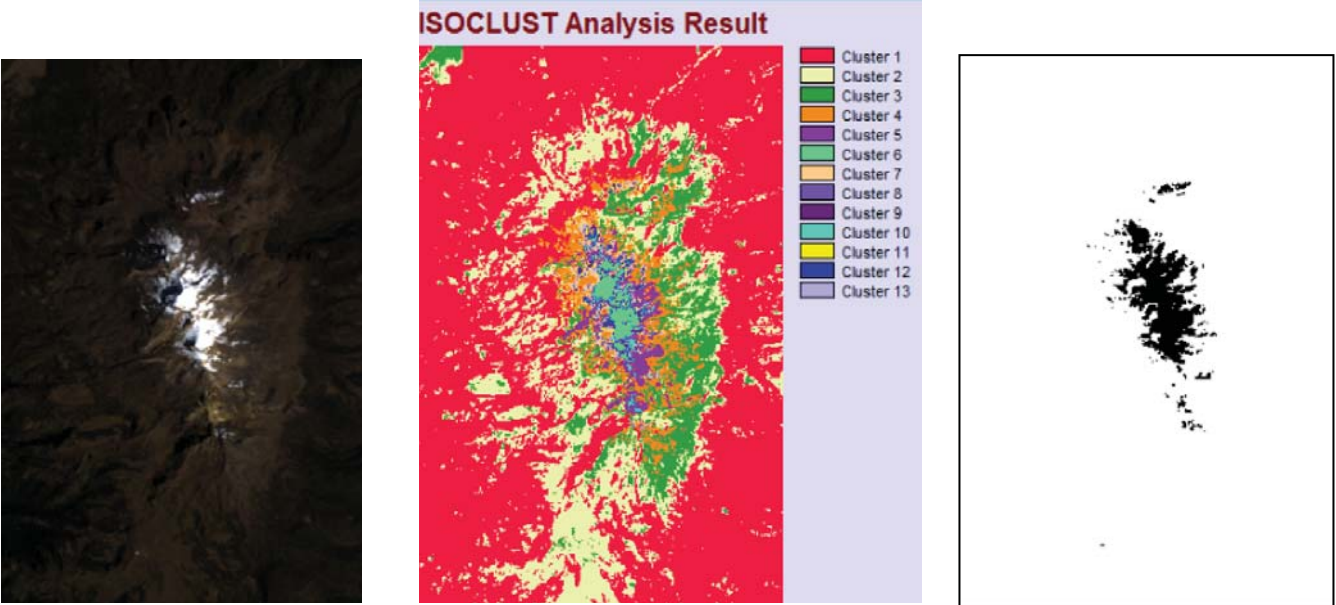

**Figura 4.24 Área de nieve del Iztaccíhuatl el 22 de febrero de 1993** 

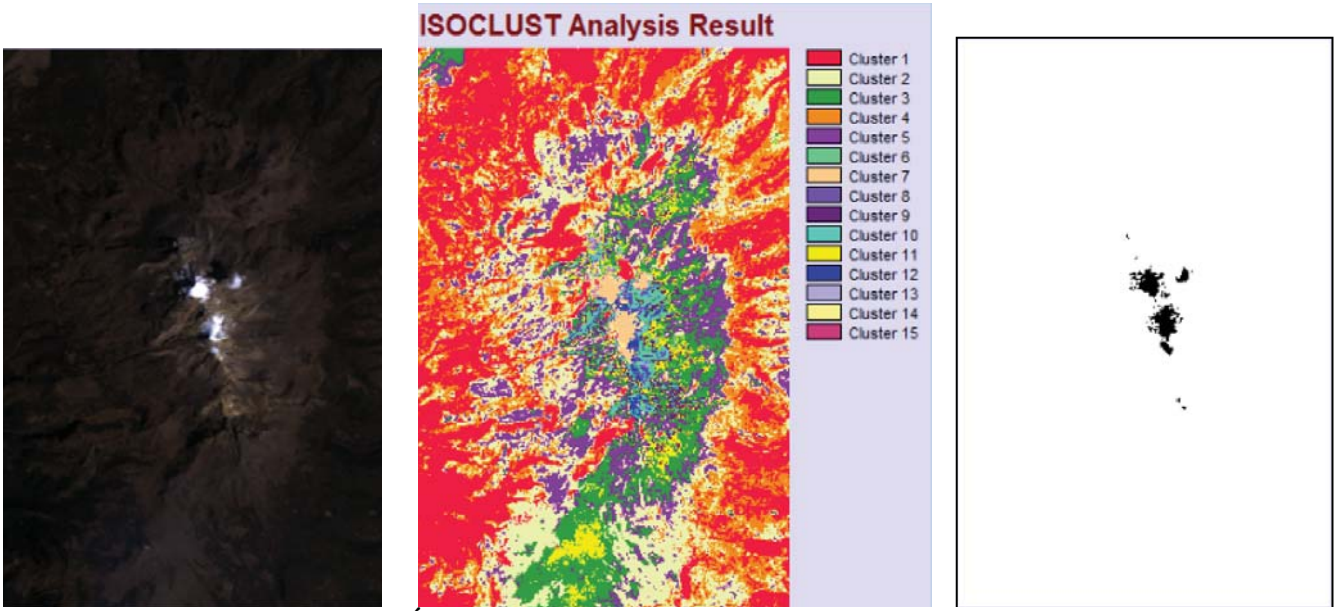

**Figura 4.25 Área de nieve del Iztaccíhuatl el 25 de febrero de 1994** 

### **ISOCLUST Analysis Result**

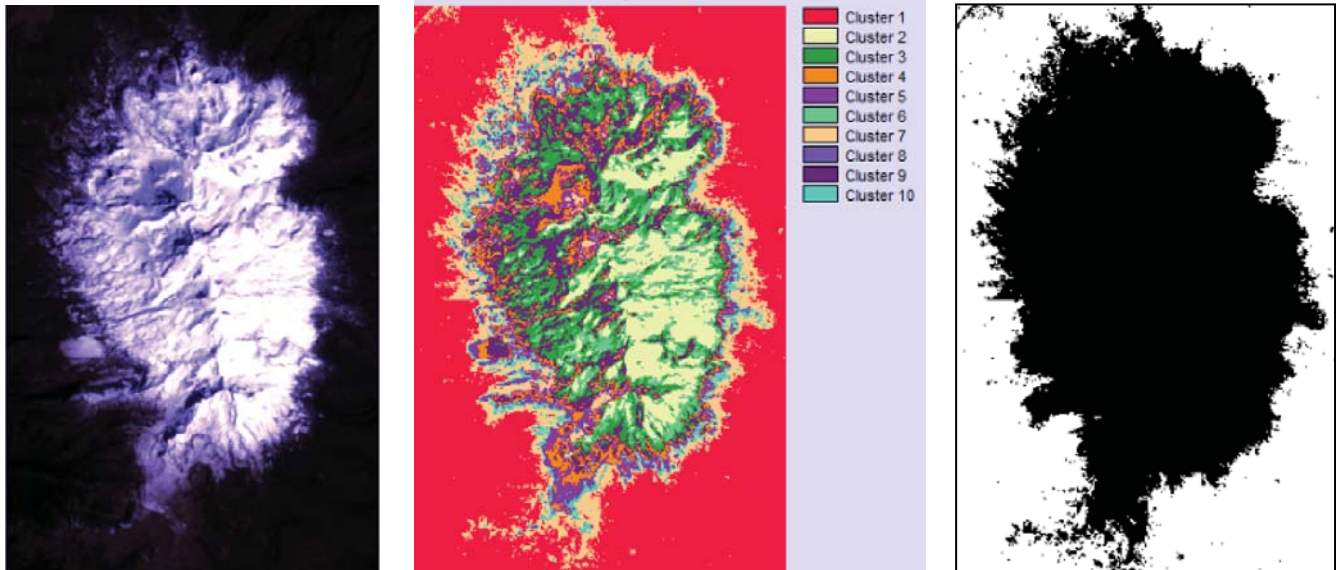

**Figura 4.26 Área de nieve del Iztaccíhuatl el 5 de febrero de 2010** 

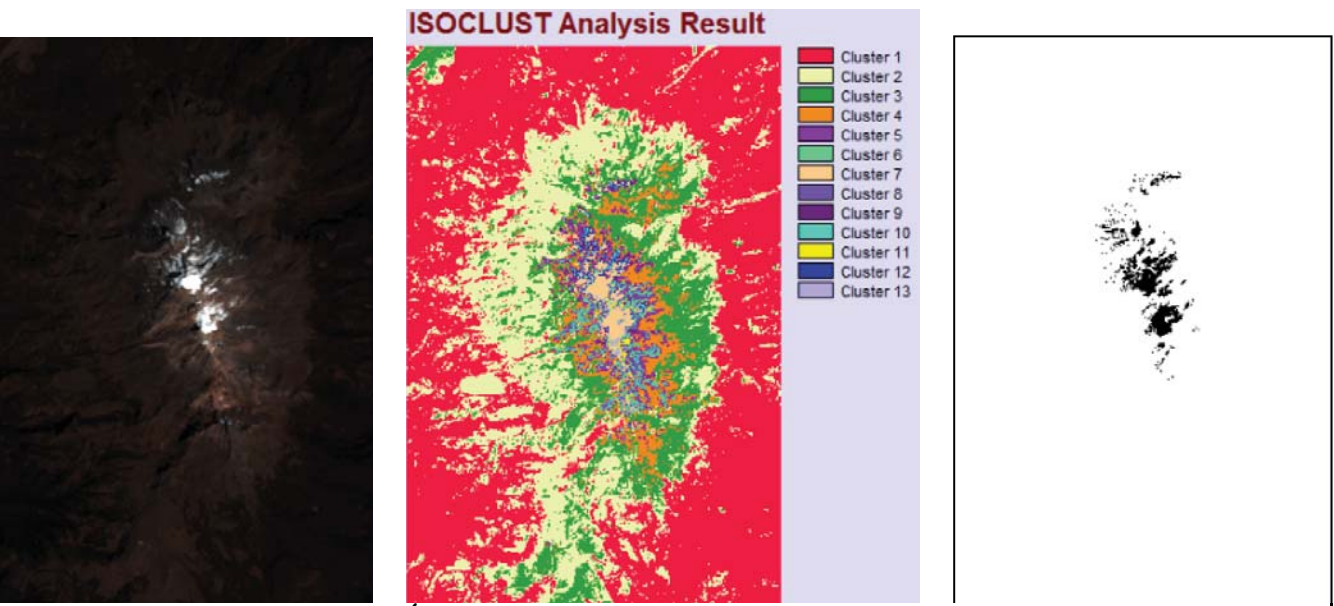

**Figura 4.27 Área de nieve del Iztaccíhuatl el 16 de febrero de 2014** 

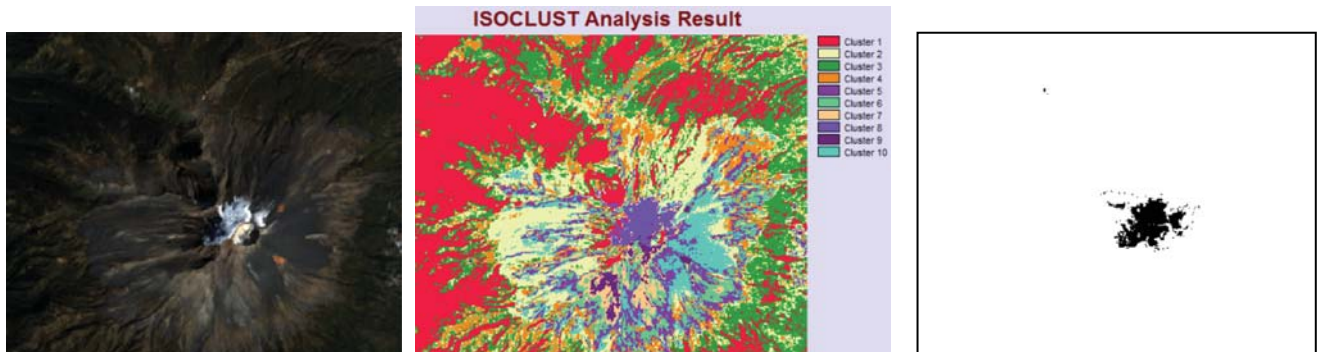

**Figura 4.28 Área de nieve del Popocatépetl el 31 de enero de 1985** 

# **ISOCLUST Analysis Result**

**Figura 4.29 Área de nieve del Popocatépetl el 5 de enero de 1993** 

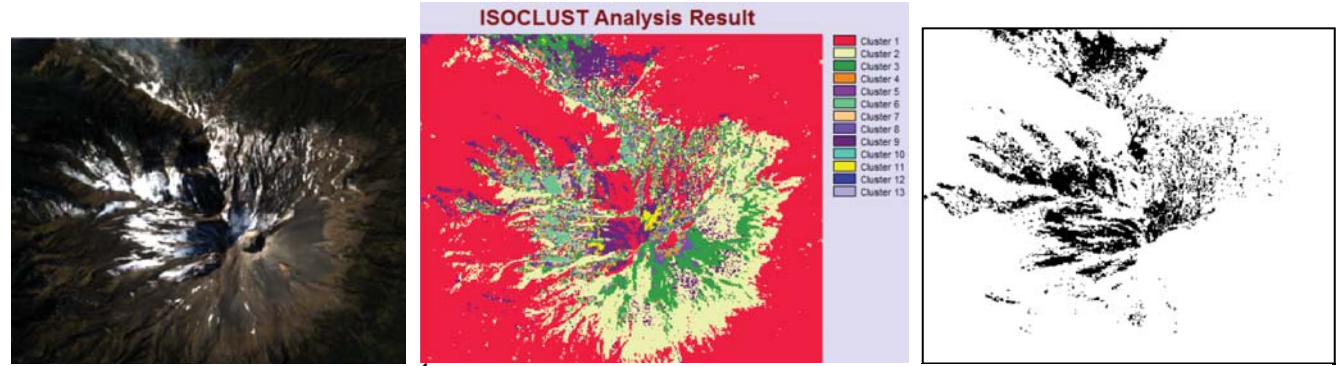

**Figura 4.30 Área de nieve del Popocatépetl el 14 de enero de 1996** 

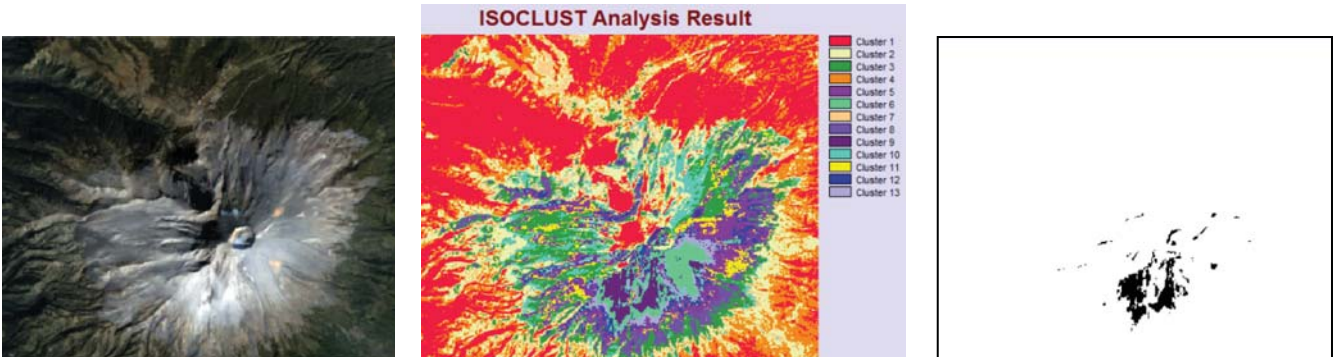

**Figura 4.31 Área de nieve del Popocatépetl el 6 de enero de 1999** 

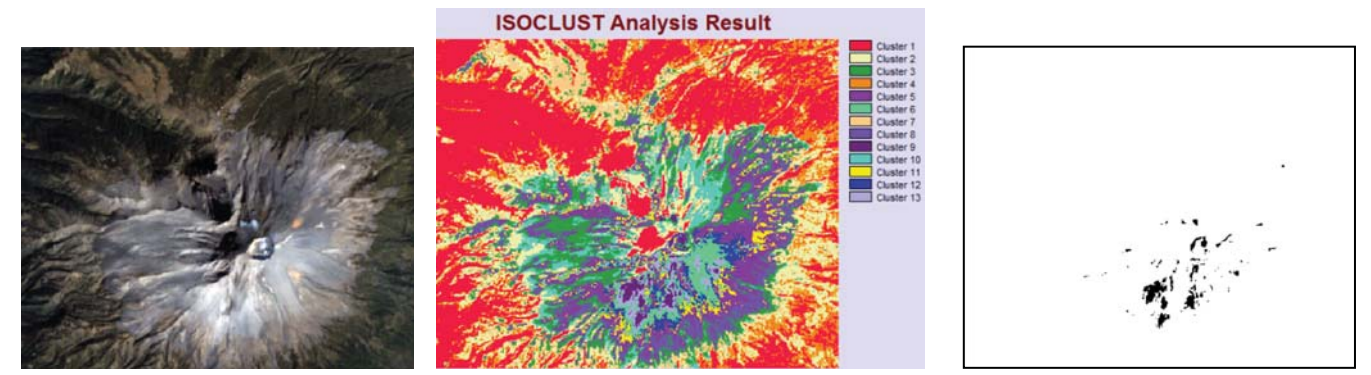

**Figura 4.32 Área de nieve del Popocatépetl el 22 de enero de 1999** 

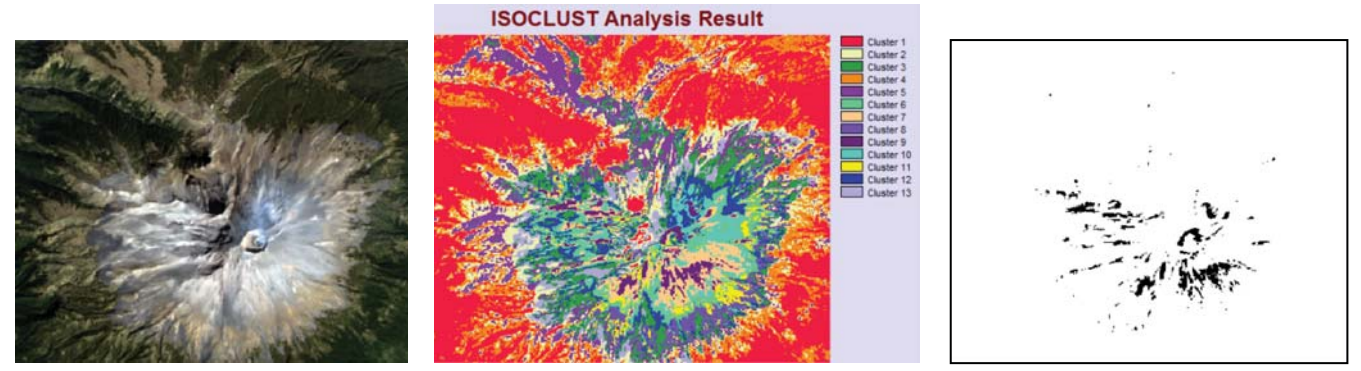

**Figura 4.33 Área de nieve del Popocatépetl el 31 de enero de 2014** 

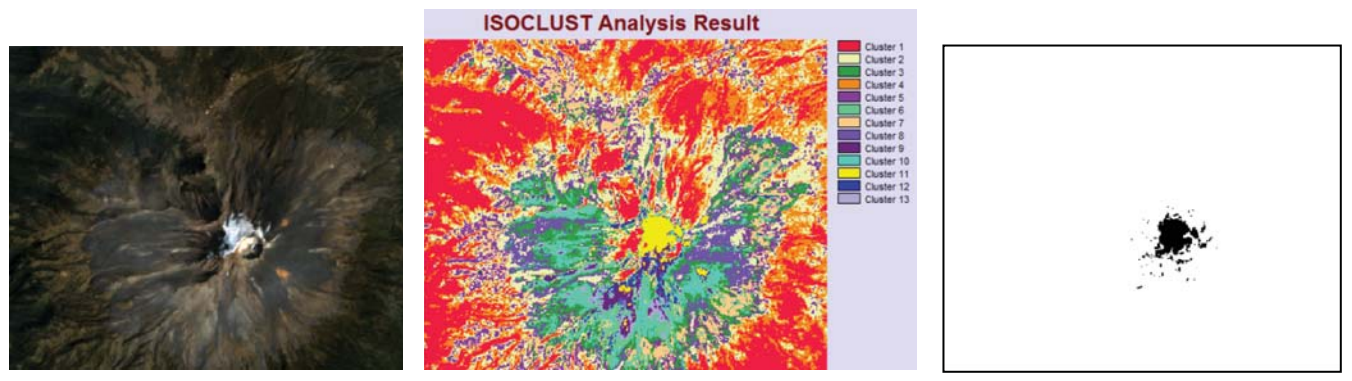

**Figura 4.34 Área de nieve del Popocatépetl el 3 de febrero de 1989** 

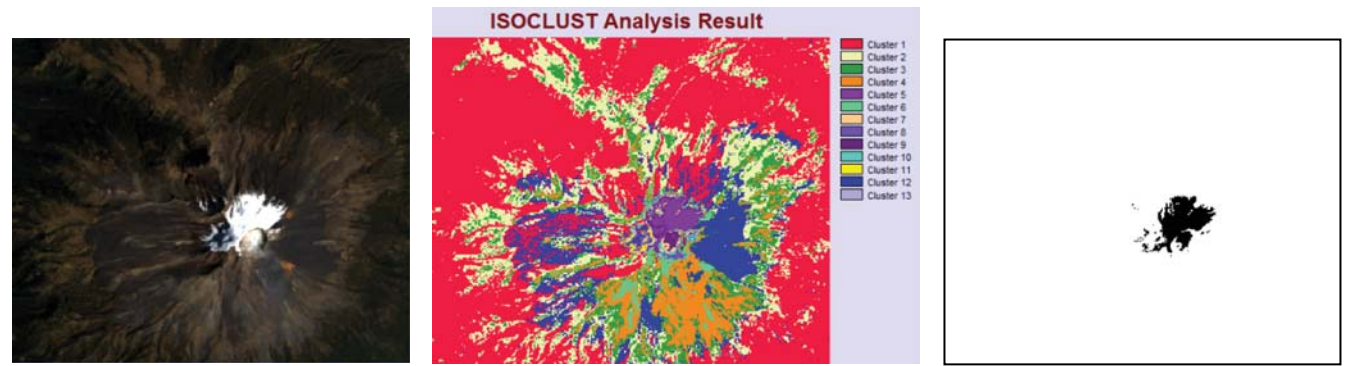

**Figura 4.35 Área de nieve del Popocatépetl el 22 de febrero de 1993** 

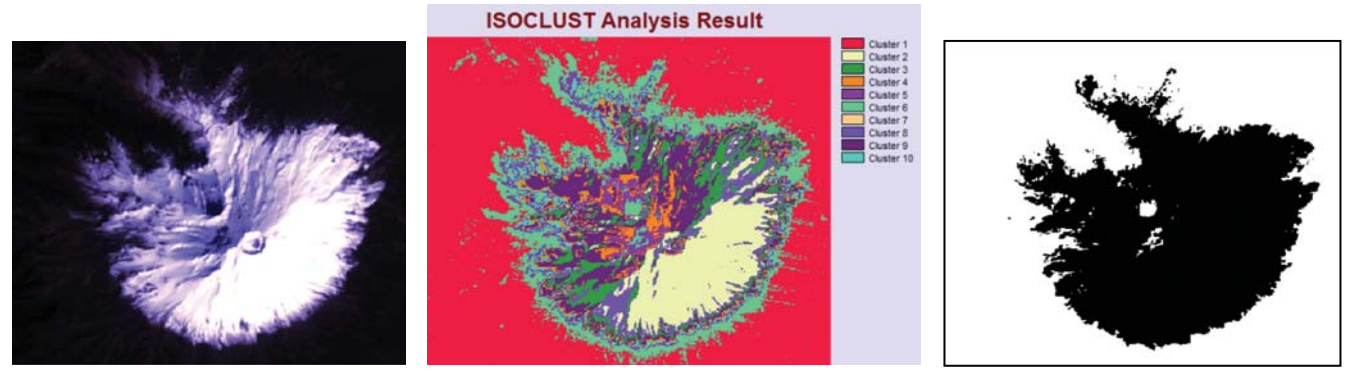

**Figura 4.36 Área de nieve del Popocatépetl el 5 de febrero de 2010** 

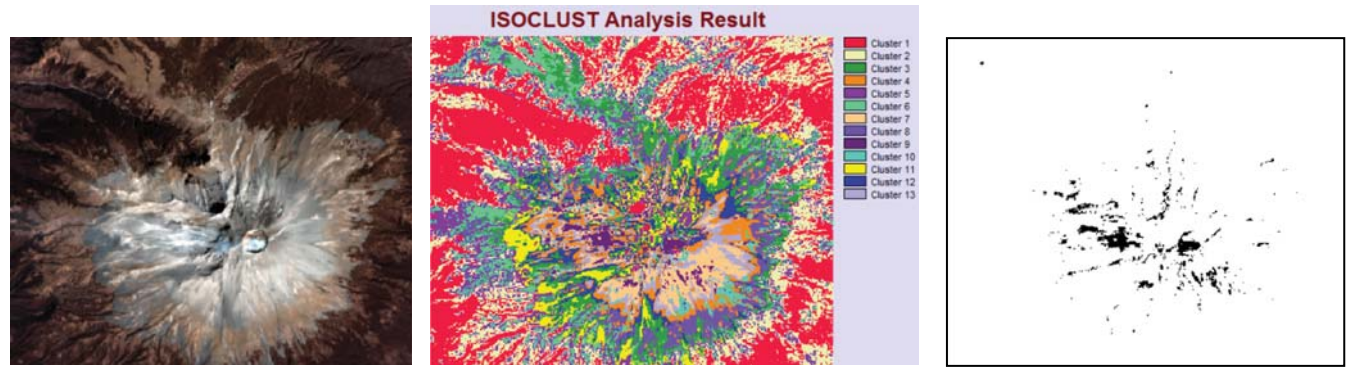

**Figura 4.37 Área de nieve del Popocatépetl el 16 de febrero de 2014** 

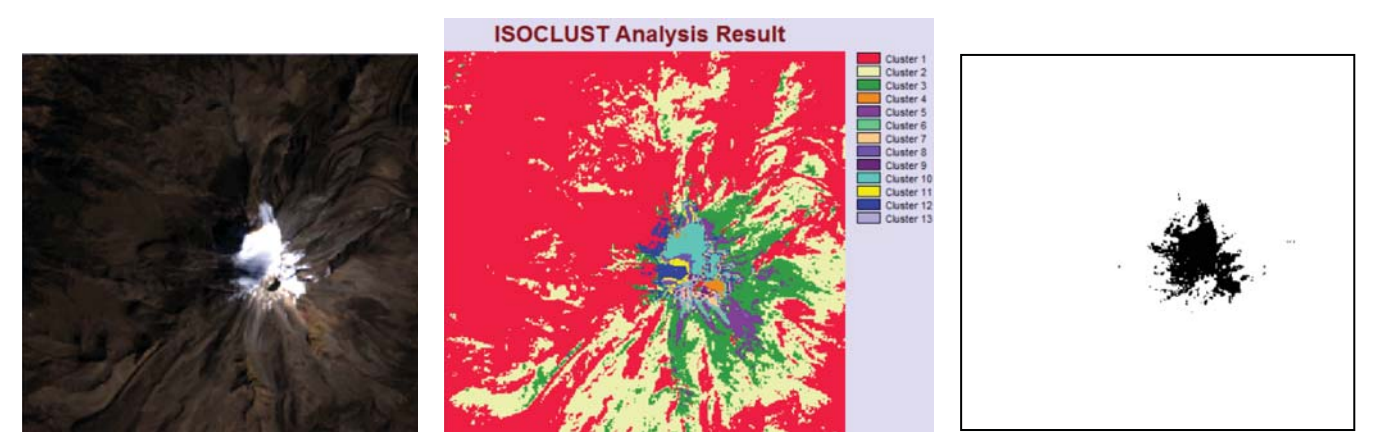

**Figura 4.38 Área de nieve del Pico de Orizaba el 26 de enero de 1986** 

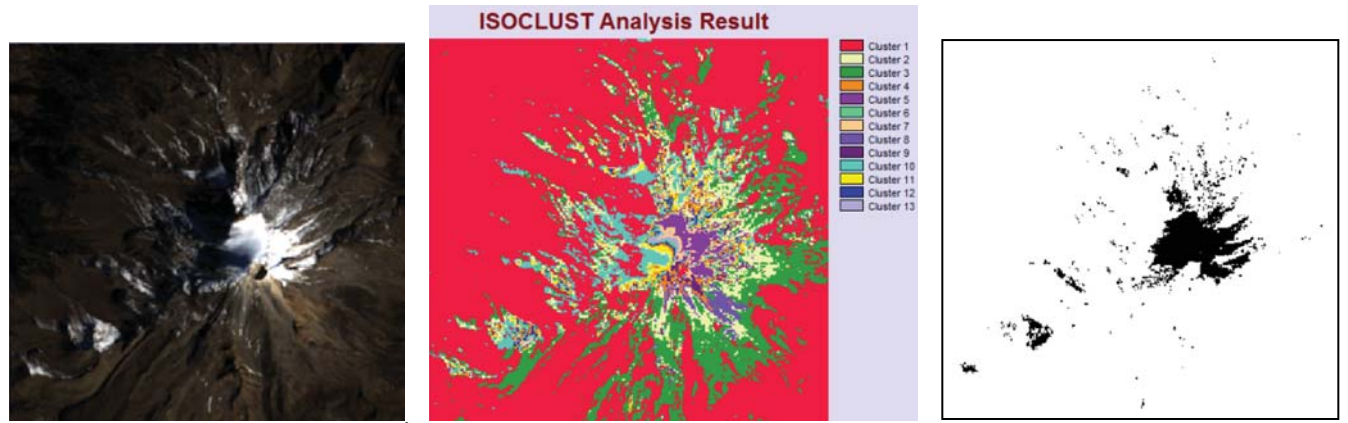

**Figura 4.39 Área de nieve del Pico de Orizaba el 23 de enero de 1996** 

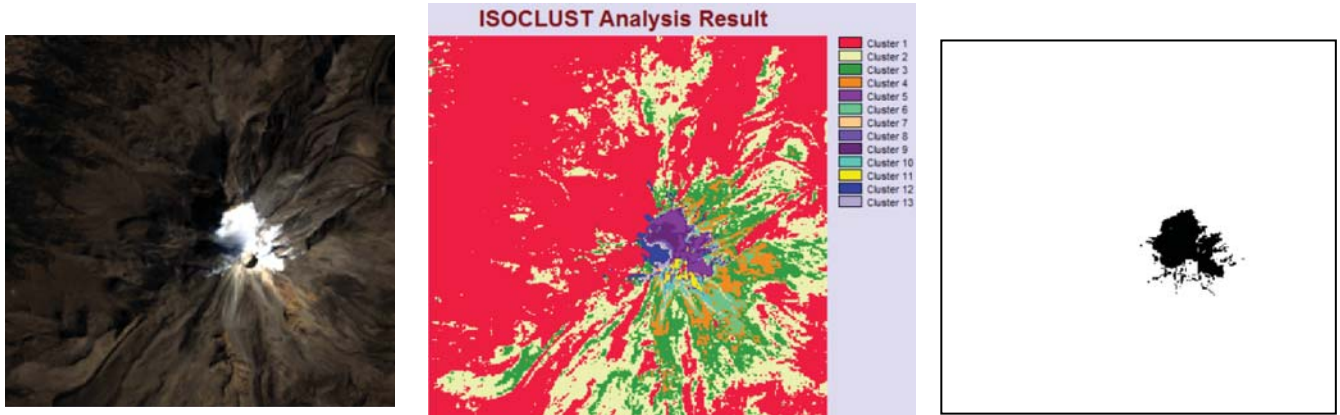

**Figura 4.40 Área de nieve del Pico de Orizaba el 25 de enero de 1997** 

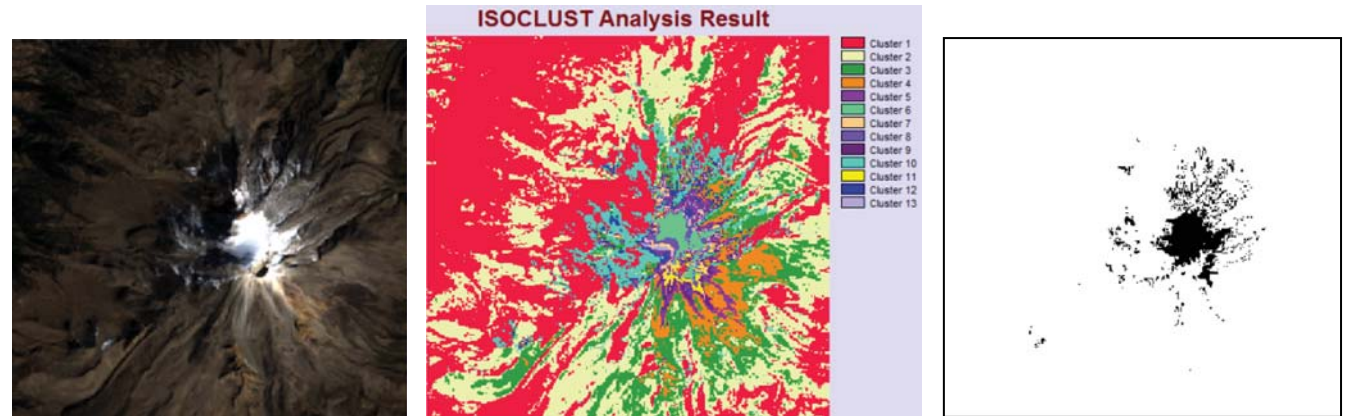

**Figura 4.41 Área de nieve del Pico de Orizaba el 12 de enero de 1998** 

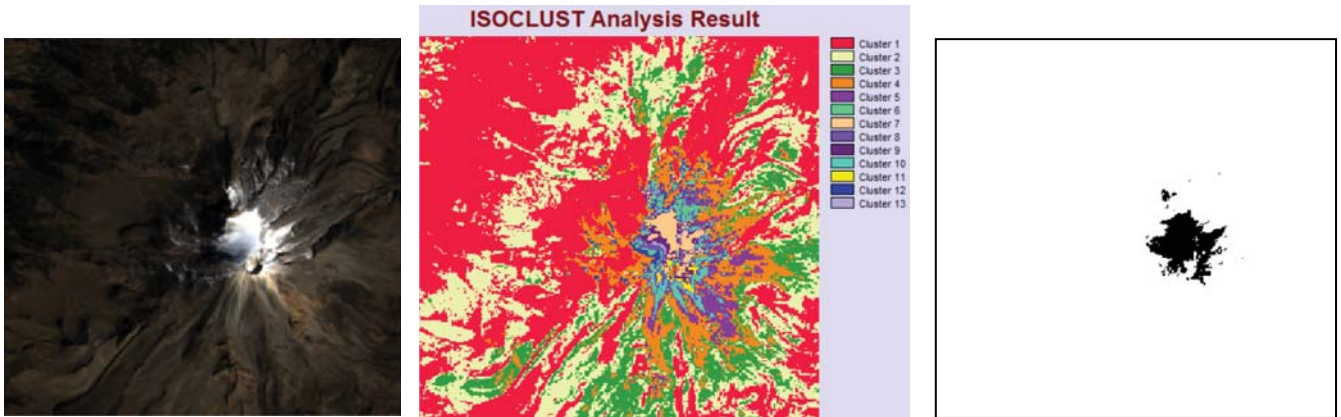

**Figura 4.42 Área de nieve del Pico de Orizaba el 28 de enero de 1998** 

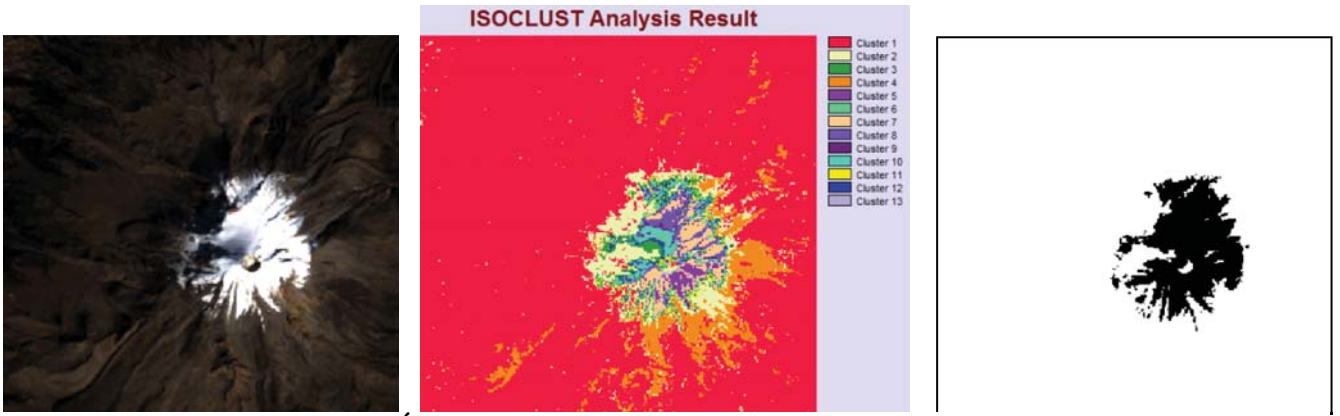

**Figura 4.43 Área de nieve del Pico de Orizaba el 2 de enero de 2000** 

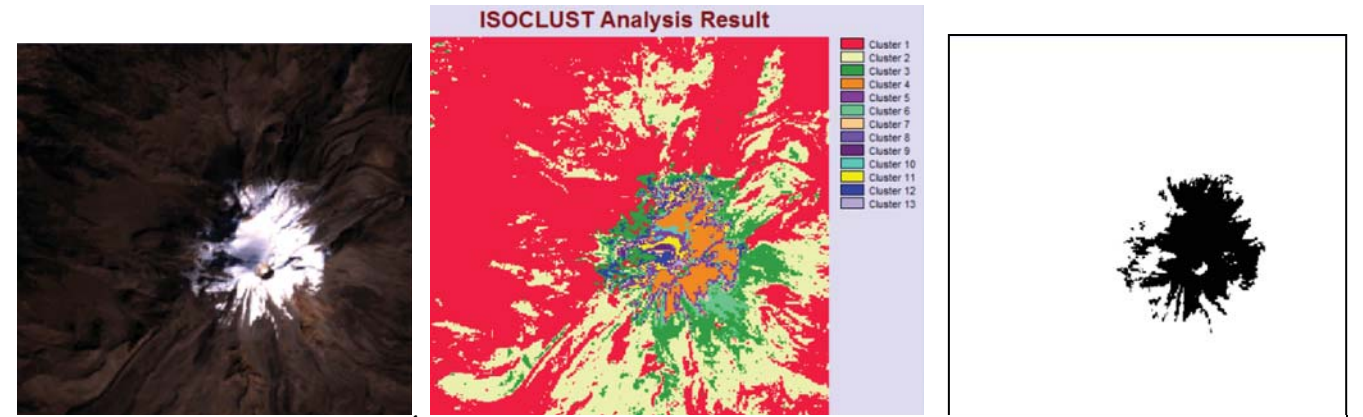

**Figura 4.44 Área de nieve del Pico de Orizaba el 10 de enero de 2000** 

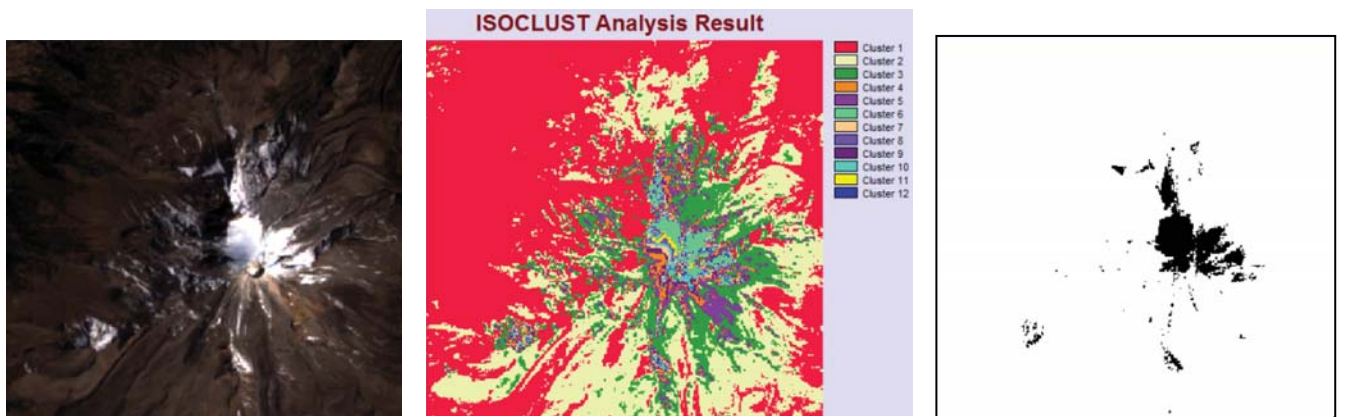

**Figura 4.45 Área de nieve del Pico de Orizaba el 31 de enero de 2002** 

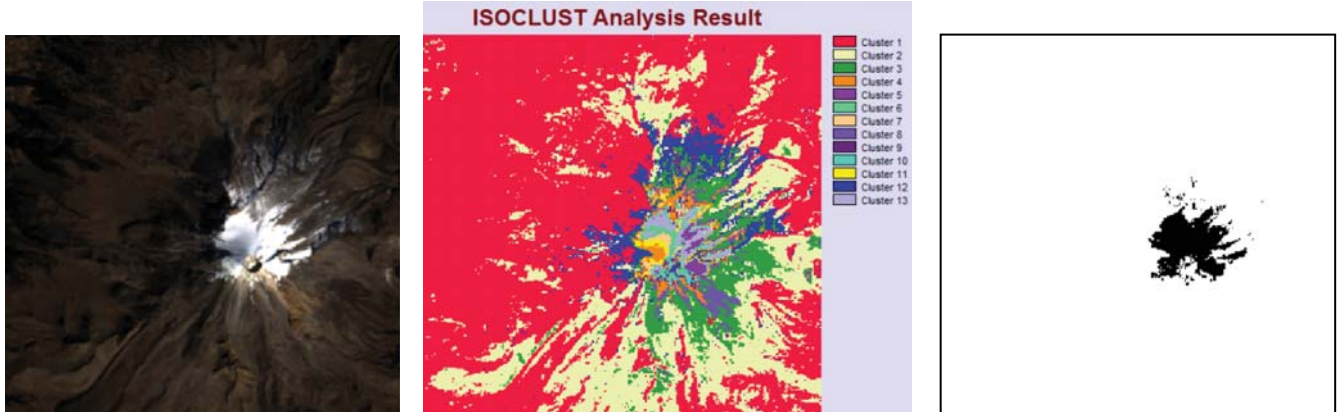

**Figura 4.46 Área de nieve del Pico de Orizaba el 16 de enero de 2011** 

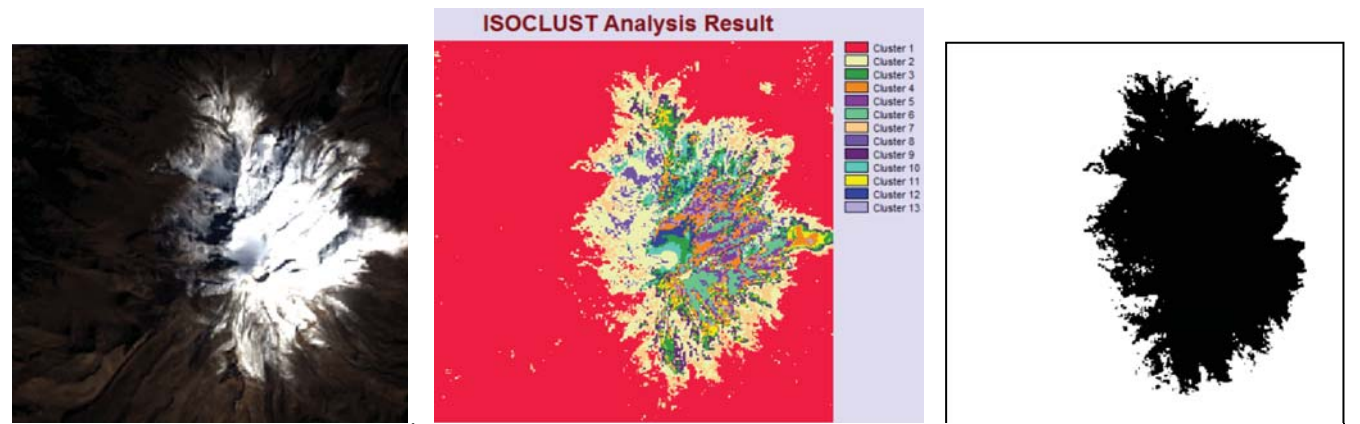

**Figura 4.47 Área de nieve del Pico de Orizaba el 11 de enero de 2015** 

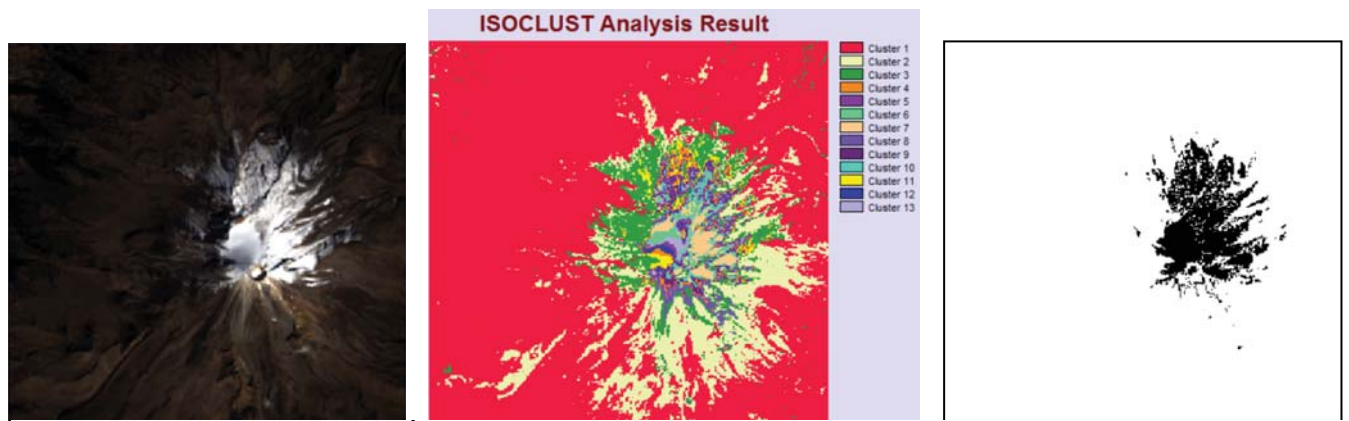

**Figura 4.48 Área de nieve del Pico de Orizaba el 27 de enero de 2015** 

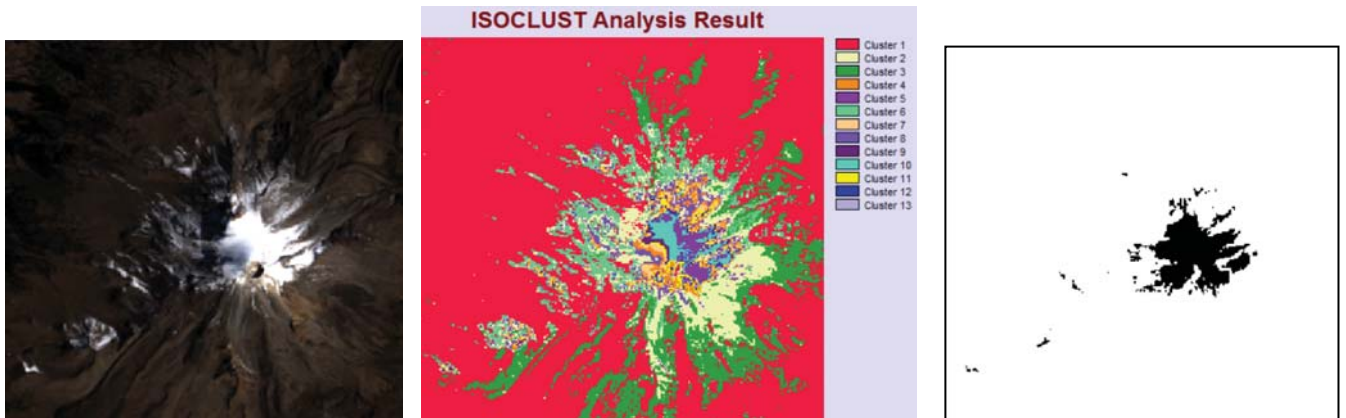

**Figura 4.49 Área de nieve del Pico de Orizaba el 15 de febrero de 1993** 

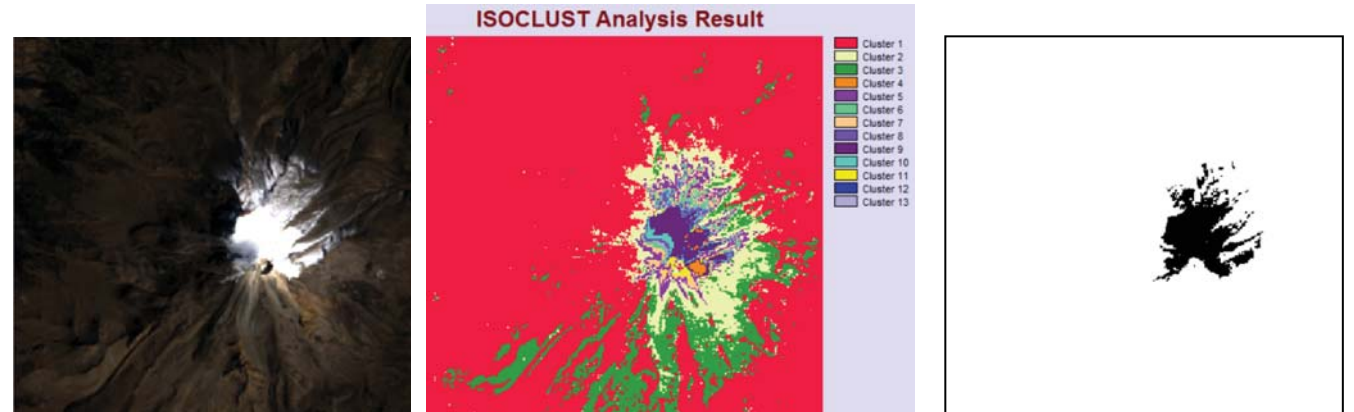

**Figura 4.50 Área de nieve del Pico de Orizaba el 18 de febrero de 1994** 

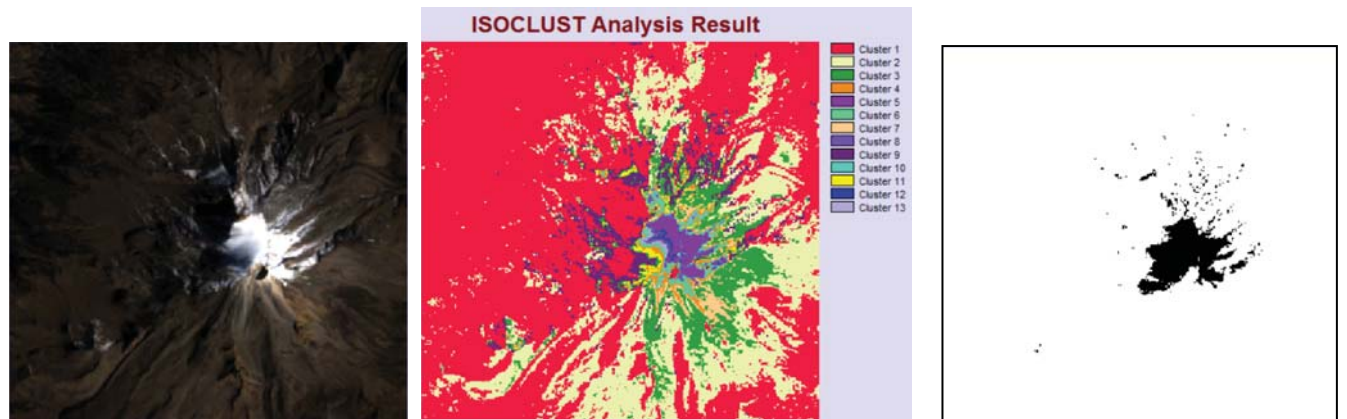

**Figura 4.51 Área de nieve del Pico de Orizaba el 8 de febrero de 1996** 

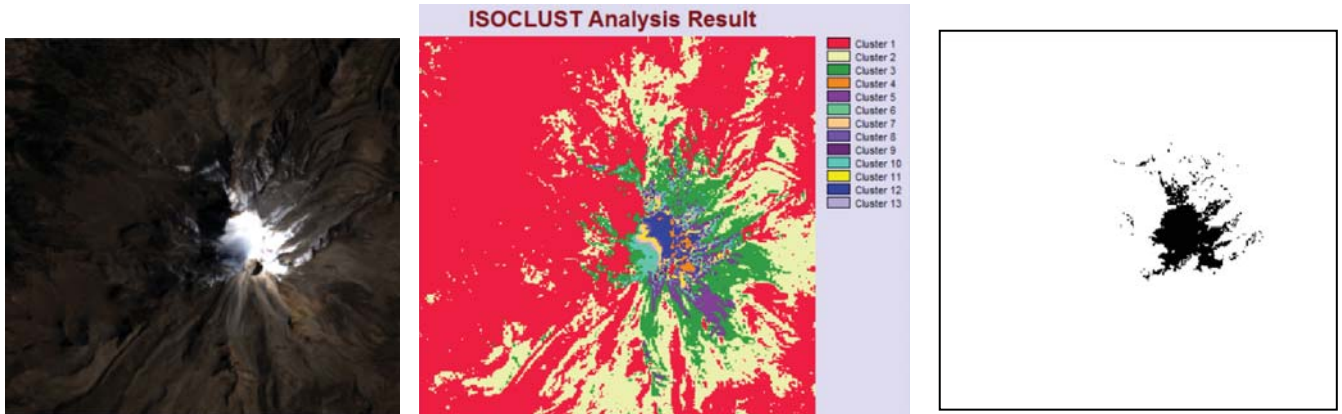

**Figura 4.52 Área de nieve del Pico de Orizaba el 24 de febrero de 1996** 

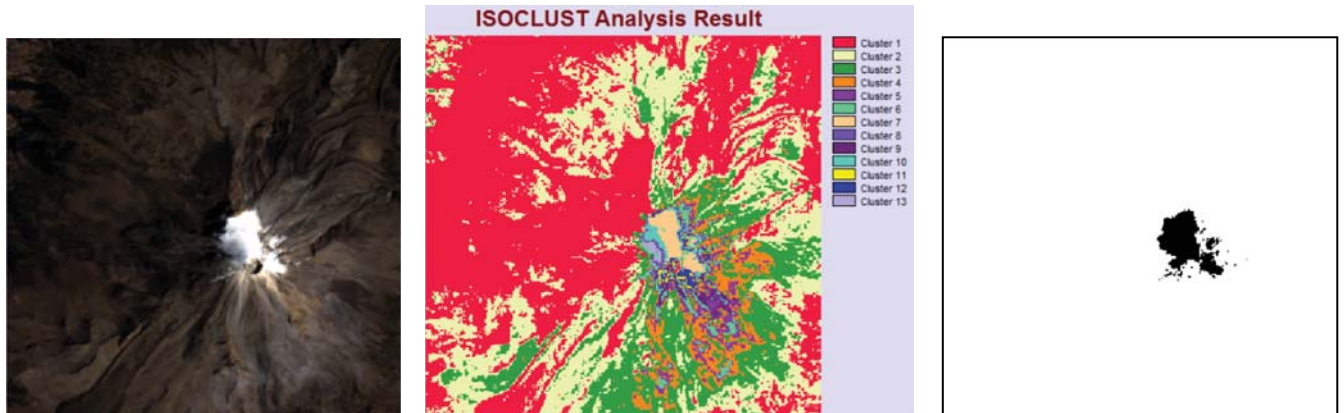

**Figura 4.53 Área de nieve del Pico de Orizaba el 26 de febrero de 1997** 

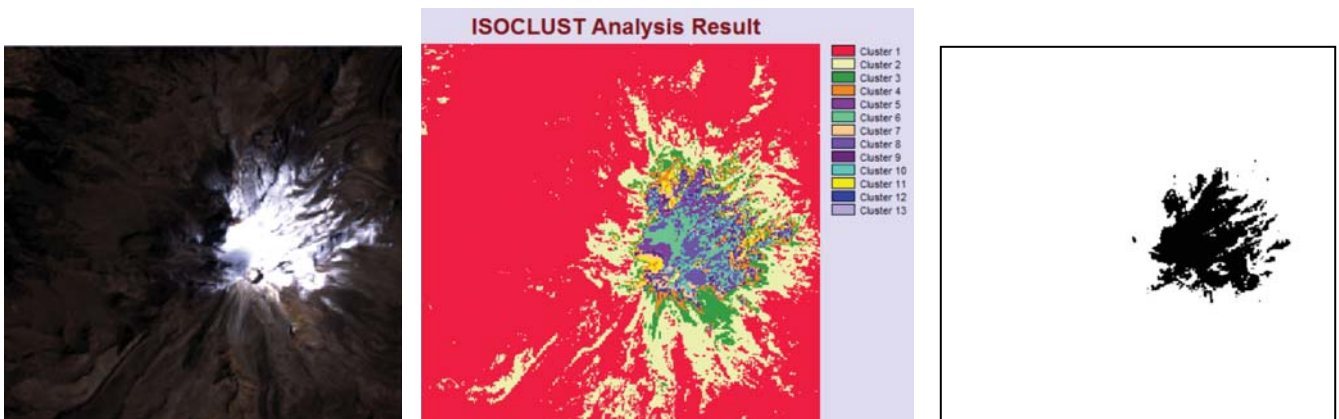

**Figura 4.54 Área de nieve del Pico de Orizaba el 16 de febrero de 1999** 

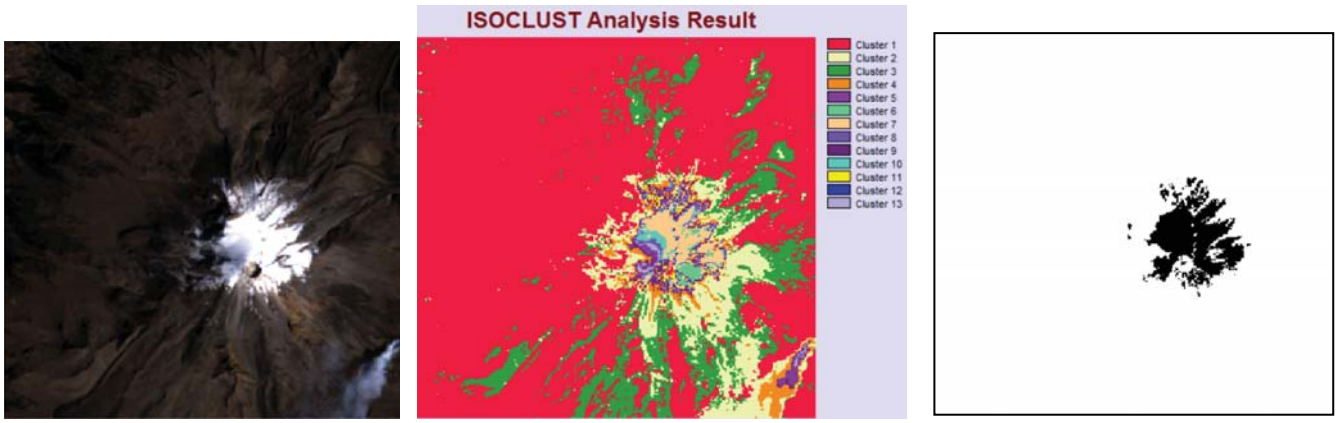

**Figura 4.55 Área de nieve del Pico de Orizaba el 19 de febrero de 2000** 

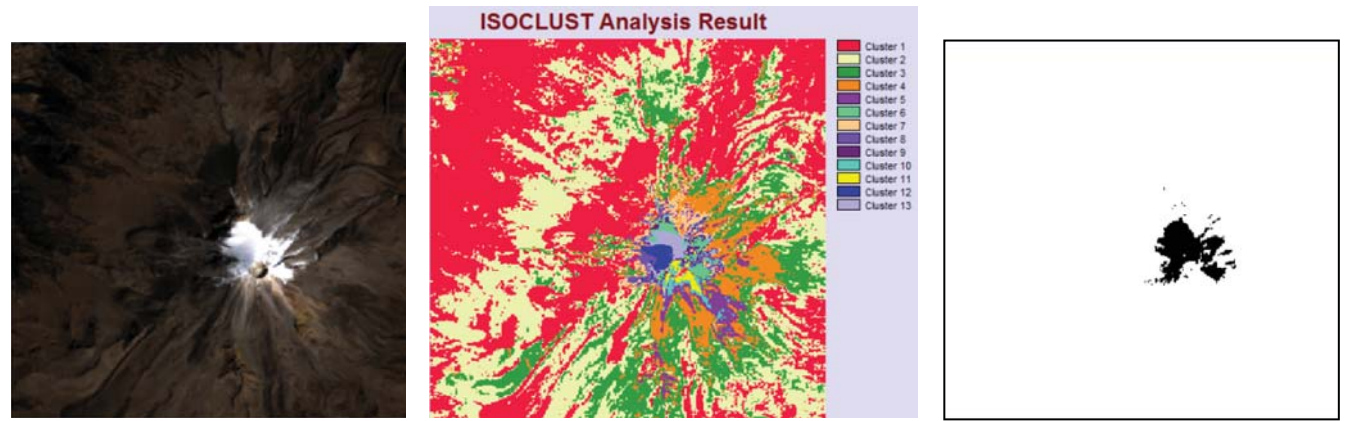

**Figura 4.56 Área de nieve del Pico de Orizaba el 17 de febrero de 2011**

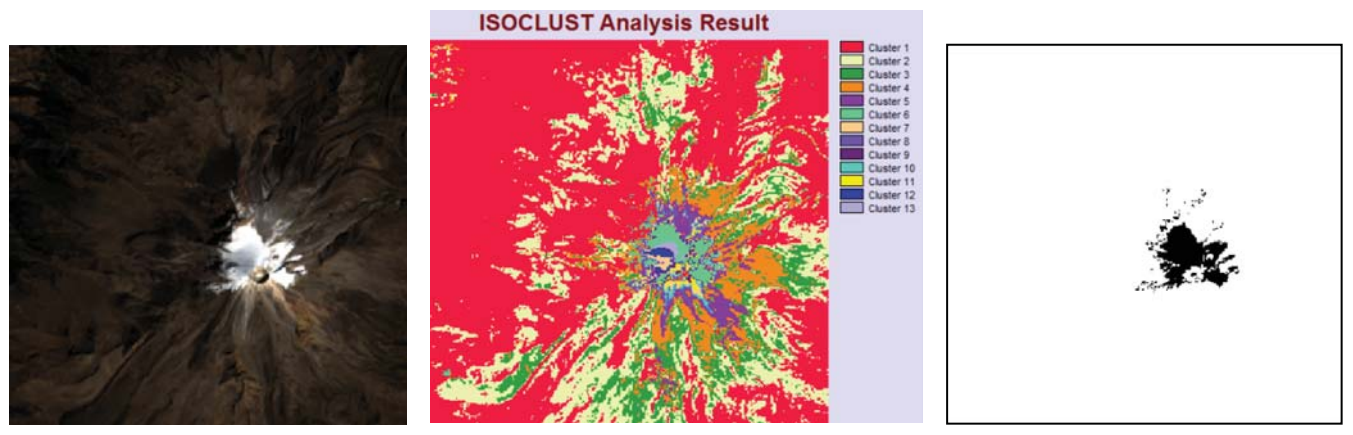

**Figura 4.57 Área de nieve del Pico de Orizaba el 9 de febrero de 2014** 

Teniendo todas las imágenes de las áreas de nieve visible, se obtuvieron las superficies en kilómetros cuadrados que estaban cubiertas de nieve en cada una de ellas, estos resultados se muestran en la tabla 4.2 a la tabla 4.5.

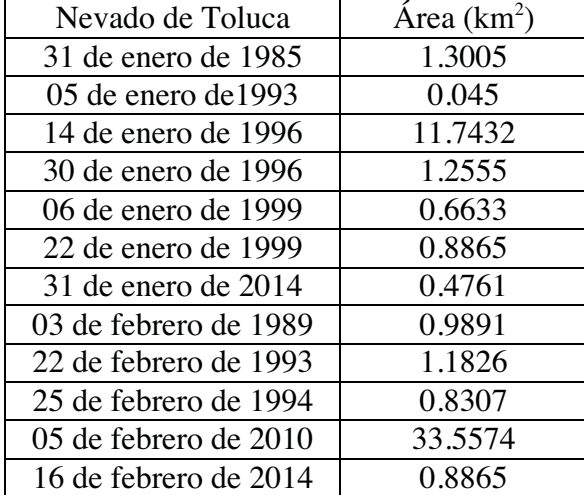

### **Tabla 4.2 Área de nieve del Nevado de Toluca**

# **Tabla 4.4 Área de nieve del Popocatépetl Tabla 4.5 Área de nieve del Pico de Orizaba**

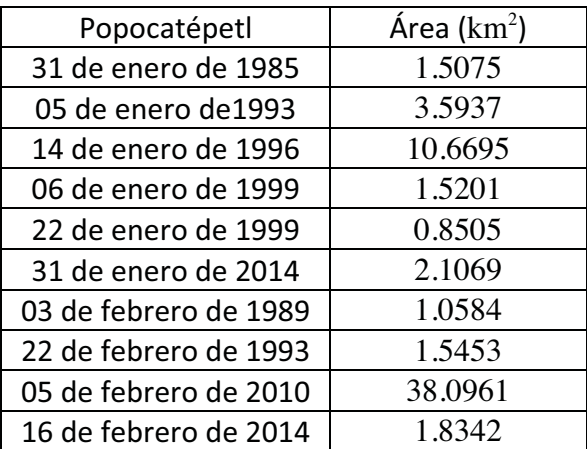

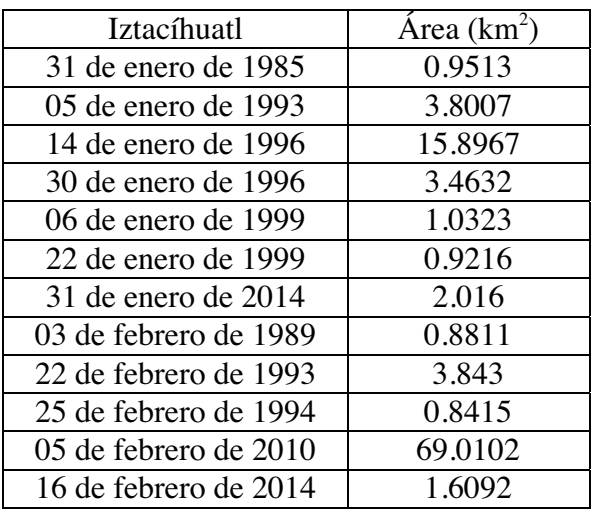

### **Tabla 4.3 Área de nieve del Iztaccíhuatl**

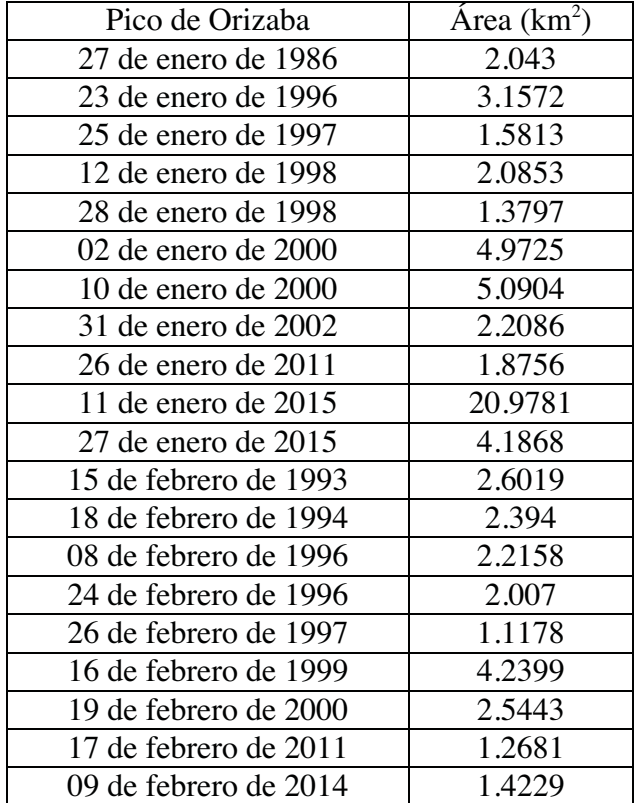
## **4.3 Adquisición de datos de temperaturas históricas**

Para la obtención de las temperaturas de la zona, se descargó toda la información disponible de temperaturas mínimas de las estaciones climatológicas más cercanas a los sitios de estudios de la base de datos del sistema CLICOM (*CLImate COMputing proyect*).

En el Nevado de Toluca se descargaron los datos de la estación climatológica 15062-Nevado de Toluca (figura 4.58), la cual tiene información desde el primero de julio de 1964 hasta el 31 de octubre de 2010, contando con 46 años de datos y 39.2 años de datos efectivos. Actualmente se encuentra en operación a cargo de CONAGUA-DGE.

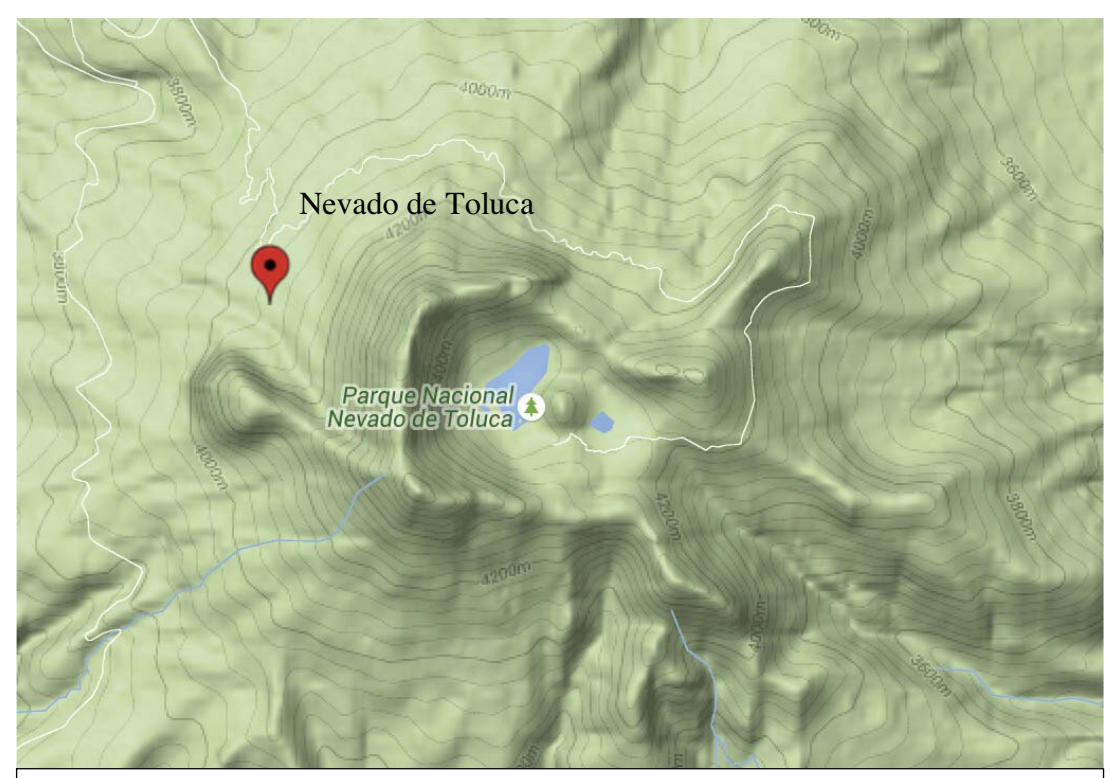

Estaciones con más de 25 años de datos efectivos en color rojo (Sistema Meteorológico Nacional, 2013)

**Figura 4.58 Estación climatológica del Nevado de Toluca (CICESE, 2011)**

En el Iztaccíhuatl se localizan once estaciones climatológicas en la cercanía o dentro del parque nacional Iztaccíhuatl. De éstas, cinco cuentan con datos desde 1985 a 2010. Las estaciones climatológicas que se encuentran dentro del Estado de México son: 15007-Ameca de Juárez DGE, con 40 años y 31.6 años efectivos, 15018-Colonia Manuel a Camacho, con 48 años y 39.7 años efectivos y 15106-San Rafael, con 49 años y 32.5 años efectivos. Las estaciones que se encuentran en el estado de Puebla son: 21096-Santa Rita Tlahuapan, con 65 años y 44.7 años efectivos y 21214-San Juan Tetla siete norte, con 27 años y 12.5 años efectivos. Únicamente esta última estación esta siendo operando por CONAGUA-SMN, el resto por CONAGUA-DGE.

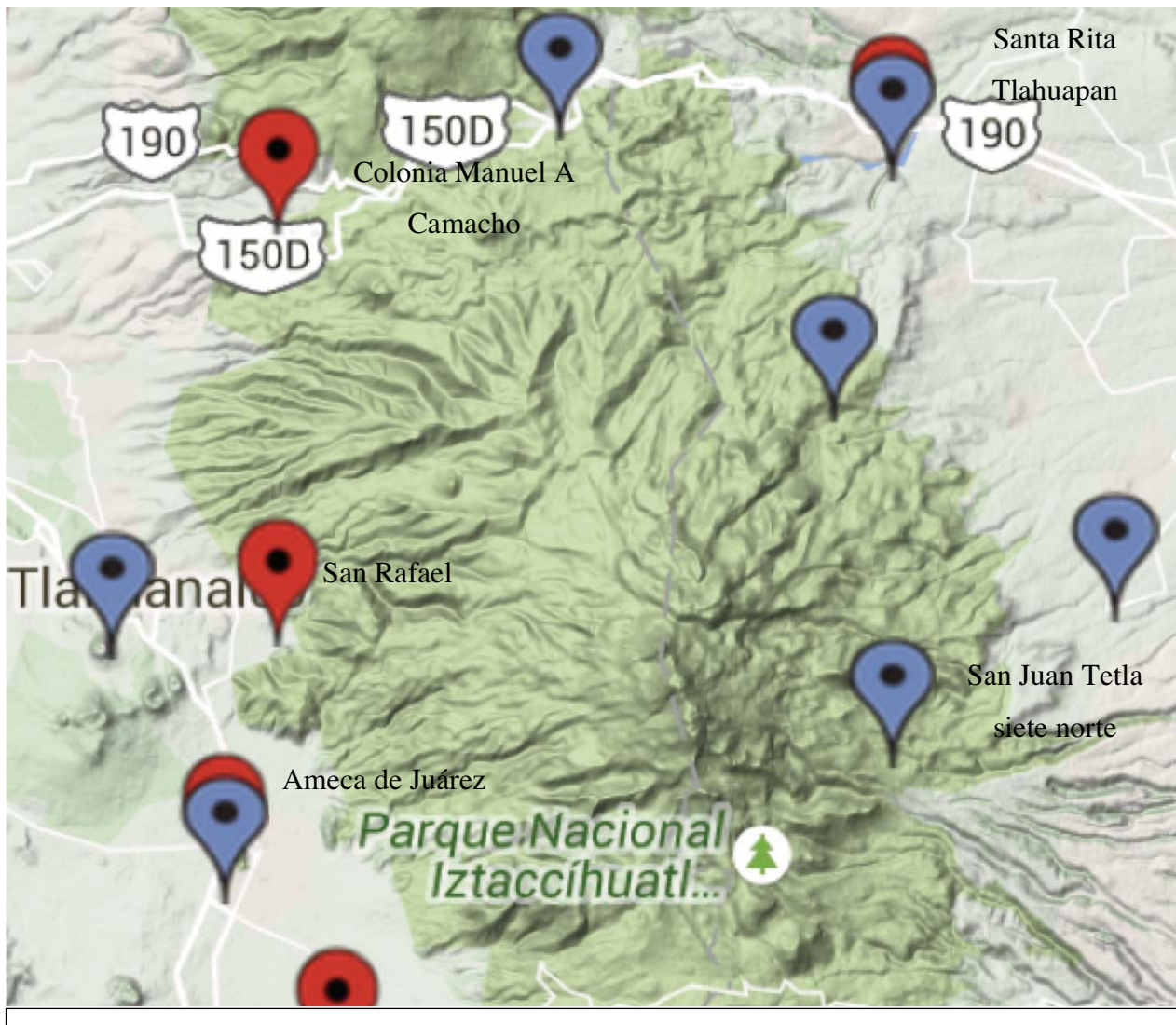

Estaciones con más de 25 años de datos efectivos en color rojo Estaciones con menos de 25 años de datos efectivos en color azul (Sistema Meteorológico Nacional, 2013)

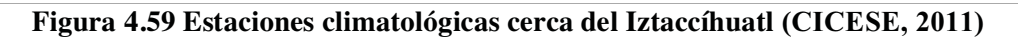

En el Popocatépetl se encontraron siete estaciones climatológicas dentro de un radio de 16.5 km de la cima (figura 4.60). Cuatro de las estaciones cuentan con datos a partir de 1985, de éstas, dos se encuentran en el Estado de México: 15103-San Pedro Nexapa, con 49 años de datos y 35.3 años efectivos de datos y 15252-Atlautla E-9, con 32 años y 18.6 años con datos efectivos. Las otras dos estaciones se encuentran en el estado de Puebla: 21193-San Pedro Benito Juárez E-1, con 47 años y 33.9 años efectivos y 21194-Santa Catarina E-28, con 11 años y 8.4 años efectivos. Las cuatro estaciones son operadas por CONAGUA-DGE.

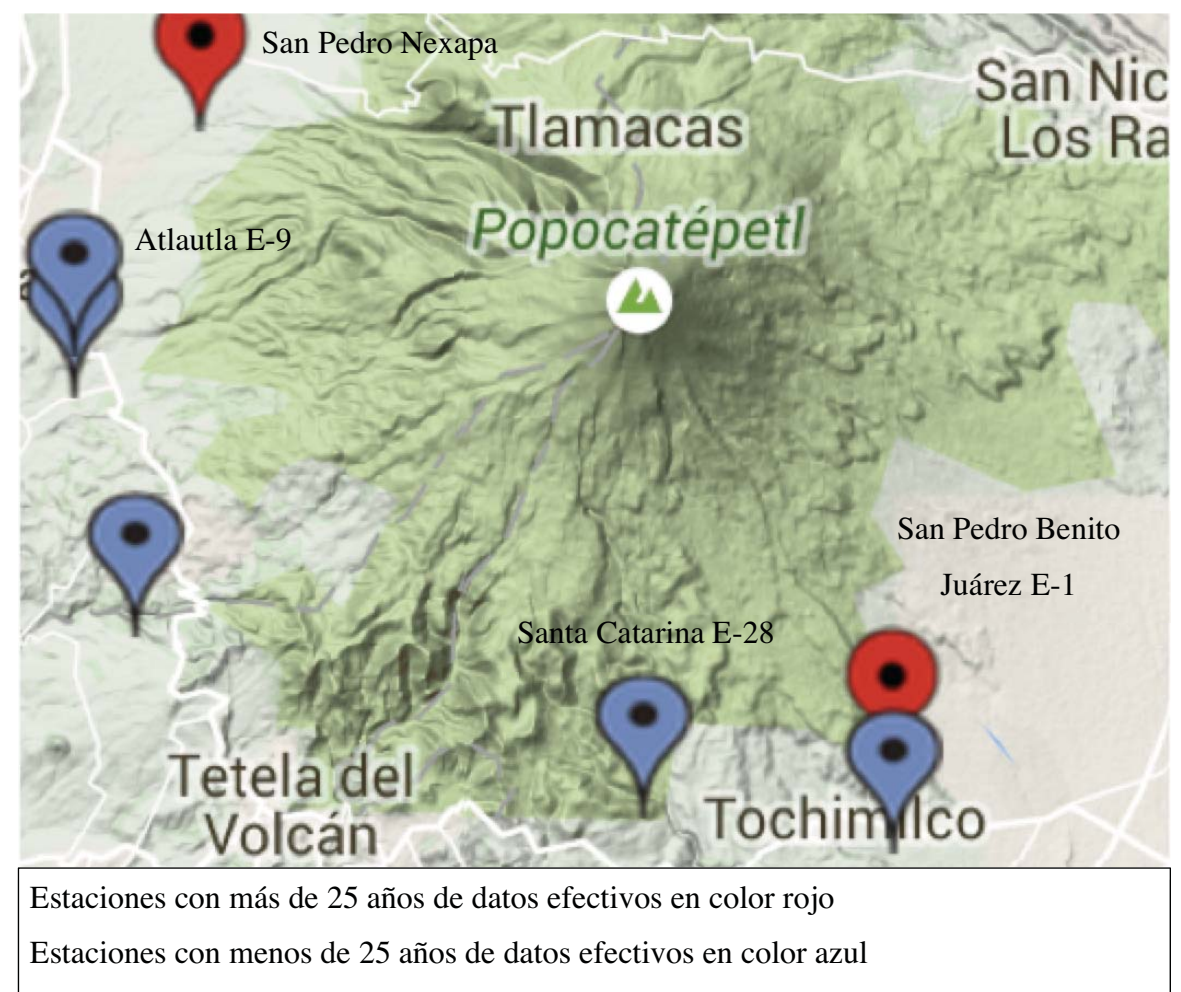

(Sistema Meteorológico Nacional, 2013)

**Figura 4.60 Estaciones climatológicas cercanas al Popocatépetl (CICESE, 2011)**

Finalmente, en el Pico de Orizaba se hallan tres estaciones climatológicas que cuentan con la cobertura de los años requeridos para el presente análisis: 30032-Coscomatepec (SMN) se ubica en el estado de Veracruz a unos 25.3 km aproximadamente de la cima, siendo ésta la más alejada de todas las estaciones. Cuenta con 60 años y 58.8 años de datos efectivos. En el estado de Puebla se cuenta con las estaciones: 21073-San Isidro Canoas, con 43 y 37.3 años de datos efectivos y la estación 21026-Ciudad Serdán (SMN) con 68 años y 51.1 años de datos efectivos. Tanto la estación de Coscomatepec como la de Ciudad Serdán están a cargo de CONAGUA-SMN, mientras que la de San Isidro Canoas por CONAGUA-DGE.

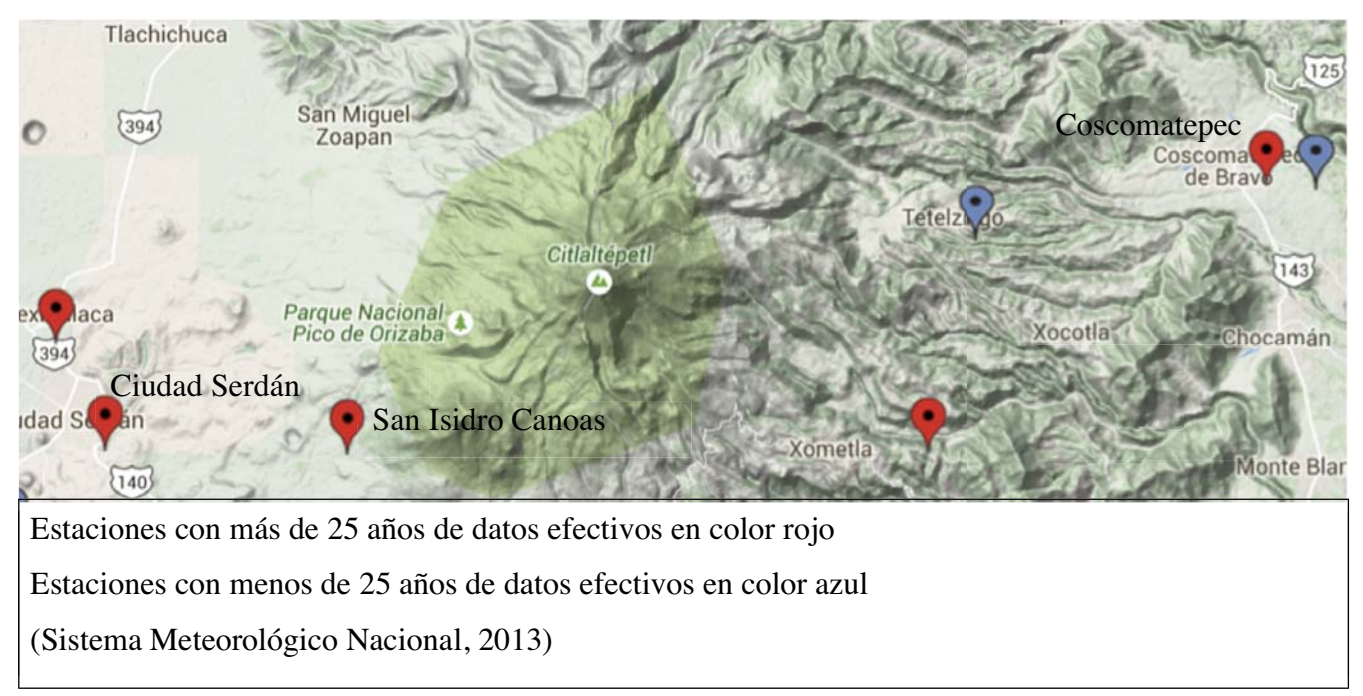

**Figura 4.61 Estaciones climatológicas en la cercanía al Pico de Orizaba (CICESE, 2011)**

Teniendo todas las imágenes de las áreas de nieve visible, se obtuvieron las cantidades de kilómetros cuadrados que estaban cubiertas de nieve en cada una de ellas, estos resultados se muestran de la Tabla 4.6tabla 4.6 a la tabla 4.9.

|                    | <b>NEVADO DE</b>  |  |  |
|--------------------|-------------------|--|--|
|                    | <b>TOLUCA-MEX</b> |  |  |
| 31/enero/1985      |                   |  |  |
| 05/enero/1993      | -4                |  |  |
| 14/enero/1996      | $-3.5$            |  |  |
| 30/enero/1996      | $-3$              |  |  |
| 06/enero/1999      | 0                 |  |  |
| 22/enero/1999      | $-2$              |  |  |
| 31/enero/2014      |                   |  |  |
| 03/febrero/1989    | $-2$              |  |  |
| 22/febrero/1993    | $-2$              |  |  |
| 25/febrero/1994    | $-1.5$            |  |  |
| 05/febrero/2010    |                   |  |  |
| $16$ /febrero/2014 |                   |  |  |

**Tabla 4.6 Temperaturas en el Nevado de Toluca** 

**Tabla 4.7 Temperaturas de las estaciones del Iztaccíhuatl** 

|                    | <b>SAN JUAN</b><br><b>TETLA SIETE</b><br><b>NORTE-PUE</b> | <b>SANTA RITA</b><br><b>TLAHUAPAN-</b><br><b>PUE</b> | <b>COLONIA</b><br><b>MANUEL A</b><br>CAMACHO-<br><b>MEX</b> | <b>SAN</b><br>RAFAEL-<br><b>MEX</b> | <b>AMECAMECA</b><br><b>DE JUAREZ</b><br>(DGE)-MEX |
|--------------------|-----------------------------------------------------------|------------------------------------------------------|-------------------------------------------------------------|-------------------------------------|---------------------------------------------------|
| 31/enero/1985      |                                                           |                                                      | $\mathcal{D}_{\mathcal{L}}$                                 | 6                                   | 4                                                 |
| 05/enero/1993      |                                                           |                                                      |                                                             |                                     |                                                   |
| 14/enero/1996      |                                                           | 3                                                    |                                                             |                                     |                                                   |
| 30/enero/1996      |                                                           |                                                      |                                                             |                                     |                                                   |
| 06/enero/1999      |                                                           |                                                      | 4                                                           |                                     |                                                   |
| 22/enero/1999      |                                                           | 3                                                    | 6                                                           |                                     |                                                   |
| 31/enero/2014      |                                                           |                                                      |                                                             |                                     |                                                   |
| 03/febrero/1989    | $\mathbf{0}$                                              | 5.5                                                  |                                                             |                                     |                                                   |
| $22$ /febrero/1993 | $\mathfrak{D}$                                            |                                                      |                                                             |                                     |                                                   |
| 25/febrero/1994    | $\mathfrak{D}$                                            |                                                      |                                                             |                                     |                                                   |
| $05$ /febrero/2010 |                                                           |                                                      |                                                             | 4                                   |                                                   |
| 16/febrero/2014    |                                                           |                                                      |                                                             |                                     |                                                   |

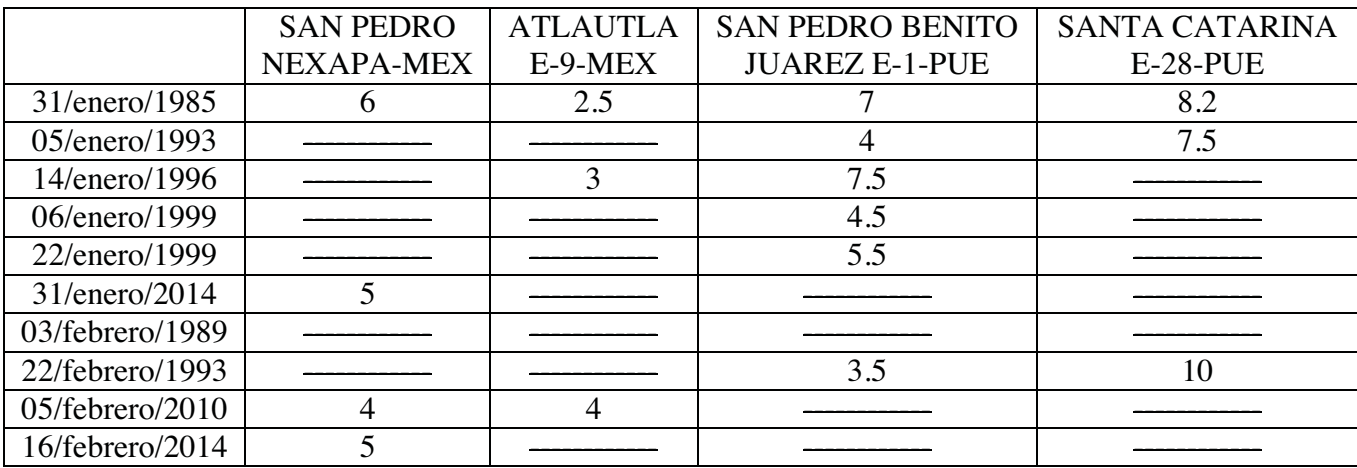

## **Tabla 4.8 Temperaturas de las estaciones del Popocatépetl**

## **Tabla 4.9 Temperaturas de las estaciones del Pico de Orizaba**

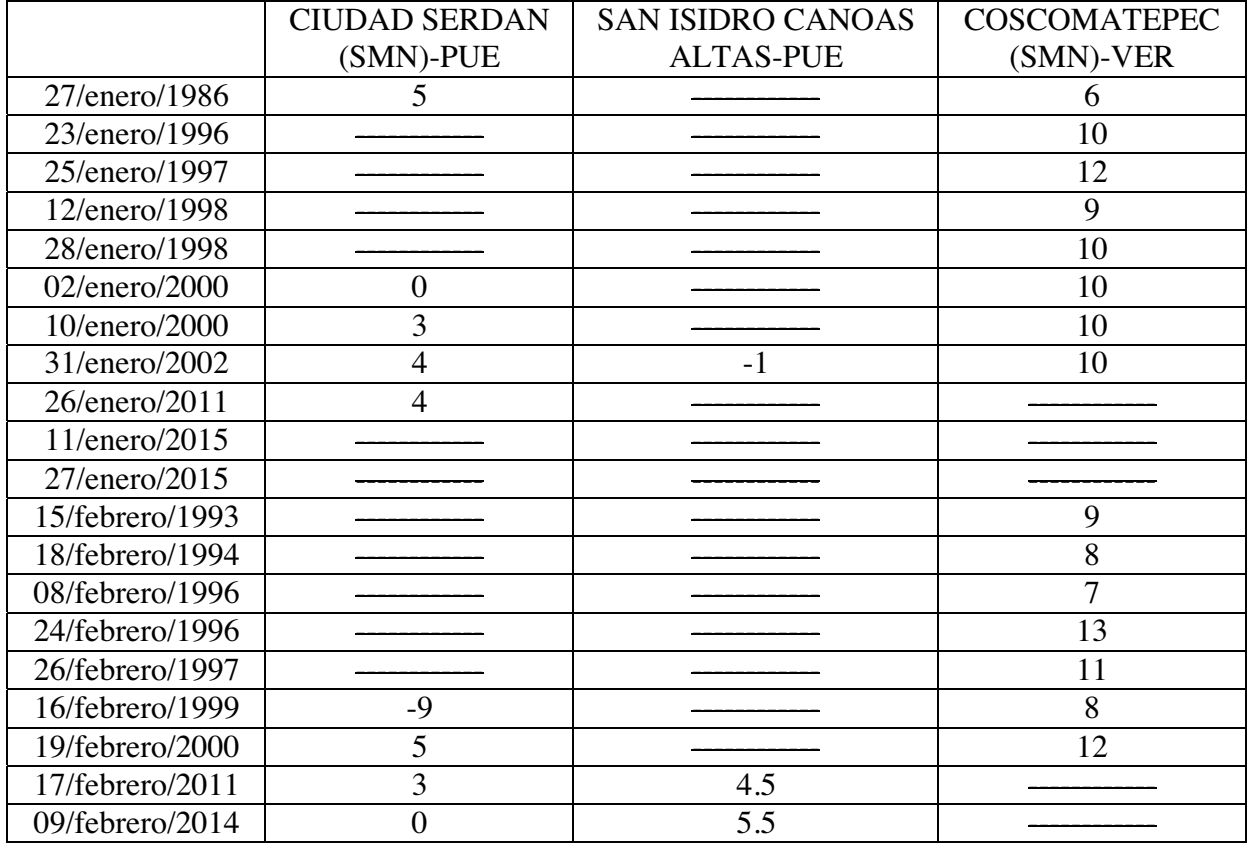

# **5. Análisis de resultados**

Como se puede observar en las tablas de la sección anterior, muchas de las estaciones cuentan con menos de la mitad de la información que se requiere para este trabajo. Por consiguiente solo fueron tomadas en cuenta aquellas estaciones que contaban con el mayor número de información.

Para el caso del Iztaccíhuatl se descartaron todas las estaciones con excepción de la estación de Santa Rita Tlahuapan, en el Popocatépetl se consideró la información de la estación San Pedro Benito Juárez y para el Pico de Orizaba la de Coscomatepec, sin importar que sea la estación más alejada.

Para poder visualizar la posible relación entre las informaciones de temperatura y área de nieve, se elaboraron las gráficas 5.1 a la 5.7. Estas gráficas fueron creadas por meses, para poder visualizar la relación por separado, esto quiere decir que por tratarse de diferentes periodos del invierno se prefirió visualizar este fenómeno por partes.

En la gráfica 5.1 del Nevado de Toluca se observa que a partir del 14 de enero de 1996 cuando hay una disminución del área de nieve la temperatura se eleva, estos valores no tienen proporción pero se puede ver una relación inversa, con excepción de las primeras dos fechas. Haciendo una revisión de la información en los días más próximos al cinco de enero de 1993 se encontró que entre cinco y diez días antes y después, la temperatura registrada fue también de -4ºC. Con base en esto se podría decir que un frente frío pasaba por esos momentos, por esta razón la temperatura descendió demasiado. Para el mes de febrero se puede considerar que de igual manera hay una relación inversa entre la temperatura y el área de nieve (gráfica 5.2), habiendo una reducción de área de nieve y un aumento en la temperatura.

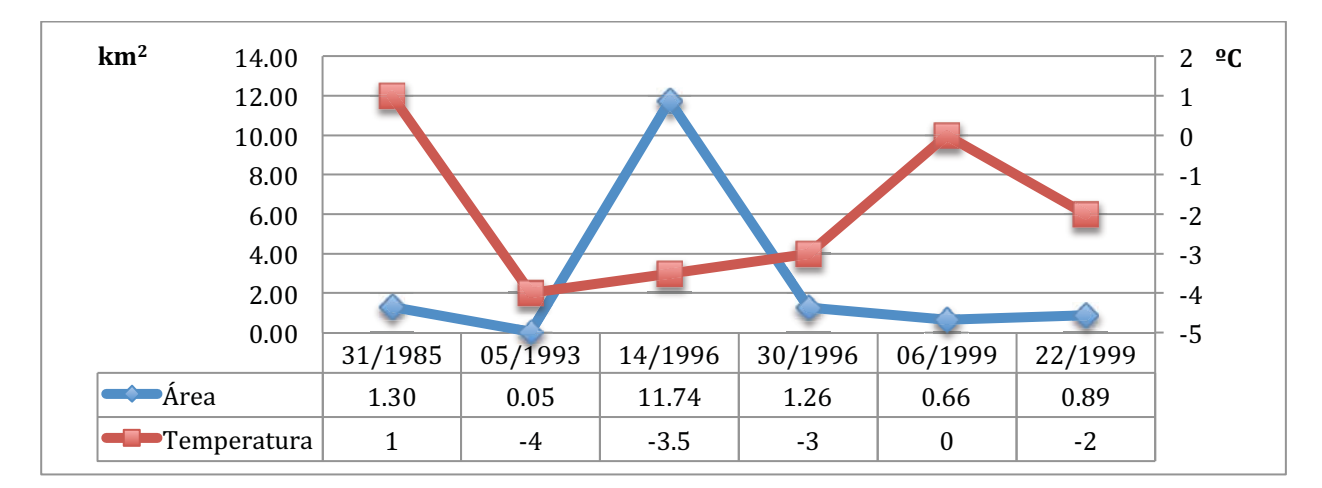

**Gráfica 5.1 Nevado de Toluca en el mes de enero** 

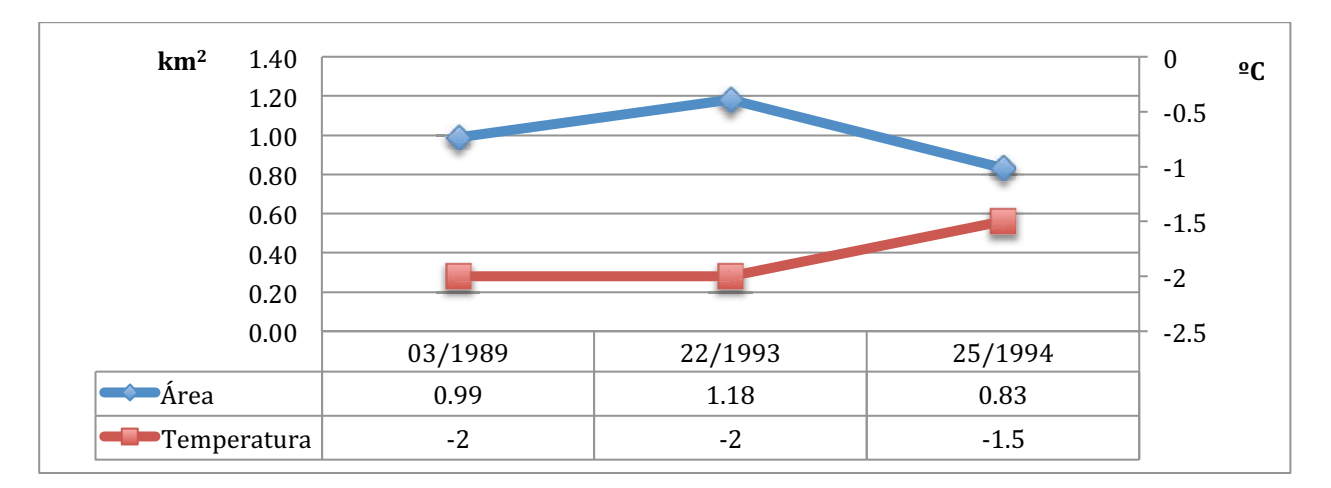

**Gráfica 5.2 Nevado de Toluca en el mes de febrero**

En la gráfica 5.3 del Iztaccíhuatl del mes de enero se muestran varias inconsistencias entre las variables, de modo que no queda claro una relación entre ambas. En cambio, en la gráfica 5.4 y la gráfica 1314 se distingue que los puntos de temperaturas son altos mientras que los puntos de áreas son bajos y cuando la temperatura es baja el área sube, mostrándose un cruzamiento de las curvas en la gráfica, indicando una relación inversa.

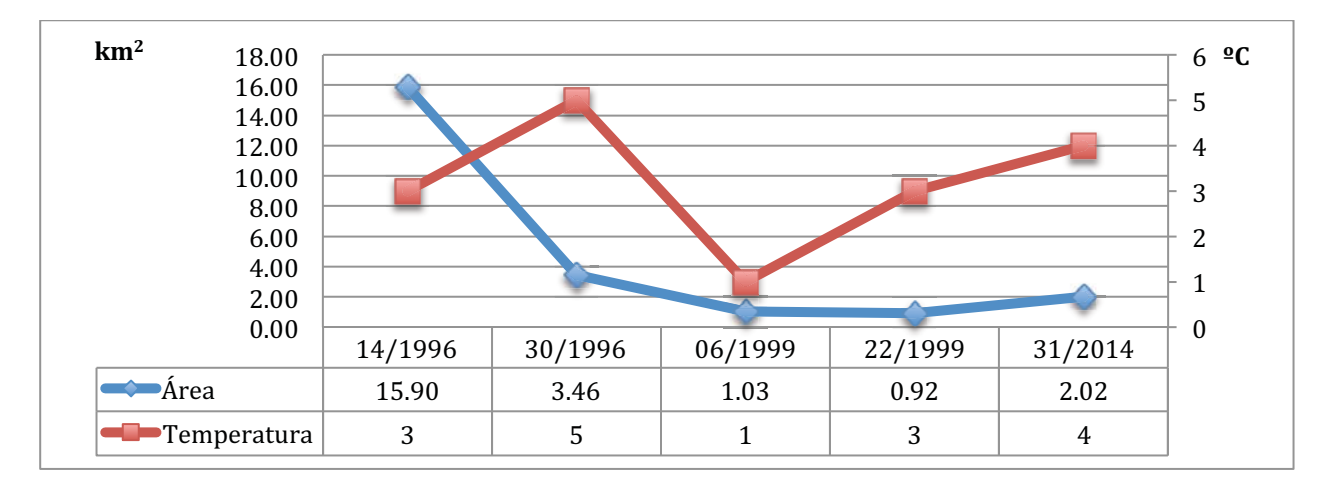

**Gráfica 5.3 Iztaccíhuatl en el mes de enero**

 $\overline{a}$ 

<sup>&</sup>lt;sup>14</sup> Gráfica presentada en el Anexo A: análisis en el mes de marzo pag. 90

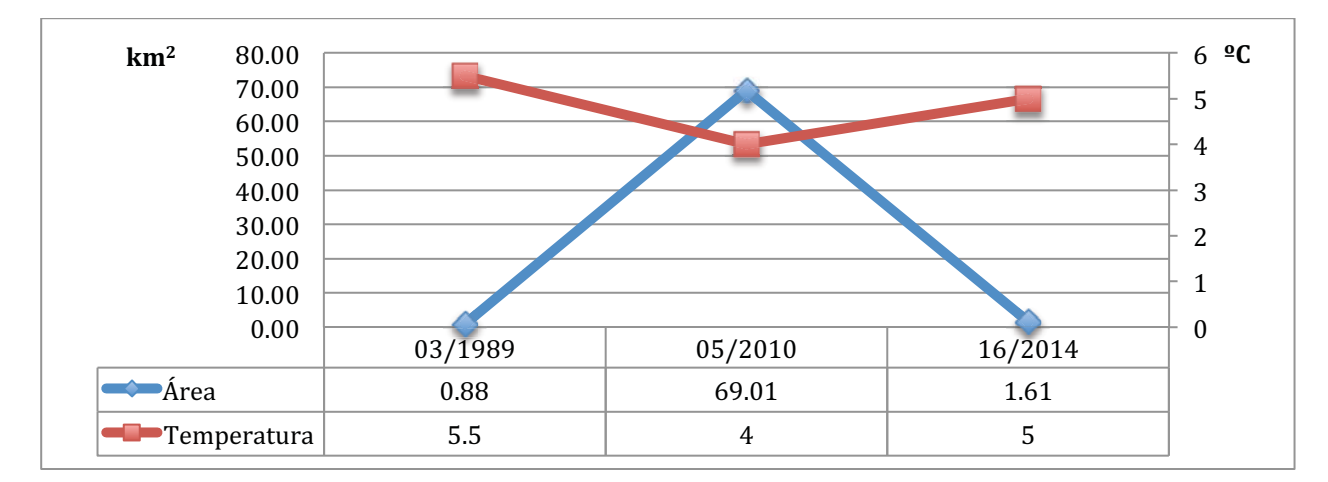

**Gráfica 5.4 Iztaccíhuatl en el mes de febrero**

En la gráfica 5.5 del mes de enero del Popocatépetl se puede advertir que cuando hay poca cobertura de nieve la temperatura es alta y cuando se tiene grandes áreas de nieve la temperatura disminuye. Con base en esto, se puede decir que hay una relación inversa contundente entre ambas variables, sin que estas tengan proporción. La gráfica del mes de febrero no se mostró por no contar con suficiente información.

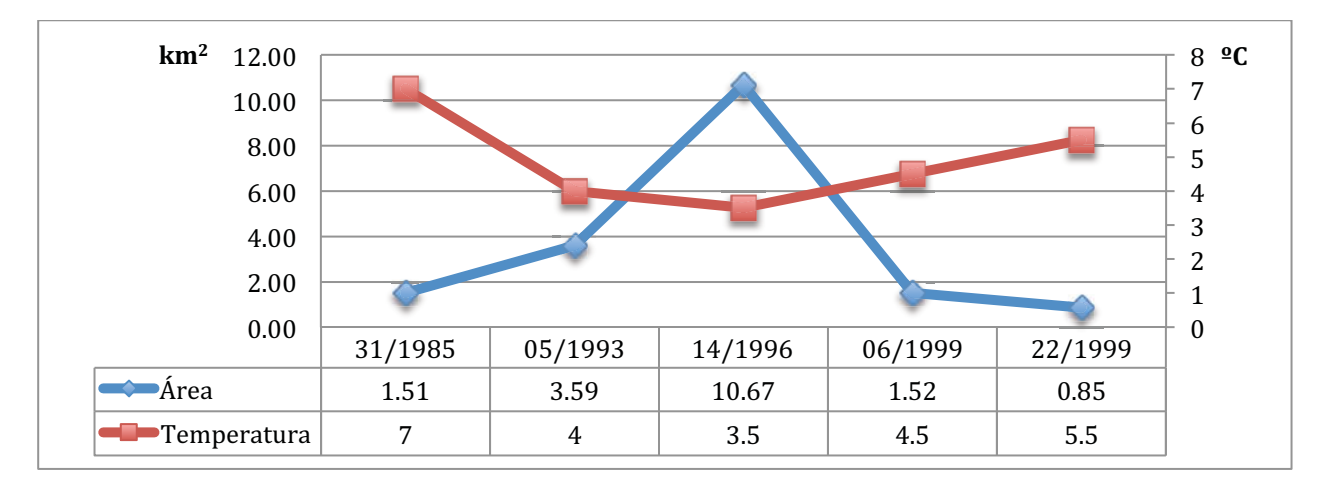

**Gráfica 5.5 Popocatépetl en el mes de enero**

Finalmente, comparando la información de las temperaturas registradas en la estación climatológica de Coscomatepec y las áreas obtenidas de las imágenes, en el Pico de Orizaba, se observa a simple vista en la gráfica 5.6 que hay una discrepancia de la información. Por una lado hay relación inversa del 23 de enero de 1996 al 28 de enero de 1998, pero tampoco hay un cambio significativo a partir del 2000, puesto que la temperatura no varía mientras que las áreas de nieve aumentan o disminuyen varias unidades de kilómetros cuadrados. En la gráfica 5.7 y la gráfica 14 las variables de la temperatura y el área de nieve van paralelamente en varios puntos. Por tal motivo no es claro una relación inversa entre el área y la temperatura.

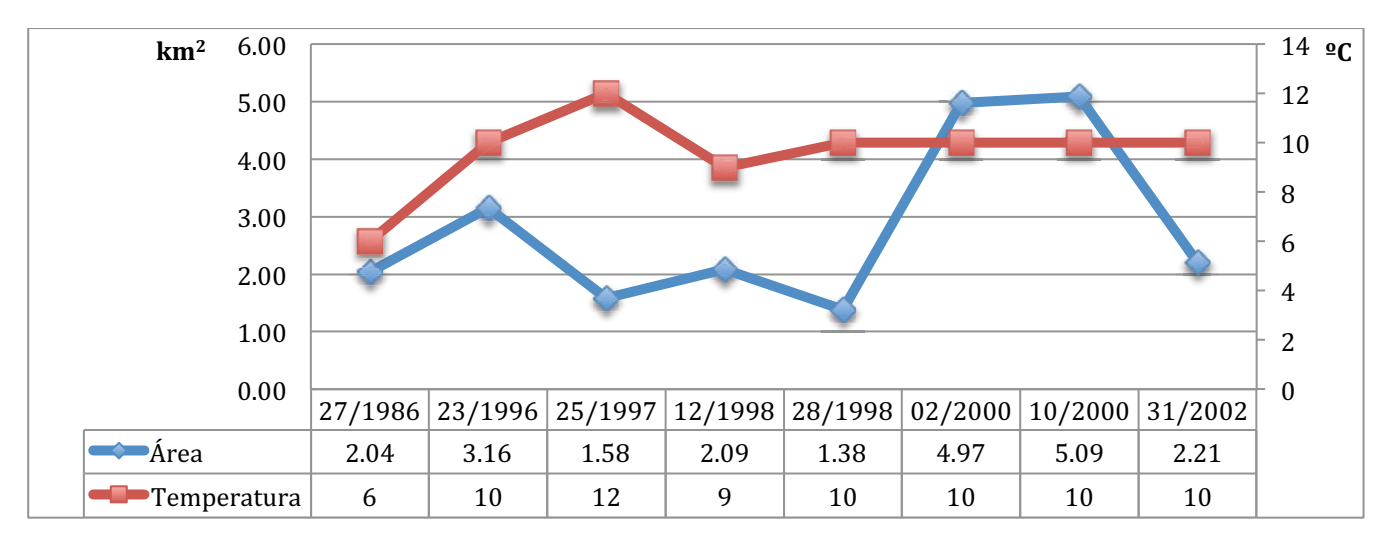

**Gráfica 5.6 Pico de Orizaba en el mes de enero**

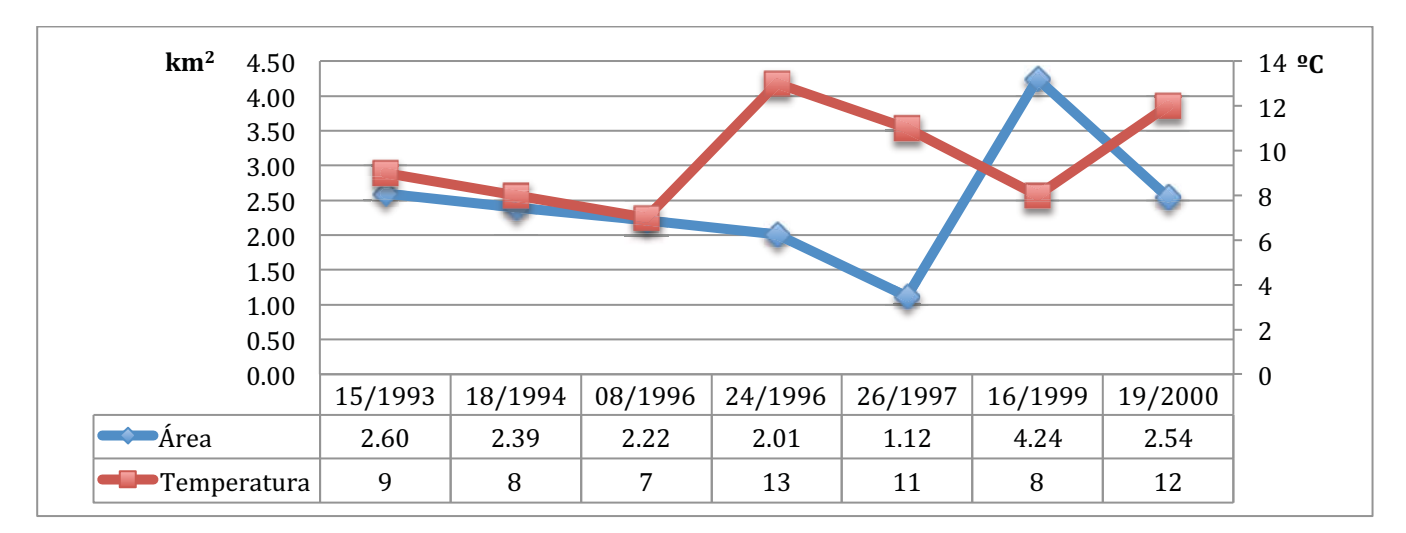

**Gráfica 5.7 Pico de Orizaba en el mes de febrero** 

Haciendo un promedio de áreas de nieve en estas cimas por mes y eliminando el área más alta del mes, en caso de tratarse de algún fenómeno extraordinario, se obtuvo la gráfica 5.8. En ésta se comprueba que el mes con mayor cobertura de nieve es el mes de enero, como dice la gráfica de *Rees*, con excepción del Nevado de Toluca que presentó mayor cobertura de nieve en el mes de febrero.

En ella también se observa que la cima con mayor cobertura de nieve, en promedio, es el Pico de Orizaba en los tres meses. La segunda cima con mayor área de nieve en los dos primeros meses es el Iztaccíhuatl y no el Popocatépetl, esto puede deberse probable a que la superficie del Iztaccíhuatl es mayor. En el mes de marzo sólo se contó con una sola imagen del Popocatépetl, por consiguiente no fue tomado ningún valor en ese mes.

En esta misma se puede comprobar que hay una relación entre el área de nieve y la altura de las cúspides; a menor altura menor cobertura de nieve y caso opuesto, a mayor altura más kilómetros cuadrados de nieve en promedio.

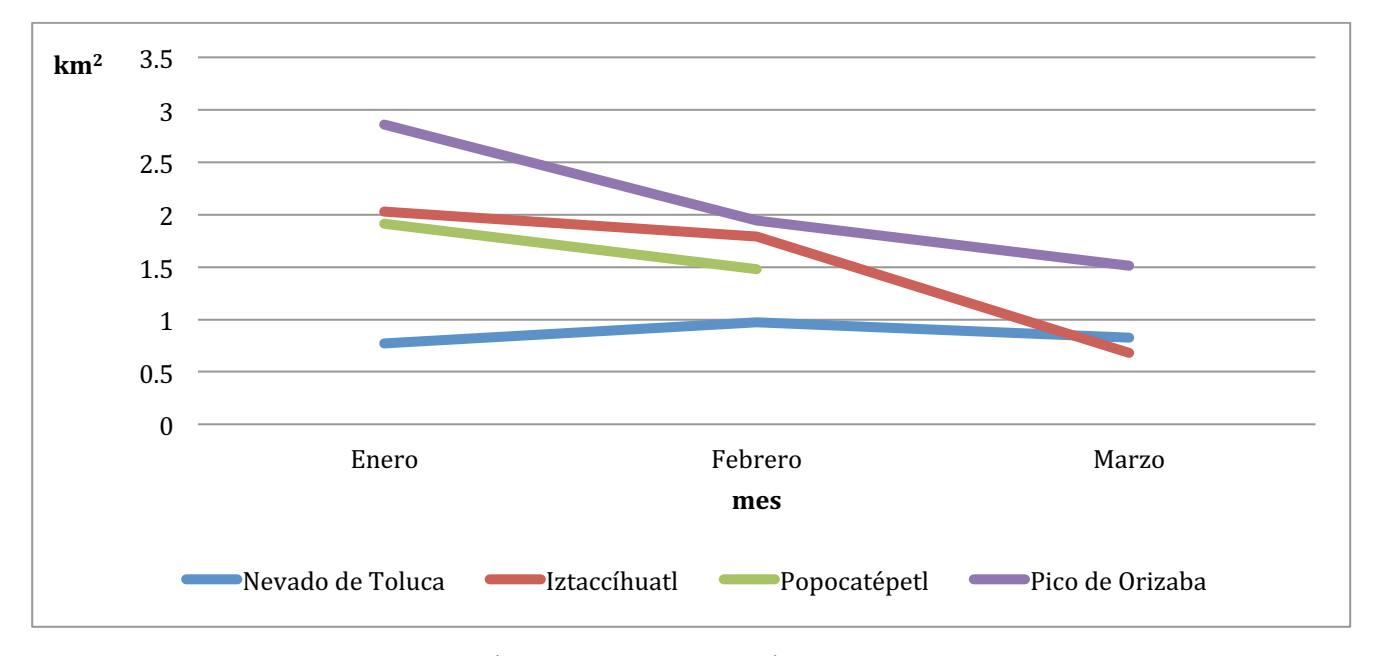

**Gráfica 5.8 Promedio de áreas de nieve** 

Con la información presentada de la tabla 4.2 a la tabla 4.5, se realizó un análisis temporal de las áreas de nieve de las cuatro cimas, elaborándose las siguientes gráficas.

Las áreas del Nevado de Toluca, Iztaccíhuatl y Popocatépetl se agruparon en las mismas gráficas por tratarse de la misma escena. De esta forma se puede observar las variaciones de las cimas en los mismos instantes y la situación con respecto a las demás.

En las gráficas 5.9 y 5.10 se advierte que los valores son cercanos en cada fecha y que tienen relación, principalmente el Iztaccíhuatl y el Popocatépetl. Esta relación se refiere a que los tres volcanes tienen áreas similares de nieve, con excepción del tres de enero de 1993 y el 31 de enero de 2014, donde el Nevado de Toluca tiene menos de la mitad de kilómetros cuadrados que el Popocatépetl y el Iztaccíhuatl.

Hay dos fechas en donde varios kilómetros cuadrados por encima de lo normal, el 14 de enero de 1996 y el 5 de febrero de 2010, esto puede deberse a que ocurrieron fenómenos hidrometeorológicos que provocaron grandes acumulamientos de nieve.

Con estas dos gráficas se puede decir que la relación entre el Iztaccíhuatl y el Popocatépetl se ve afectada cuando ocurren fenómenos climatológicos extraordinarios. Es probable que ambos volcanes tengan el mismo volumen de nieve, pero la capa de nieve del Popocatépetl tiene mayor profundidad, dado que el edificio volcánico es cónico.

En las gráficas 5.9, 5.10 y  $15^{15}$  se observa que hay imágenes que fueron tomadas en el mismo año, ya sea en el mismo mes (enero de 1996 y 1999 y marzo de 1998) o en los otros dos meses (enero y febrero de 1993 y 2014). En las escenas, tomadas en los mismos meses, se constata que cuando hay varios kilómetros cuadrados de nieve por encima del promedio en poco tiempo se descongelan, manteniéndose en valores cercanos al promedio. En cambio con áreas de nieve promedio no varía considerablemente el número de kilómetros cuadrados de nieve entre escena y escena.

Se puede ver también que no se podría estimar el área de nieve de las otras cimas, porque no sería precisa la estimación.

No fue posible comparar esta información con la del Pico de Orizaba porque no se cuenta con suficiente información.

 $\overline{a}$ 

<sup>15</sup> Gráfica presentada en el Anexo A: análisis en el mes de marzo pag. 91

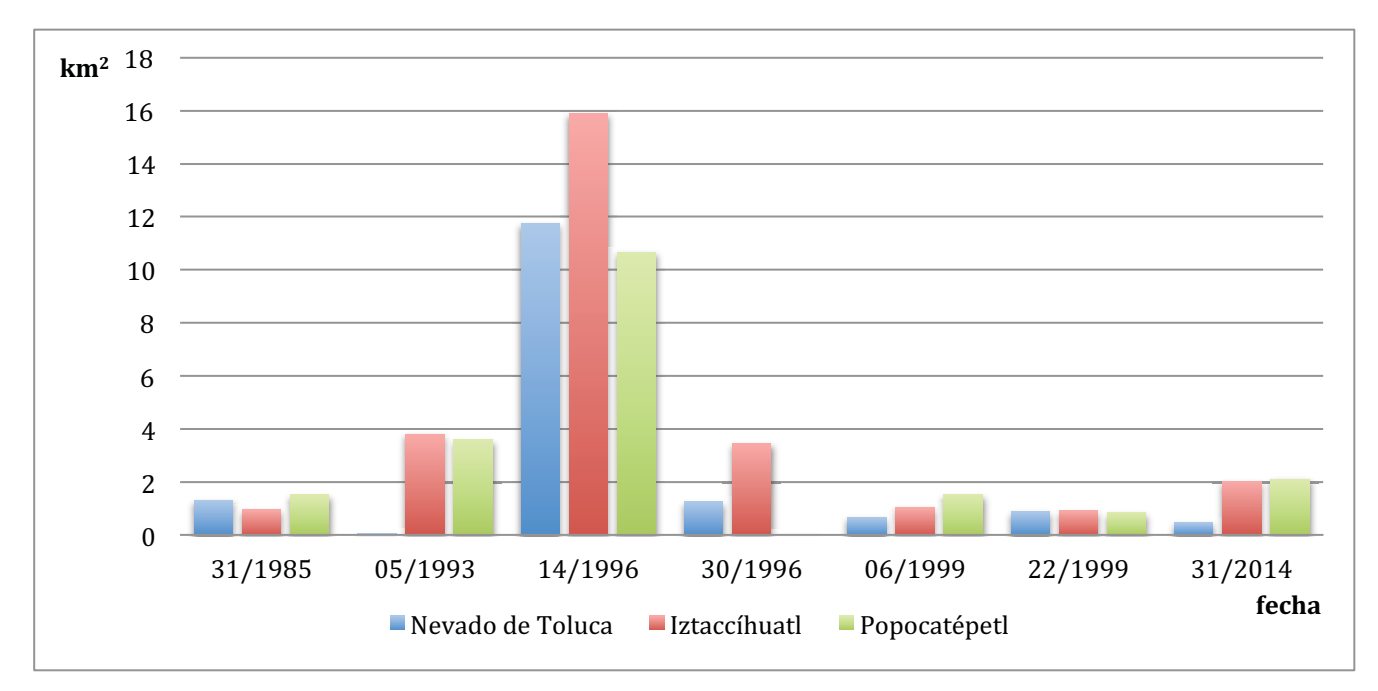

**Gráfica 5.9 Áreas de nieve en enero** 

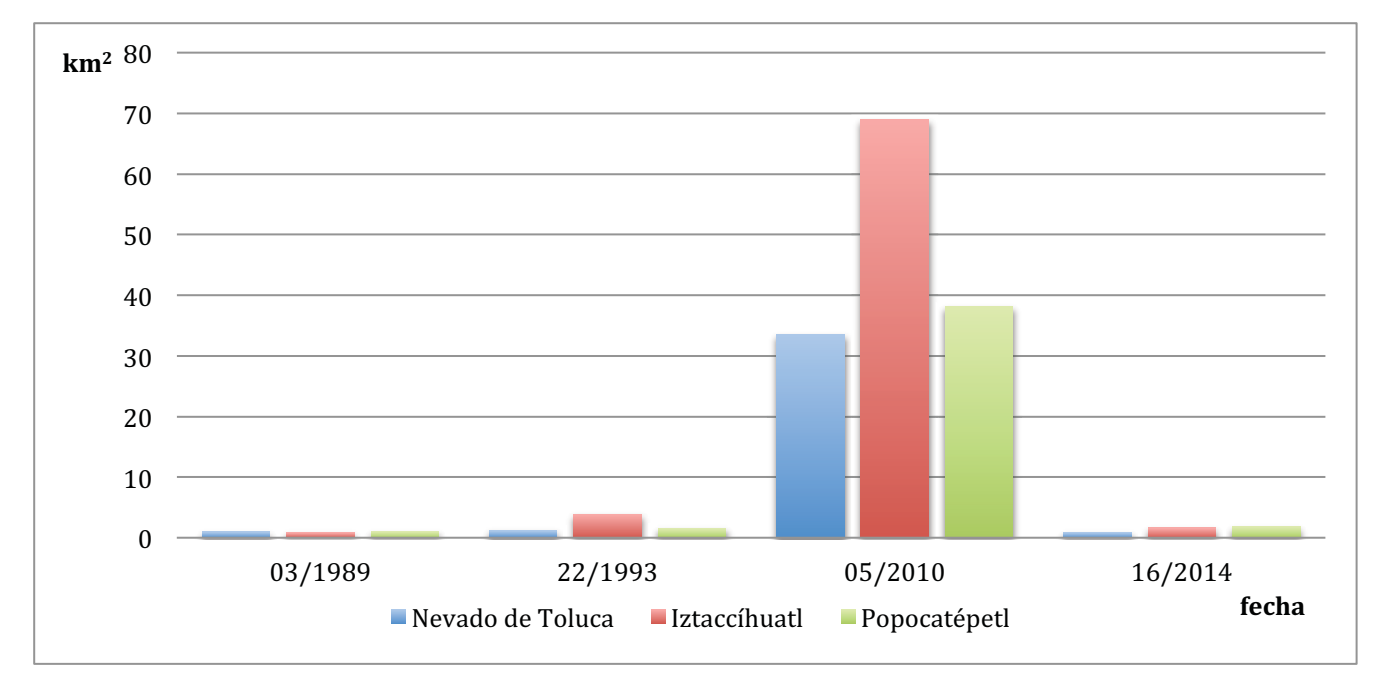

**Gráfica 5.10 Áreas de nieve en febrero** 

En la gráfica 5.11 del Pico de Orizaba se distingue que en el día once de enero de 2015 ocurrió de igual manera un fenómeno hidrometeorológico extraordinario, mostrándose un punto por encima del promedio.

En las gráficas 5.11, 5.12 y 16<sup>16</sup> del Pico de Orizaba se puede verificar que las áreas de nieve no varían cuantiosamente cuando se trata de superficies de nieve cercanas al promedio y cuando ocurre un evento extraordinario se reduce enormemente el área de nieve en un periodo de 15 días.

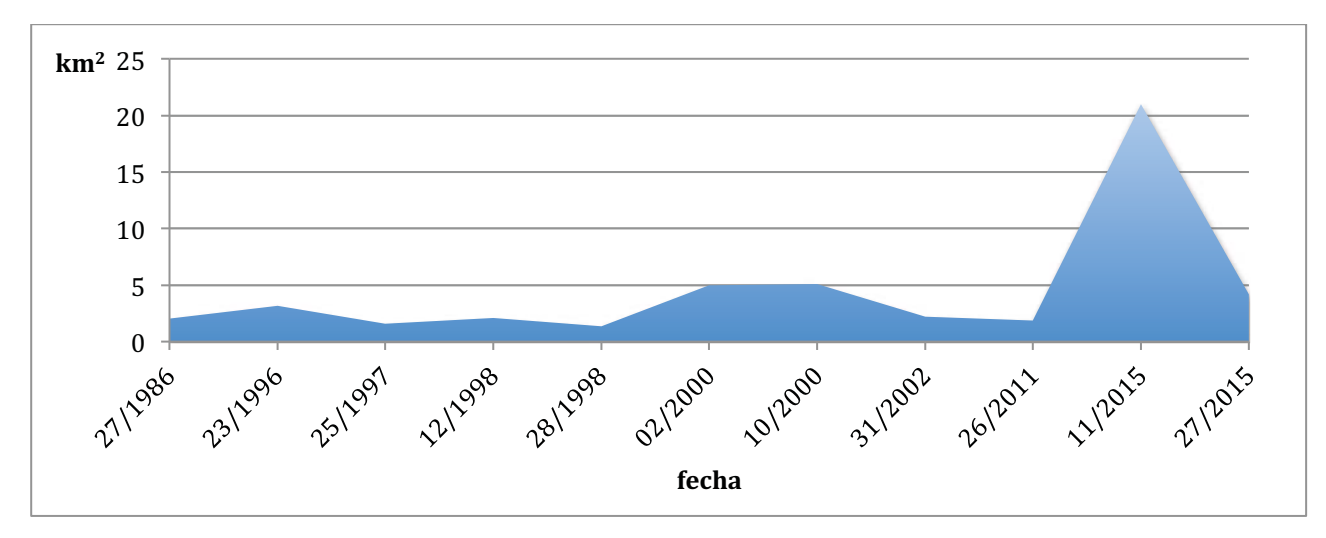

**Gráfica 5.11 Áreas de nieve en el Pico de Orizaba en enero** 

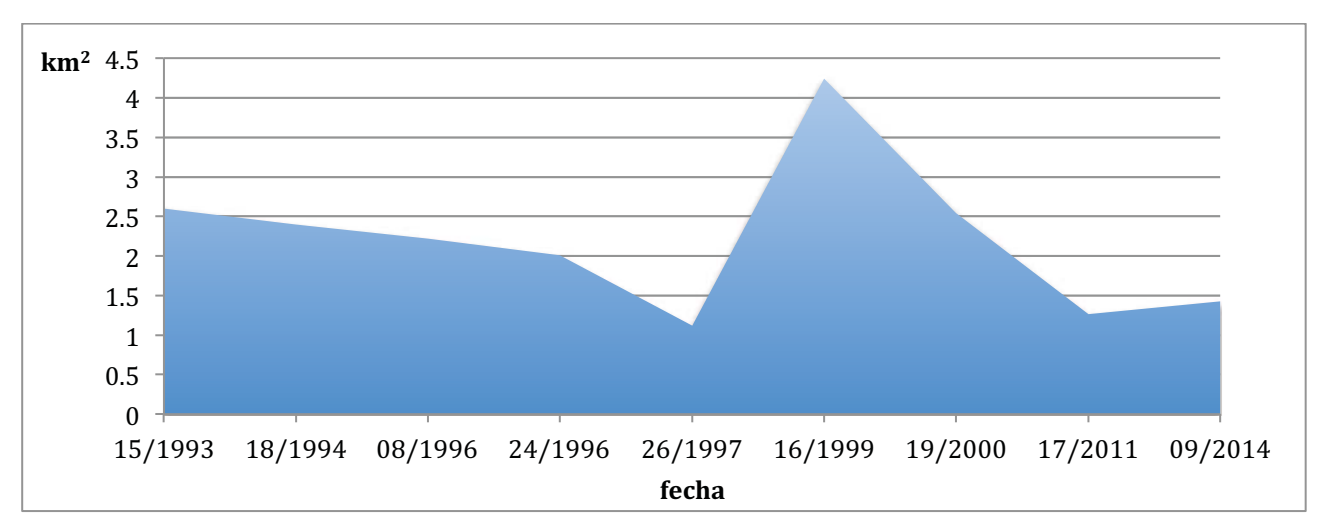

**Gráfica 5.12 Áreas de nieve en el Pico de Orizaba en febrero** 

 $\overline{a}$ 

<sup>16</sup> Gráfica presentada en el Anexo A: análisis en el mes de marzo pag. 91

# **Conclusiones**

Es importante reiterar el gran potencial que tiene el análisis de imágenes satelitales para estudiar la superficie terrestre. En la actualidad hay muchas aplicaciones de las imágenes satelitales en situaciones ambientales y fungen como una gran herramienta para realizar estudios sin la necesidad de ir a campo, cumpliendo también con una importante característica, de contar con un alto grado de confiabilidad.

Para que este trabajo pudiera llevarse a cabo, fue necesario procesar las escenas para poder extraer de ellas la información deseada. Por consiguiente fue necesario aprender desde los fundamentos principales del electromagnetismo, bajo los cuales se rige la percepción remota, hasta el uso de un software para procesar las escenas.

Antes de iniciar con el procesamiento de imágenes no se sabía cómo se obtendría el área de nieve de las cimas. Por lo tanto se hicieron pruebas con diferentes técnicas de procesamiento de imágenes, como filtros, para obtener la información deseada. La clasificación no supervisada resultó ser el método con mayor precisión, sin embargo se realizaron varias pruebas para determinar el número de *clusters* que mostraban mayor exactitud.

Como primer punto se puede decir que con ayuda del programa de computación fue posible determinar aproximadamente el área de nieve visible en las imágenes, pero cada escena presentó una problemática diferente, haciendo que el proceso fuera específico en cada caso. Debe recalcarse que en este estudio se utilizaron exclusivamente las bandas correspondientes al espectro visible. Consecuentemente no fue posible cuantificar las superficies de supraglaciares cubiertas por escombros, dado que la nieve perdió su blancura con el paso del tiempo o estaba cubierta por grandes montículos rocosos y fue difícil determinar estas zonas. Igualmente hay que subrayar que probablemente habría amentando considerablemente la cobertura de los suelos con nieve en las imágenes, de haberse utilizado también las bandas térmicas.

Se puede concluir que hay relación inversa en varios casos, pero no de manera contundente entre ambas informaciones, esto puede deberse por factores climáticos, regionales, geológicos, etc. que no se consideraron. Este estudio también apunta a que la distancia entre las estaciones climatológicas y las cimas de los volcanes es muy importante, como es el ejemplo del Pico de Orizaba, de lo contrario habrá otros factores que interfieran en la investigación y la relación inversa de la temperatura y el área de nieve será nula.

Es importante decir que el ambiente es un sistema muy complejo para estudiarlo sólo unas partes y se debe estudiar en conjunto. Por esta razón hay varios factores que influyen tanto en la temperatura como

en el área de nieve, que no se consideraron, y que pudieron haber afectado el estudio de manera significativa, teniendo como resultado información inconsistente.

Otra razón por la que no se obtuvo un resultado positivo podría ser por la falta de información, ya sea cuantitativamente, carencia de información en las estaciones climatológicas, o cualitativamente, información de temperaturas alejadas a las cimas.

Un aspecto que influyó indiscutiblemente en este trabajo es la falta de información de varias estaciones climatológicas, esto pudo deberse a dos principales situaciones: que se suspendieron o que dejaron de operar en lapsos considerables de tiempo.

Ahora bien, se puede comprobar en este estudio que han ocurrido fenómenos climatológicos relacionados con la nieve en los últimos años. No obstante, no posible comprobar cambio climático analizando únicamente las áreas de nieve, porque: las cimas de esta investigación se localizan por debajo del tópico de cáncer; no se cuentan con grandes volúmenes de hielos perpetuos como en latitudes mayores; el periodo de análisis es muy corto; este trabajo esta restringido a las plataformas LANDSAT y se usan exclusivamente las bandas del espectro visible y no las termales o las cercanas al infrarrojo.

En vista de que este trabajo no mostró relación entre la información o si hay un cambio climático en las cimas más altas del país surge las siguientes preguntas ¿Qué otros factores deberían de considerarse para ver una relación entre los elementos del sistema? ¿Cambiaría el resultado obtenido si se analizaran otros meses o utilizando otras bandas espectrales, además de la visible? ¿Se podrá comprobar en estas cumbres el efecto del cambio climático, estimando la profundidad de la nieve o haciendo una equivalencia en agua del hielo?

# **Bibliografía**

- Arbelo, M. (2004). *Tutorial de Telecominicación*. (M. Arbelo, Productor) Recuperado el 20 de Febrero de 2015, de http://webpages.ull.es/users/marbelo/rs1.pdf
- B. Campbell, J. (2002). *Introduction to Remote Sensing* (3rd ed.). New York, EUA: The Gulford Press.
- B. Campbell, J., & H. Wynne, R. (2011). *Introduction to Remote Sensing* (5th ed.). New York, New York: The Guilford Press.
- C. Barrett, E., & F. Curtis, L. (1992). *Intoduction to Environment Remote Sensing* (3rd ed.). London, UK: Champman & Hall.
- CENAPRED (a). (Enero de 2014). *Biodiversidad*. Recuperado el Abril de 2015, de Parque Nacional Izta-Popo:

http://www.cenapred.gob.mx/es/Instrumentacion/InstVolcanica/MVolcan/HistoriaVolcan/

- CENAPRED (b). (s.f.). *Historia eruptiva del volcán Popocatépetl*. Recuperado el Abril de 2015, de http://www.cenapred.gob.mx/es/Instrumentacion/InstVolcanica/MVolcan/HistoriaVolcan/
- Centro de Geociencias UNAM. (2011). *Planeta tierra* . Recuperado el febrero de 2015, de Criósfera : http://www.geociencias.unam.mx/geociencias/iype\_cgeo/criosfera.html
- Che, T., Li, X., Jin, R., & Huang, C. (19 de January de 2014). Assimilating passive microwave remote sensing data into a land surface model to improve the estimation of snow depth. *Remote Sensing of Environment*(143), 54-63.
- CICESE. (2011). *Ingresar a los datos*. Recuperado el Julio de 2015, de CLICOM: http://clicommex.cicese.mx/mapa.html
- Coll-Hurtado, A. (2000). *México: una visión geográfica* (1ª ed.). (P. y. Valdez, Ed.) D.F., México: Instituto de Geografía.
- CONABIO (a). (2012). *Nevado de Toluca*. Recuperado el Marzo de 2015, de CONABIO: http://www.conabio.gob.mx/conocimiento/regionalizacion/doctos/rtp\_109.pdf
- CONABIO (b). (2012). *Pico de Orizaba-Cofre de Perote*. Recuperado el Abril de 2015, de CONABIO: http://www.conabio.gob.mx/conocimiento/regionalizacion/doctos/rtp\_122.pdf
- CONABIO (c). (2007). *Volcanes Iztaccihuatl Popocatépetl*. Recuperado el Abril de 2015, de AVESMX: http://avesmx.conabio.gob.mx/verzona?tipo=aica&id=223
- CONAFOR (b). (13 de Junio de 2011). *Mapa Pico de Orizaba*. Recuperado el Abril de 2015, de http://www.conafor.gob.mx:8080/documentos/docs/1/2202Mapa%20Pico%20de%20Orizaba.j pg
- CONAFOR (c). (13 de Junio de 2011). *Mapa de Izta-Popo*. Recuperado el Abril de 2015, de http://www.conafor.gob.mx:8080/documentos/docs/1/2199Mapa%20Izta%20Popo%20.jpg
- CONAFOR (d). (11 de Junio de 2011). *Mapa del Nevado de Toluca*. Recuperado el Abril de 2015, de http://www.conafor.gob.mx:8080/documentos/docs/1/2203Mapa%20Nevado%20de%20Toluc a.jpg
- CONAFOR(a). (s.f.). Recuperado el Abril de 2015, de http://www.conafor.gob.mx:8080/documentos/docs/1/
- CONAGUA. (2012). *Regiónes hidrológicas*. Recuperado el Octubre de 2015, de Atlas digital del agua México 2012 Sistema Nacional de Información del Agua: http://www.conagua.gob.mx/atlas/mapa/09/index\_svg.html
- CONANP (a). (Enero de 2013). *Estudio previo justificativo para la modificación de la declaratoria del área natural protegida*. Recuperado el Marzo de 2015, de H. Ayuntamiento de Toluca: http://www.toluca.gob.mx/sites/default/files/Nevado/Nevado%20de%20Toluca%202013.pdf
- CONANP (b). (Agosto de 2012). *Parque Nacional Pico de Orizaba*. Recuperado el Abril de 2015, de CONANP:

http://www.conanp.gob.mx/anp/consulta/PMPO%20Borrador%20para%20Consulta%200509. pdf

- CONANP (c). (s.f.). *Ubicación*. Recuperado el Agosto de 2015, de Parque Nacional Izta-Popo: http://iztapopo.conanp.gob.mx/como\_llegar.php
- Cracknell, A., & Hayes, L. (1991). *Introduction to Remote Sensing* (1ª ed.). Dundee, Escocia: Taylor & Francis.
- Hall, D., Crawford, C., DiGirolamo, N., Riggs, G., & Foster, J. (28 de February de 2015). Detection of earlier snowmelt in the Wind River Range, Wyoming, using Landsat imagery, 1972–2013. *Remote Sensing of Environment*(162), 45-54.
- Hall, D., Kelly, R., Riggs, G., Chang, A., & Foster, J. (2002). Assessment of the relative accuracy of hemispheric.scale snow-cover maps. *Annals of Glaciology*(34).
- Kaltenborn, B., Nellemann, C., & Vistnes, I. (2010). *High mountains glaciers and climate change Challenges to human livelihoods and adaptation.* GRID-Arendal: Unated Nations Environment Programme.
- KALTENBORN, B., NELLEMANN, C., & VISTNES, I. (2010). *High mountains glaciers and climate change - Challenges to human livelihoods and adaptation.* GRID-Arendal: Unated Nations Environment Programme.
- Karimi, N., Farokhnia, A., Karimi, L., Eftekhari, M., & Ghalkhani, H. (October de 2012). Combining optical and thermal remote sensing data for mapping debris-covered glaciers (Alamkouh Glaciers, Iran). *Cold Regions Science and Technology*(71), 73-83.
- Kordzakhia, G., Shengelia, L., Tvauri, G., Tsomaia, V., & Dzadzamia, M. (29 de June de 2015). Satellite remote sensing outputs of the certain glaciers on the territory of East Georgia . *Remote Sensing and Space Sciences*.
- Ledesma Hernández, S. (2013). Diagnóstico ambiental de presas mediante el uso de la percepción remota. *Tesis para obtener el título de Ingeniero civil*. D.F., México, México: UNAM.
- Maass, S. F., García, M. O., Bernal, G. N., & García, H. H. (marzo de 2009). *Evaluación multicriterio de los recursos turísticos. Parque Nacional Nevado de Toluca - México*. Recuperado el Agosto de 2015, de Cielo: http://www.scielo.org.ar/scielo.php?script=sci\_arttext&pid=S1851- 17322009000200007
- Madison, M., Ropelewski, C., & Varnardore, M. (1986). *An Atlas of Satellite-Derived Northern Hemisphere Snow Cover Frequency.* Washington, DC, Washington, EUA: National Oceanic and Atmospheric Administration Data and Information Service.
- NASA (a). (September de 2015). *history*. Recuperado el Septiembre de 2015, de Landsat science: http://landsat.gsfc.nasa.gov/?page\_id=2281
- NASA (b). (Mayo de 2015). *missions tiros*. Recuperado el Septiembre de 2015, de NATIONAL AERONAUTICS AND SPACE ADMINISTRATION: http://science.nasa.gov/missions/tiros/
- NOAA. (June de 2011). *Polar satellites*. Recuperado el Septiembre de 2015, de National Oceanic and Atmospheric Administration: http://www.osd.noaa.gov/Spacecraft%20Systems/Pollar\_Orbiting\_Sat/Pollar\_Orbiting\_Sat.ht ml
- Ocampo Fletes, I., Escobedo Castillo, J., & Ramírez Valverde, B. (Abril de 2008). *Reseña: EL agua en crisis.* (C. P. Colegio de Posgrados, Ed.) Recuperado el Octubre de 2015, de e- journal-Revistas especializadas de prestigio en formato electrónico: http://www.ejournal.unam.mx/rxm/vol04-01/RXM004000111.pdf
- Palataforma Mexicana de Carbono. (2014). *Manejo integral de la cuenca alta del río Jamapa, Veracruz*. Recuperado el Octubre de 2015, de Mexico 2- Plataforma mexicana del carbono: http://www.mexico2.com.mx/manejo-integral-de-la-cuenca-alta-del-rio-jamapa-veracruz/
- Paul, F., Kääb, A., & Haeberli, W. (Septiembre de 2006). Recent glacier changes in the Alps observed by satellite: Consequences for future monitoring strategies . *Global and Planetary Change*(56), 111-122.
- Rango, A., Salomonson, V., & Foster, J. (February de 1997). Seasonal streamflow estimation in the Himalayan region employing meteorological satellite snow cover observations. *Water Resources Research, 13*, 109-112.

Rees, W. G. (2006). *Remote Sensing of Snow.* Cambridge, UK: Tylor & Francis.

- Robinson, D., Dewey, K., & Heim, R. (1 de January de 1993). Global Snow Cover Monitoring: An Update. *Publications, Agencies and Staff of the U.S*.
- Secretaría de Marina,. (2012). *Persepción Remota*. Recuperado el Julio de 2015, de Secretaría de Marina: http://www.semar.gob.mx/s/informacion-sector/ciencia/ermexs/percepcionremota.html
- SEMARNAT. (Noviembre de 2007). *La cuenca del río Balsas*. Recuperado el Octubre de 2015, de SEMARNAT, Instituto Nacional de Ecología y Cambio Climático: http://www2.inecc.gob.mx/publicaciones/libros/402/cuencabalsas.html
- Sepúlveda Hirose, R. (2011). Diseño de modelos de calidad del agua mediante el uso de la persepción remota. *Tesis para obtener el título de Maestro en Ingeniería*. D.F., México, México: UNAM.
- Servicio Meteorológico Nacional. (2010). *Análisis de la Temporada de Ciclones Tropicales 2010.* Recuperado el Septiembre de 2015, de Comisión Nacional del Agua-Servicio Meteorológico Nacional: http://smn.cna.gob.mx/ciclones/tempo2010/RTCT-2010.pdf
- Sistema Meteorológico Nacional. (Junio de 2013). *BASE DE DATOS CLIMATOLÓGICA NACIONAL*. Recuperado el Agosto de 2015, de SISTEMA CLICOM: http://clicom-mex.cicese.mx
- Sokona, Y. (23 de Febrero de 2015). *Intergovernmental Panel on Climate Change.* Recuperado el 19 de Septimbre de 2015, de Presentation of the IPCC Fifth Assessment Report: http://www.ipcc.ch/pdf/presentations/Kenya%20Tanzania%20outreach%20event.pdf
- United States Geological Survey. (Marzo de 1987). *Earth Resources Observation and Science Center (EROS)*. Recuperado el Marzo de 2015, de USGS science of a changing world: http://glovis.usgs.gov/
- Ureña, Á. G. (Abril de 2009). *Descubrimiento de las ondas de Radio: la confirmación de la Teoría Electromagnética*. Recuperado el Marzo de 2015, de investigación y ciencia: http://www.investigacionyciencia.es/blogs/fisica-y-quimica/10/posts/descubrimiento-de-lasondas-de-radio-la-confirmacin-de-la-teora-electromagntica-10186
- Vázquez González, A. B. (2000). Evaluacion de la calidad del agua mediante percepcion remota. *Tesis para obtener el título de Maestra en Ingeniería*. D.F., México, México: UNAM.
- Waite, W., & Macdonald, H. (1970). Snowfield mapping with K-Band radar. *Remote Sensing of Environment*(1), 143-150.

WMO Publications. (12 de Octubre de 2012). *REVIEW ON REMOTE SENSING OF THE SNOW COVER AND ON METHODS OF MAPPING SNOW*. Recuperado el Agosto de 2015, de World Meteorológical Organiotation:

http://www.wmo.int/pages/prog/hwrp/chy/chy14/documents/ms/remote\_sensing\_snow\_cover\_ methods\_mapping\_snow.pdf

# **Anexo A: análisis en el mes de marzo**

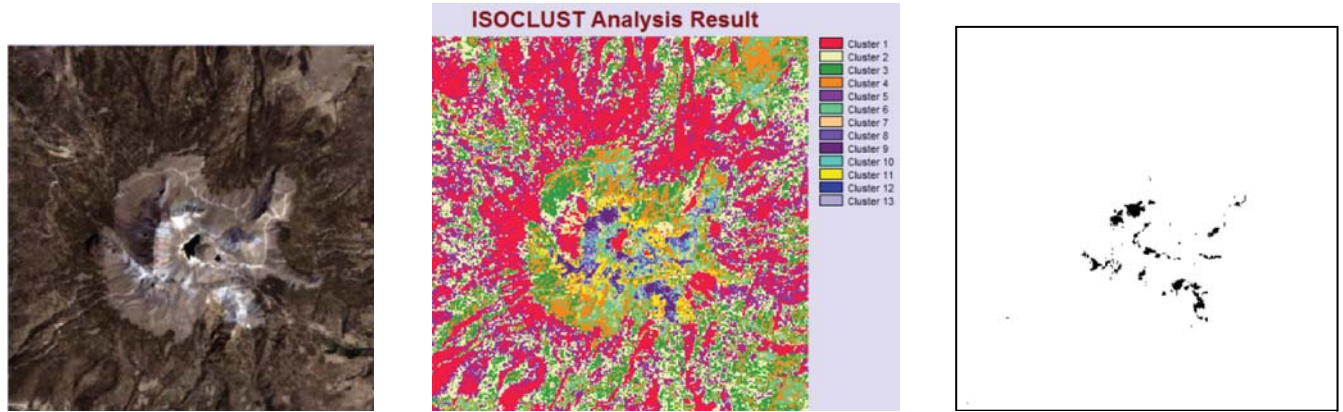

**Figura 82 Área de nieve del Nevado de Toluca el 7 de marzo de 1989**

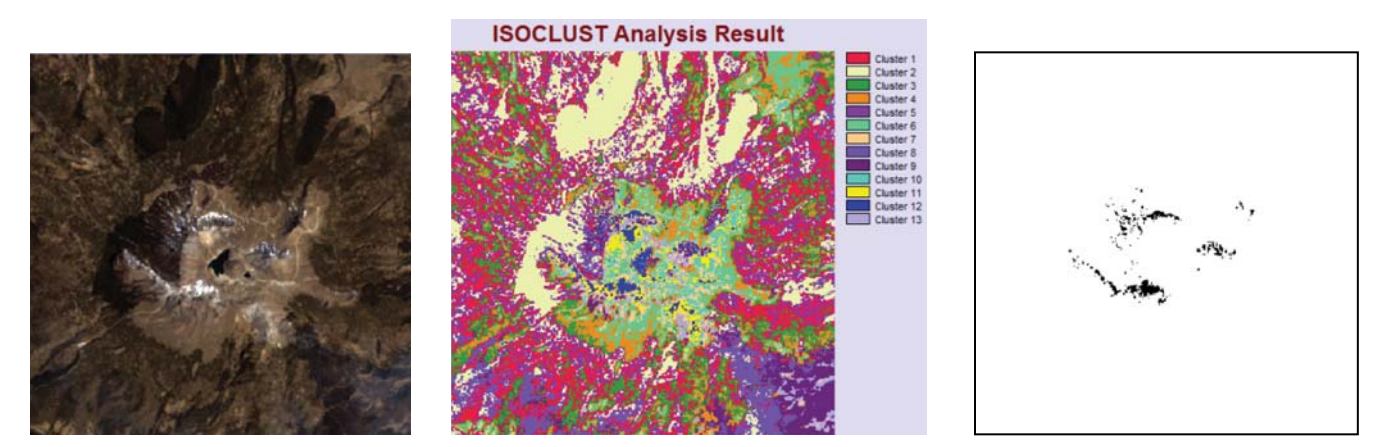

**Figura 83 Área de nieve del Nevado de Toluca el 8 de marzo de 1998**

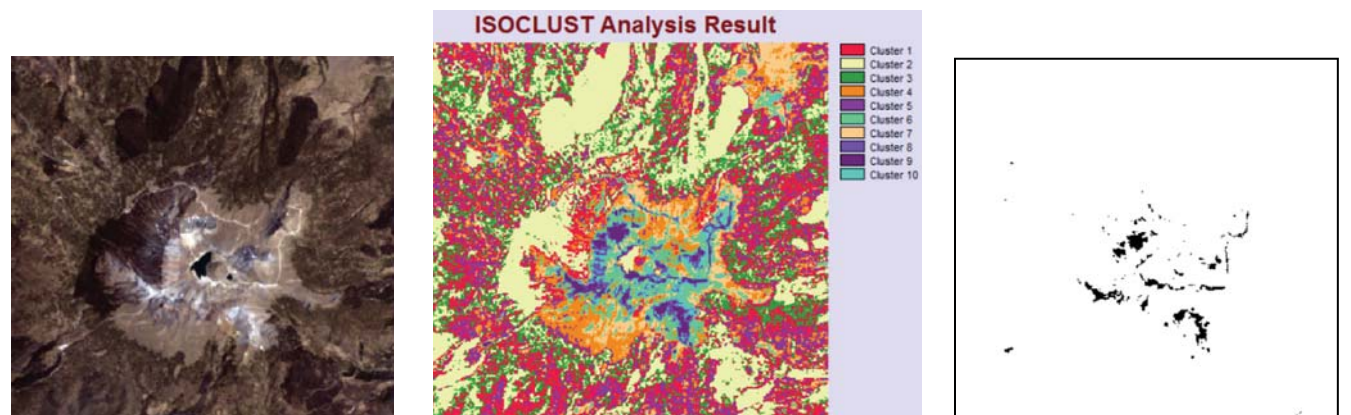

**Figura 84 Área de nieve del Nevado de Toluca el 24 de marzo de 1998**

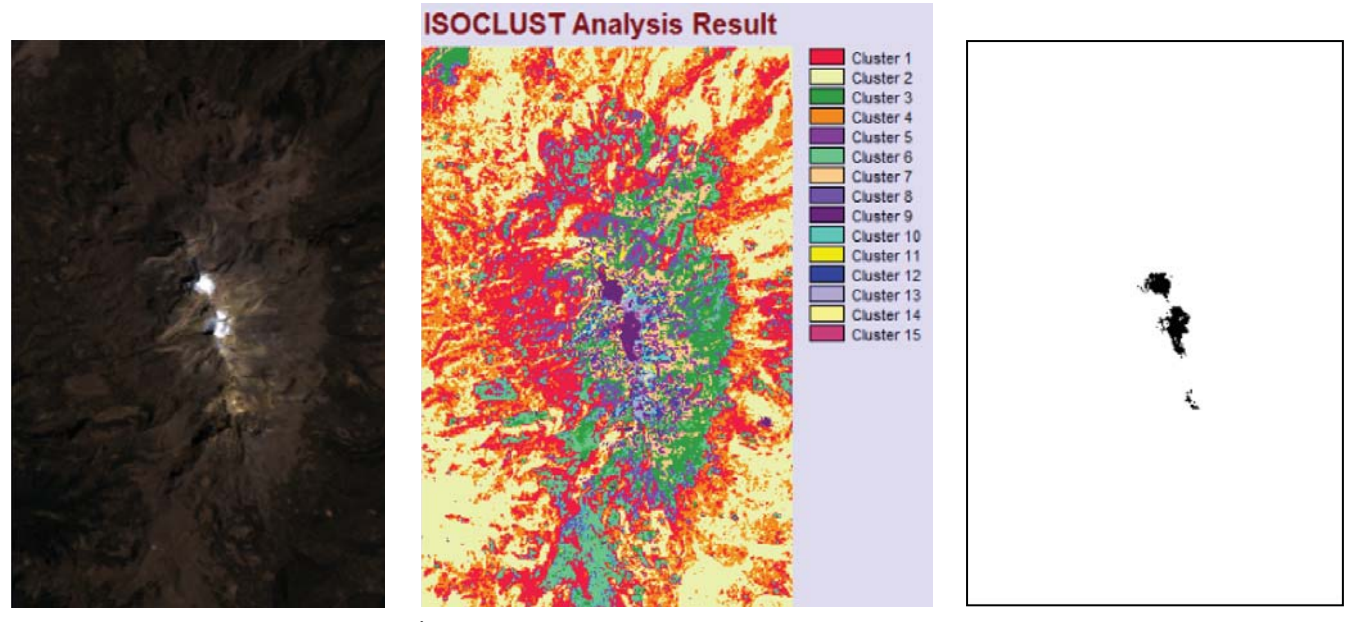

**Figura 85 Área de nieve del Iztaccíhuatl el 7 de marzo de 1989** 

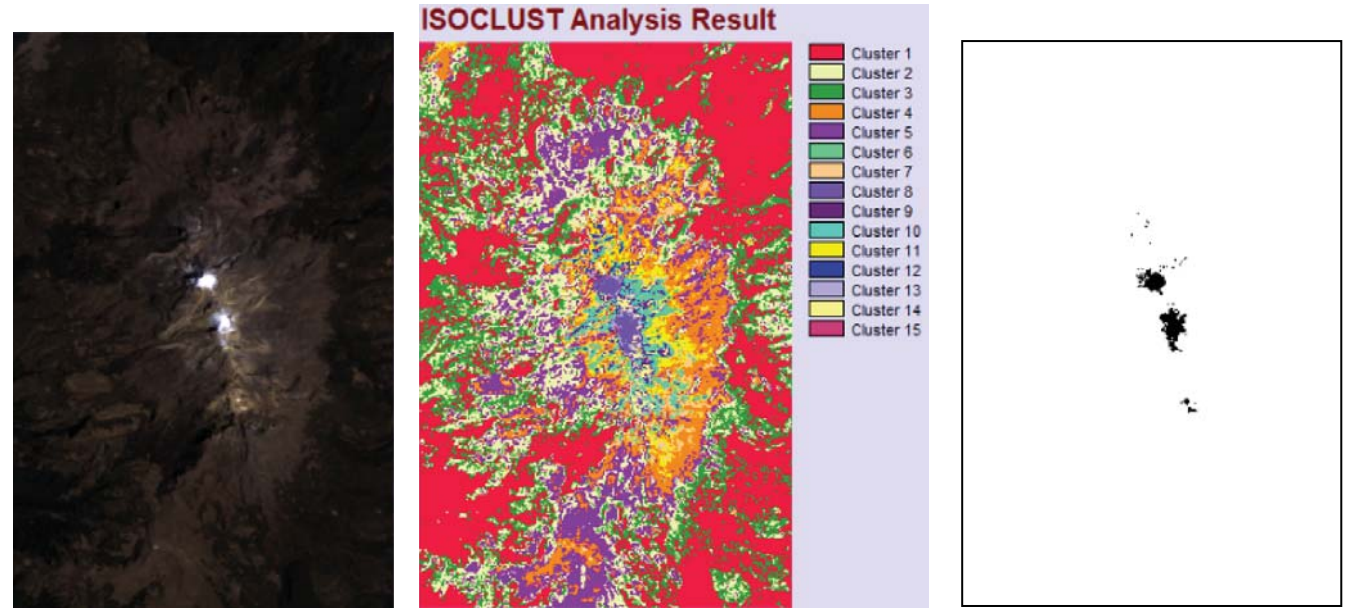

**Figura 86 Área de nieve del Iztaccíhuatl el 8 de marzo de 1998** 

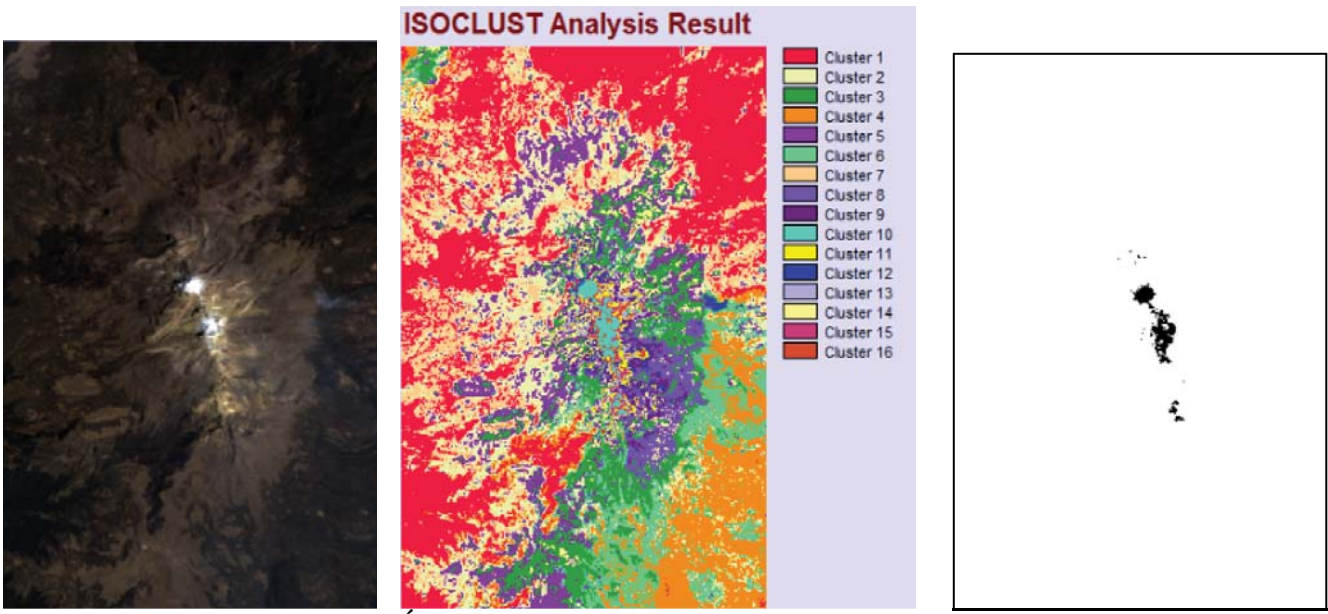

**Figura 87 Área de nieve del Iztaccíhuatl el 24 de marzo de 1998** 

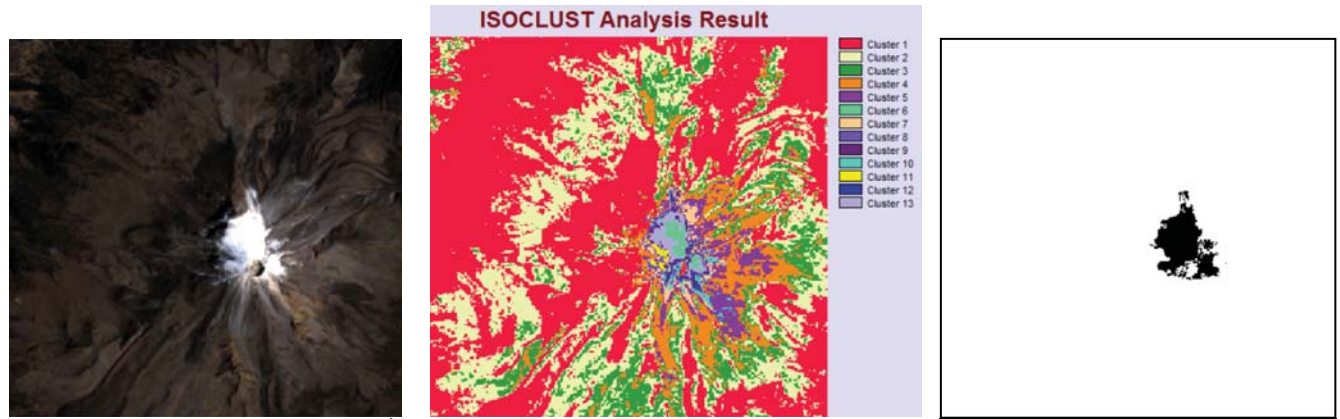

**Figura 88 Área de nieve del pico de Orizaba el 16 de marzo de 1986** 

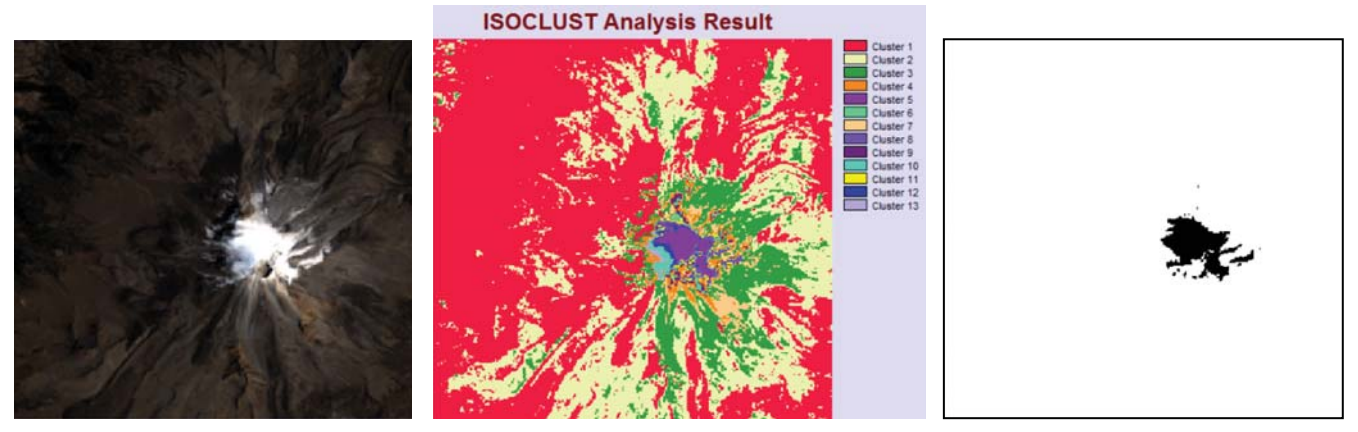

**Figura 89 Área de nieve del Pico de Orizaba el 19 de marzo de 1993** 

**ISOCLUST Analysis Result** 

**Figura 90 Área de nieve del Pico de Orizaba el 22 de marzo de 1994** 

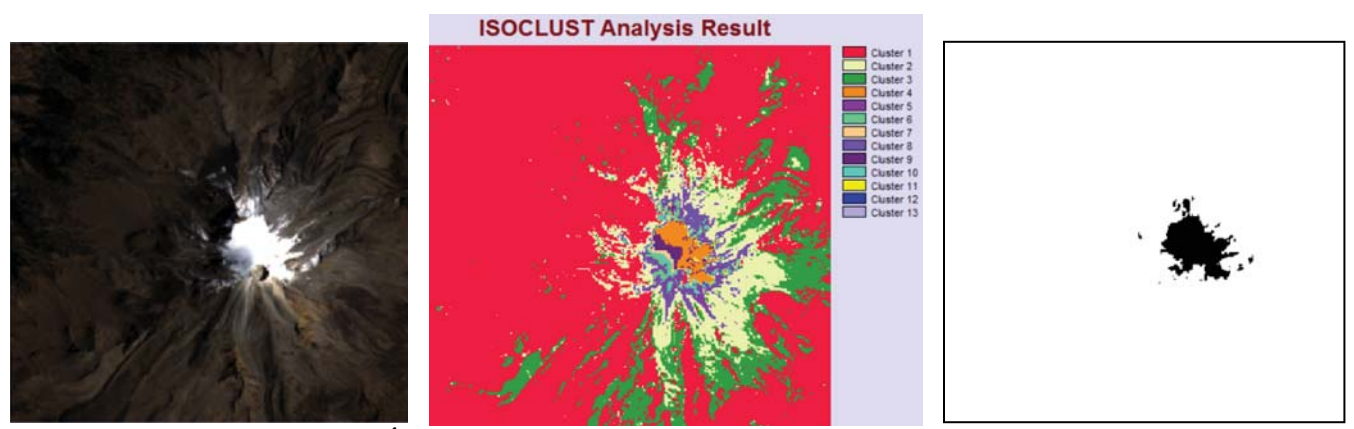

**Figura 91 Área de nieve del Pico de Orizaba el 11 de marzo de 1996** 

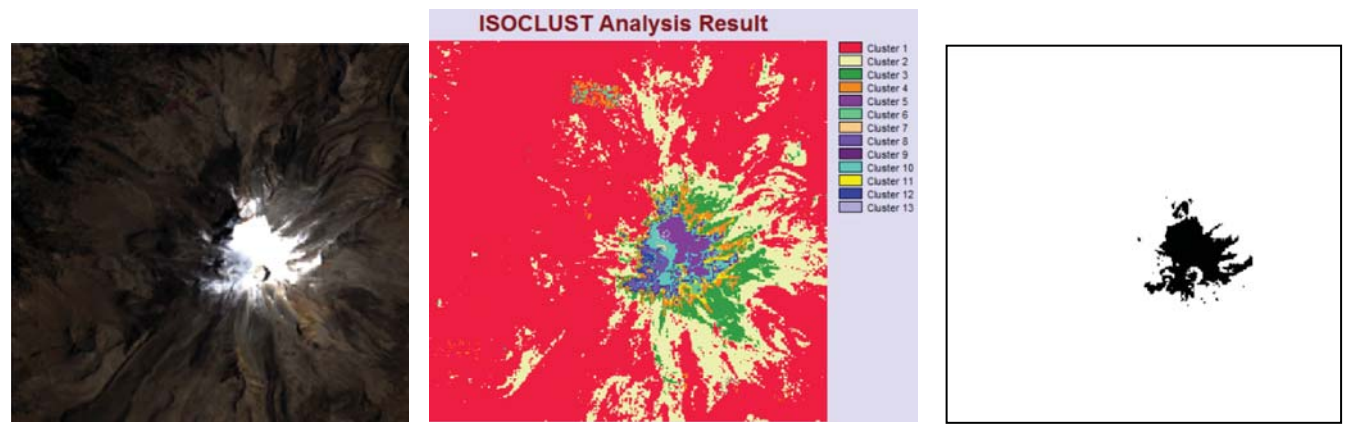

**Figura 92 Área de nieve del Pico de Orizaba el 27 de marzo de 1996** 

# **ISOCLUST Analysis Result**

**Figura 93 Área de nieve del Pico de Orizaba el 20 de marzo de 1999** 

# **Tabla 13 Área de nieve del Nevado de**

#### **Toluca (en km<sup>2</sup> )**

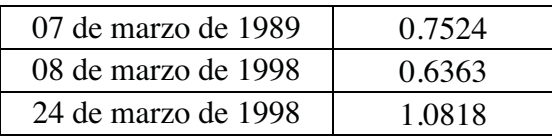

## **Tabla 14 Área de nieve del Iztaccíhuatl (en**

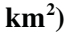

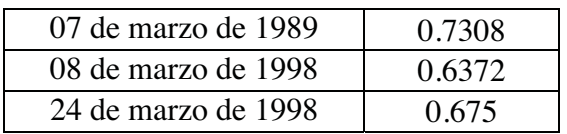

## **Tabla 12 Área de nieve del Pico de Orizaba**

**(en km<sup>2</sup> )** 

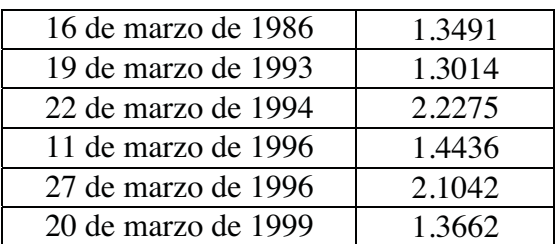

## **Tabla 13 Temperaturas de las estaciones de Iztaccíhuatl**

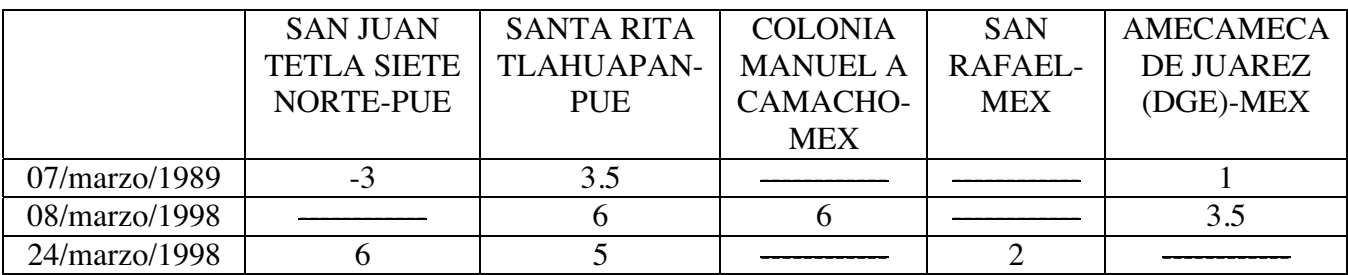

#### **Tabla 14 Temperaturas de las estaciones del Pico de Orizaba**

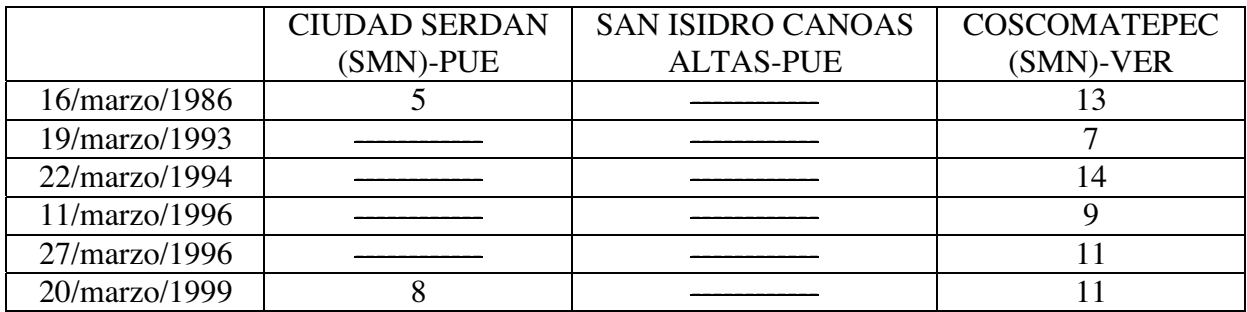

## **Tabla 15 Temperaturas en el Nevado de Toluca**

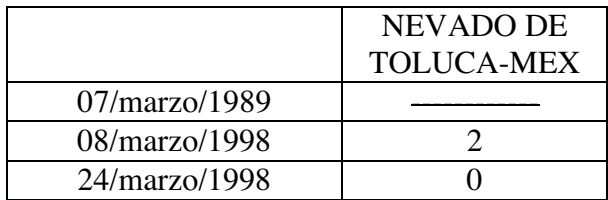

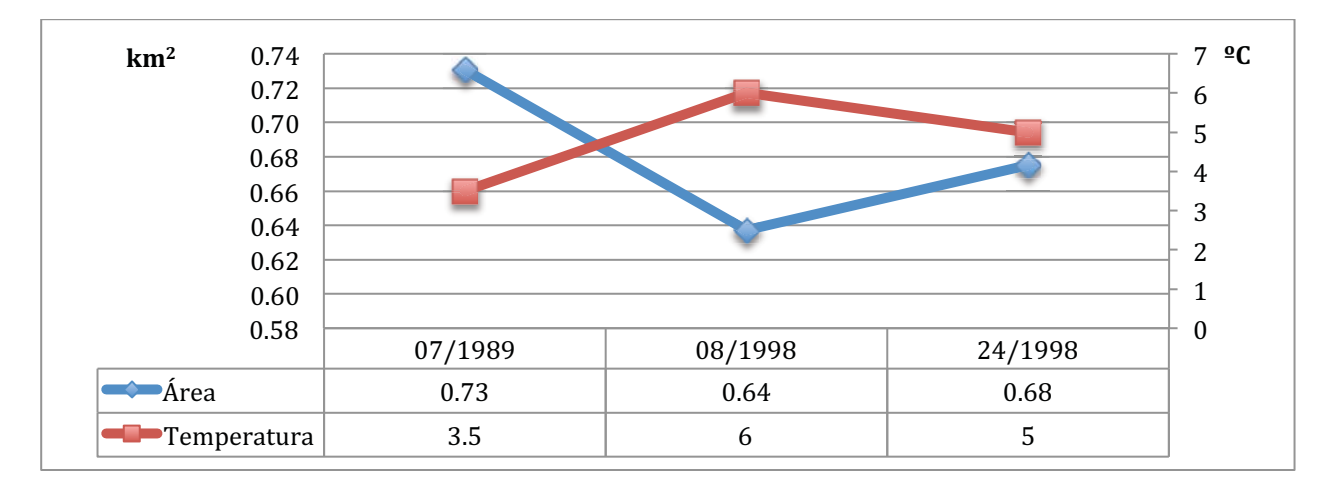

Gráfica 13 Iztaccíhuatl en el mes de marzo

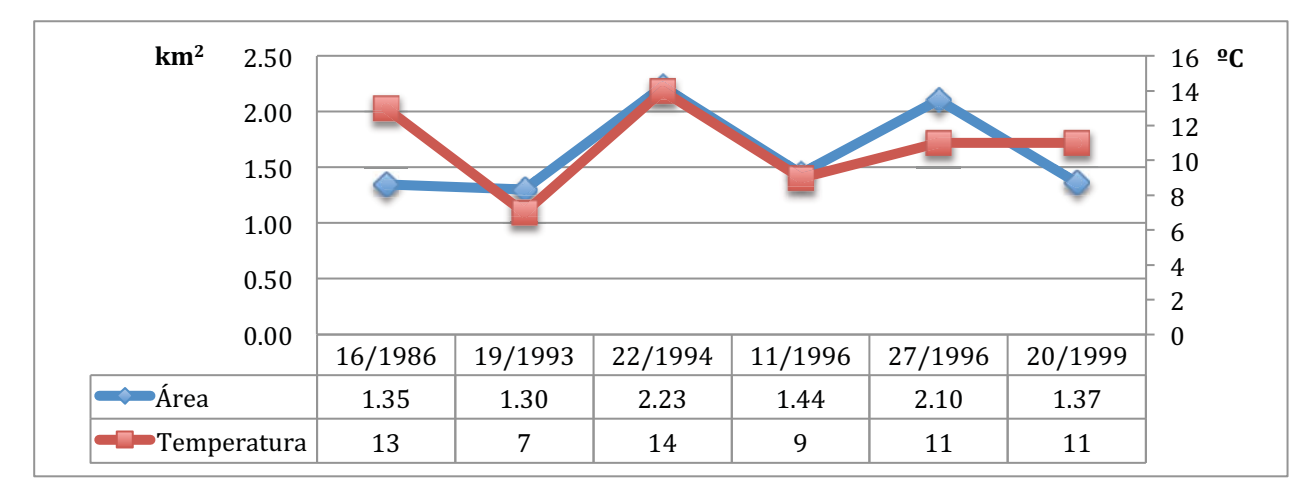

Gráfica 14 Pico de Orizaba en el mes de marzo

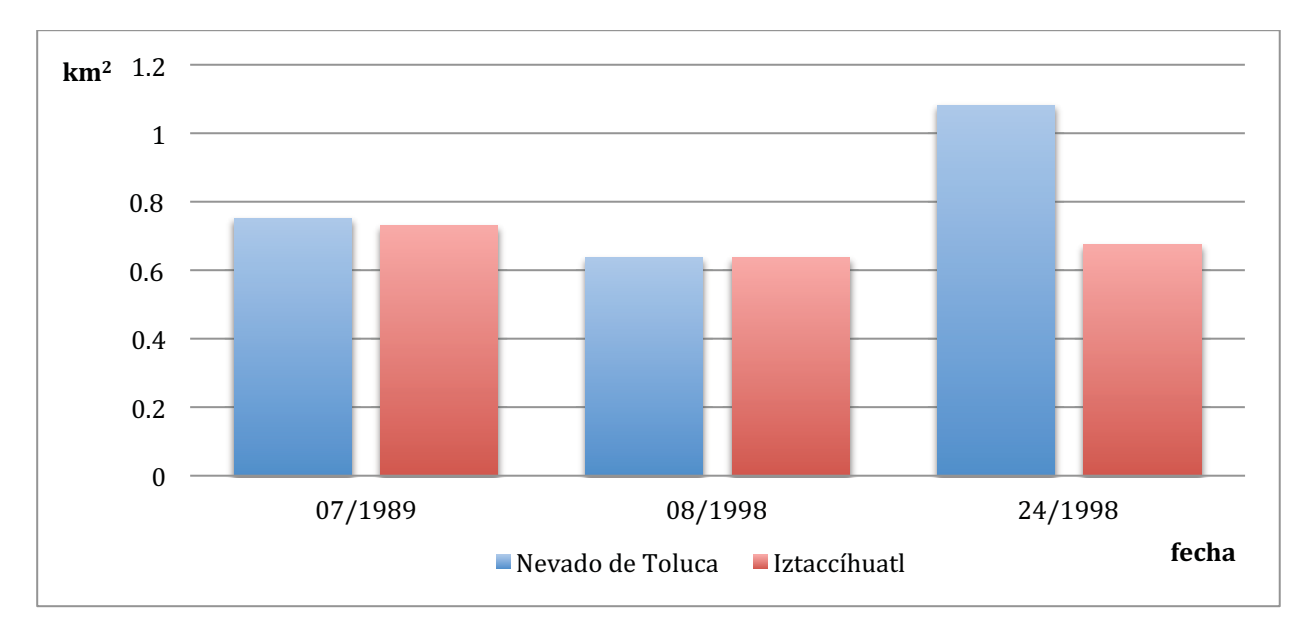

**Gráfica 15 Área de nieve en marzo** 

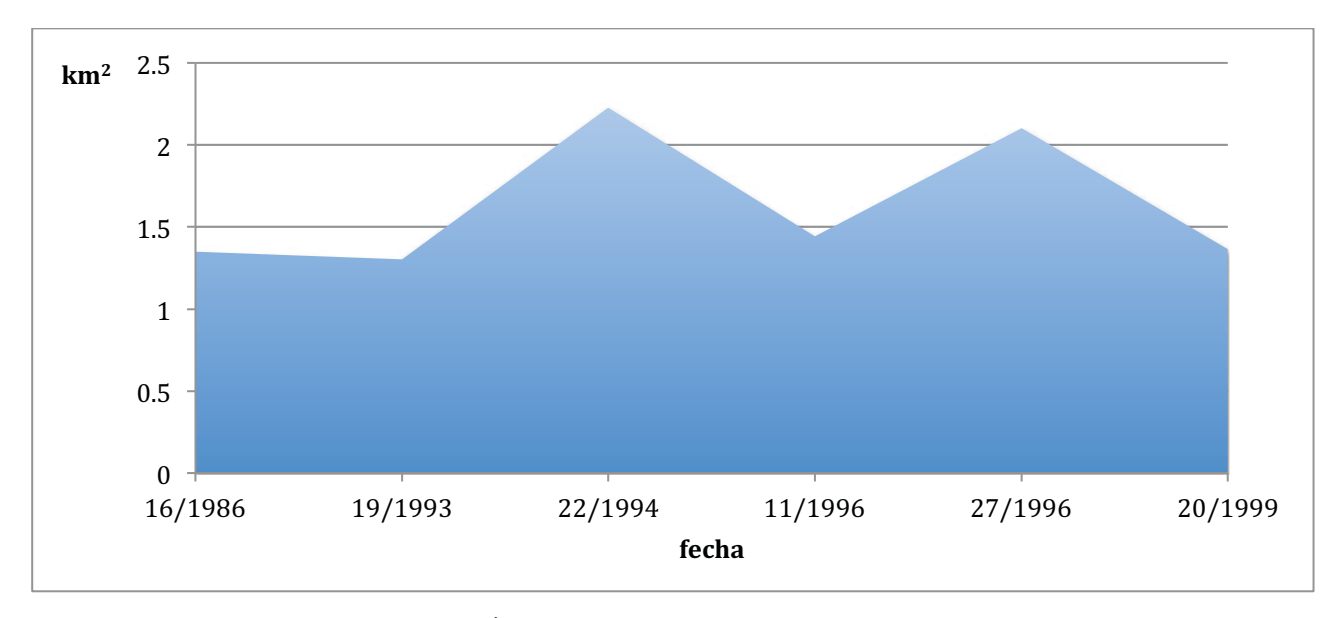

**Gráfica 16 Área de nieve en el Pico de Orizaba en marzo** 

 $\overline{a}$ 

https://www.gov.uk/government/topics/environment, http://www.environment.gov.au/, http://www.epa.gov/,

i Un ejemplo de este interés (Gobierno-medio ambiente), se puede ver en paginas como:

http://saladeprensa.semarnat.gob.mx/index.php/noticias/2233-mantendra-semarnat-alianzas-para-avanzar-en-materia-deconservacion.